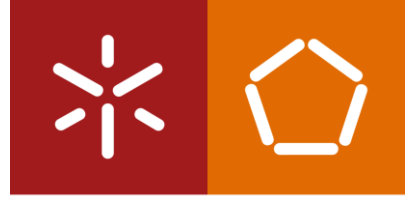

Universidade do Minho Escola de Engenharia

Desenvolvimento e implementação de uma aplicação de registo<br>de não conformidades Desenvolvimento e implementação de uma aplicação de registo de não conformidades Sofia Isabel Pinto de Oliveira Sofia Isabel Pinto de Oliveira

UMinho | 2020

Sofia Isabel Pinto de Oliveira

Desenvolvimento e implementação de uma aplicação de registo de não conformidades

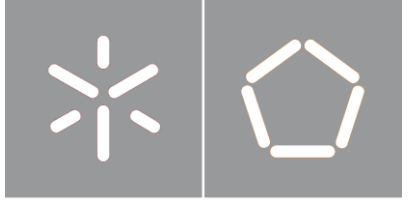

**Universidade do Minho** Escola de Engenharia

Sofia Isabel Pinto de Oliveira

Desenvolvimento e implementação de uma aplicação de registo de não conformidades

Dissertação de Mestrado Mestrado em Engenharia e Gestão da Qualidade

Trabalho efetuado sob a orientação do(a) Professor(a) Doutor(a) Isabel da Silva Lopes

#### DIREITOS DE AUTOR E CONDIÇÕES DE UTILIZAÇÃO DO TRABALHO POR TERCEIROS

Este é um trabalho académico que pode ser utilizado por terceiros desde que respeitadas as regras e boas práticas internacionalmente aceites, no que concerne aos direitos de autor e direitos conexos. Assim, o presente trabalho pode ser utilizado nos termos previstos na licença [abaixo](file:///F:/abaixo) indicada. Caso o utilizador necessite de permissão para poder fazer um uso do trabalho em condições não previstas no licenciamento indicado, deverá contactar o autor, através do RepositóriUM da Universidade do Minho.

#### Licença concedida aos utilizadores deste trabalho

Atribuição-NãoComercial-SemDerivações CC BY-NC-ND https://creativecommons.org/licenses/by-nc-nd/4.0/

## <span id="page-4-0"></span>AGRADECIMENTOS

Agradeço à Professora Doutora Isabel da Silva Lopes toda a orientação e ajuda prestada ao longo da realização deste trabalho.

Agradeço à empresa Bysteel pela oportunidade dada e pelo acolhimento prestado.

Agradeço à Eng<sup>a</sup>. Elsa Sousa (engenheira da Qualidade) e à Eng<sup>a</sup>. Catarina Lopes (engenheira da Qualidade), pela simpatia, disponibilidade e paciência no esclarecimento das minhas várias dúvidas que foram surgindo.

Agradeço à Engª. Joana Gomes (responsável pelo departamento da qualidade e minha orientadora na empresa) pela simpatia e ajuda prestadas.

Agradeço à restante equipa de engenheiros e colaboradores que direta ou indiretamente contribuíram para este trabalho, assim como para a experiência adquirida, através da sua simpatia, boa disposição e disponibilidade para ajudar.

Agradeço a todos os meus amigos e colegas que estiveram presentes ao longo deste meu percurso, sendo eles parte das minhas vivências e experiências, em parte responsáveis por aquilo que sou hoje. Agradeço à minha família, em especial à minha mãe, pela oportunidade que me deram de chegar até aqui, assim como o apoio e carinho demonstrado ao longo destes anos, sem eles isto não seria possível. Agradeço à Margarida Valentim, minha melhor amiga, por toda a paciência e acompanhamento ao longo deste percurso.

A todos o meu muito obrigada!

Ao meu Avô

"No que diz respeito ao empenho, ao compromisso, ao esforço e à dedicação, não existe meio termo. Ou se faz uma coisa bem feita ou não se faz."

(Ayrton Senna)

## DECLARAÇÃO DE INTEGRIDADE

Declaro ter atuado com integridade na elaboração do presente trabalho académico e confirmo que não recorri à prática de plágio nem a qualquer forma de utilização indevida ou falsificação de informações ou resultados em nenhuma das etapas conducente à sua elaboração.

Mais declaro que conheço e que respeitei o Código de Conduta Ética da Universidade do Minho.

### <span id="page-6-0"></span>RESUMO

Desenvolvimento e Implementação de uma aplicação de registo de não conformidades

Na presente dissertação é exposto todo o trabalho realizado no âmbito de um projeto efetuado numa empresa especializada na conceção/projeto, produção e montagem de estrutura metálica, sedeada em Braga. O objetivo deste trabalho consistiu no desenvolvimento e implementação de uma aplicação de registo de não conformidades – "NCR", aprimorando assim, a estratégia utilizada pelo Departamento de Qualidade para o registo e tratamento das não conformidades, em virtude da dimensão e complexidade da empresa ter crescido vigorosamente nos últimos tempos.

O desenvolvimento desta aplicação compreendeu duas fases, numa primeira fase foram analisados os requisitos e funcionalidades necessários para o registo de não conformidades na aplicação, sendo esta informação posteriormente transmitida à empresa responsável pelo desenvolvimento informático da mesma. De seguida, recorreu-se à implementação destas funções de registo, através da formação aos colaboradores e por último, resultante desta implementação, foram feitas sugestões de melhoria pelos colaboradores que levarão à realização de ajustes no futuro. Na segunda fase de desenvolvimento desta aplicação, realizou-se uma exemplificação da análise e tratamento de não conformidades referentes apenas a uma obra da empresa em questão, a obra do Aeroporto do *Schiphol* na Holanda, para transmitir aos responsáveis pela componente informática a forma como a função de análise terá de ser incluída na aplicação.

Através desta exemplificação de análise e tratamento de não conformidades, mais concretamente, atendendo a diversas ferramentas da qualidade, foi possível constatar que existem dois tipos de não conformidades urgentes de serem tratadas, nomeadamente, o Tipo 4 – Receção de Material/fornecedores: Material não conforme e o Tipo 6 – Receção de Material/fornecedores: Embalamento do Material.

No final deste projeto, conclui-se que a primeira fase do objetivo estabelecido inicialmente, foi cumprida, estando agendada para o futuro a segunda fase da mesma, isto é, a introdução do tratamento e análise de não conformidades diretamente na aplicação, satisfazendo assim a empresa em questão.

Palavras-Chave: Indústria Metalomecânica, Não conformidades, Qualidade, Sistema de Gestão da Qualidade

v

### <span id="page-7-0"></span>**ABSTRACT**

Development and Implementation of a non-conformity registration application

In this dissertation, it is presented the work carried out for the scope of the same in a company specialized in project, production and assembly of metallic structures, based in Braga. The objective of this work was to develop and implement a non-conformity registration application – NCR. This way looking to improve the strategy used by the Quality Department for the registration and treatment of nonconformities, following the fact that size and complexity of the company has grown vigorously in recent times.

The development of this application presented two phases, in the first phase the requirements and functionalities necessary for the registration of non-conformities in the application were analyzed, and this information was subsequently transmitted to the company responsible for the computer development of the application. Then, these registration functions were implemented, through training for employees, and finally, resulting from this implementation, suggestions were made for improvement by employees that will lead to adjustments in the future. In the second phase, an example of the analysis and treatment of non-conformities was carried out, referring only to a work of the company in question, the work of Schiphol Airport in the Netherlands, to transmit to those responsible for the computer component the way in which analysis function will have to be included in the application.

Through this example of analysis and treatment of non-conformities, more specifically, considering several quality tools, it was also possible to verify that there are two types of non-conformities that are urgent to be dealth with, namely, Type 4 – Material Reception/Suppliers: Non-compliant material and Type 6 – Material Reception/Suppliers: Material Packaging.

At the end of this project, it is concluded that the first phase of the objective initially established was fulfilled, with the second phase of the same being scheduled for the near future, that is, the introduction of treatment and analysis of non-conformities directly in the application.

KEYWORDS: METALWORKING INDUSTRY, NON-CONFORMITIES, QUALITY, QUALITY MANAGEMENT SYSTEMS

# <span id="page-8-0"></span>ÍNDICE

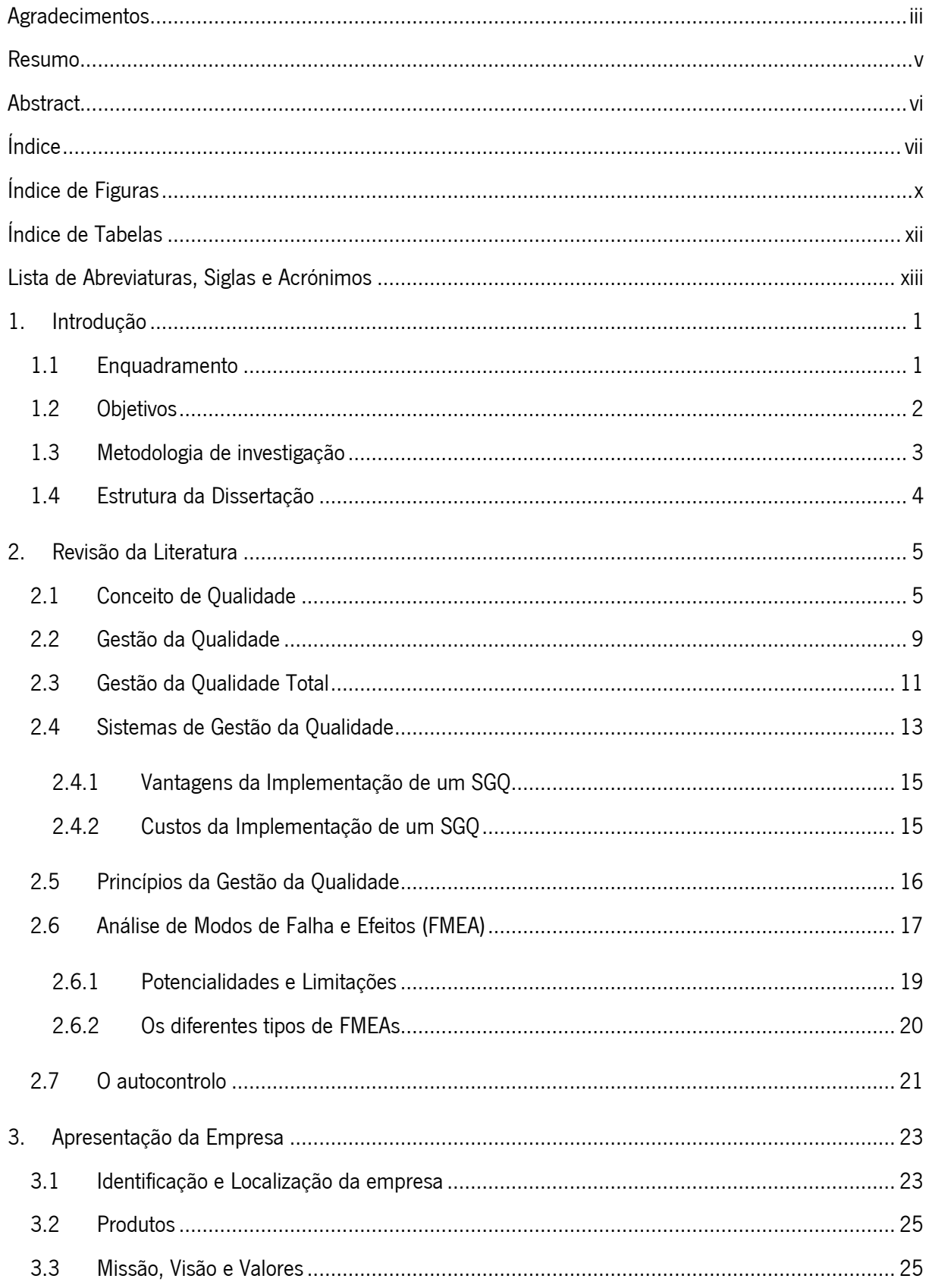

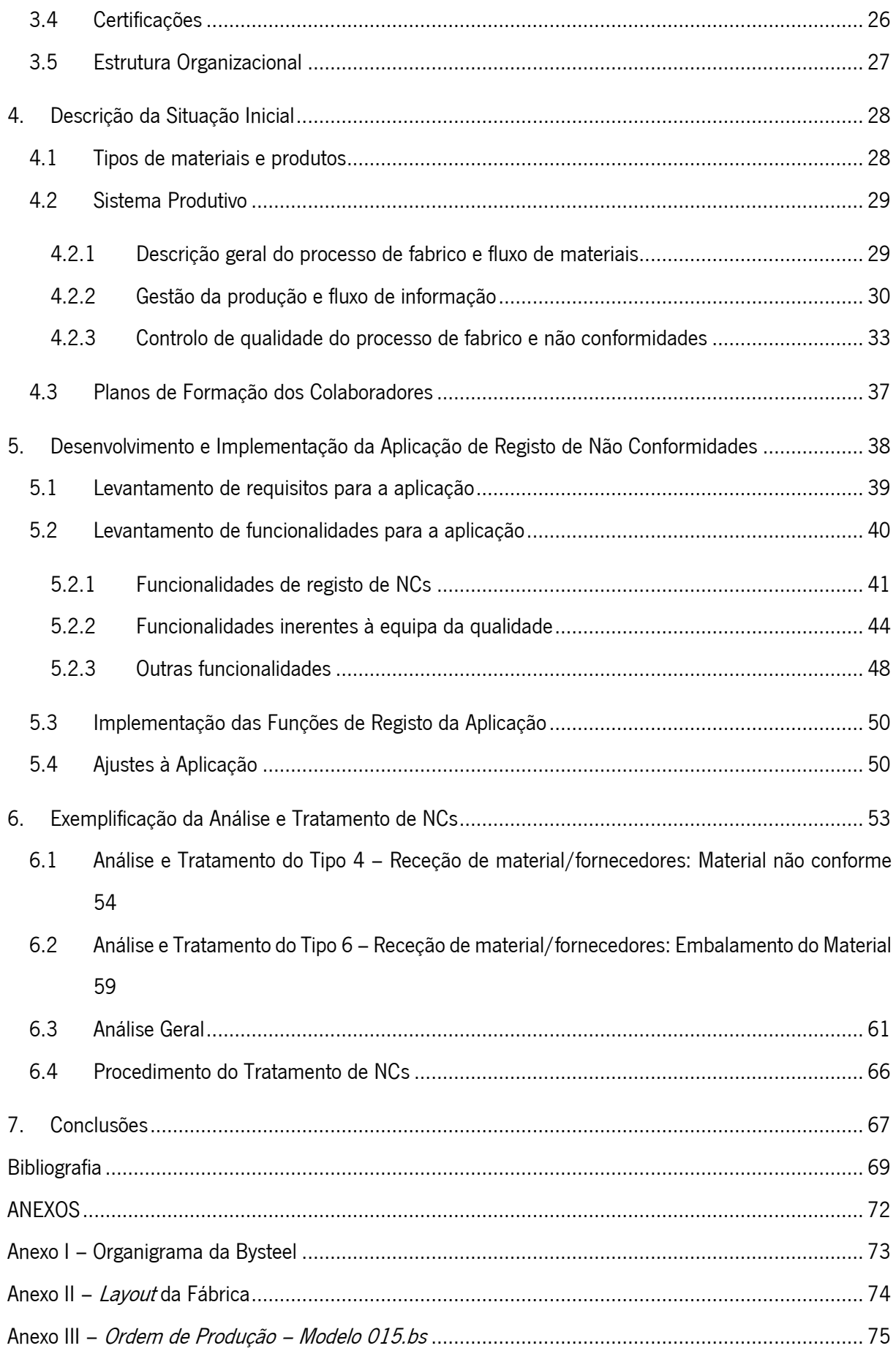

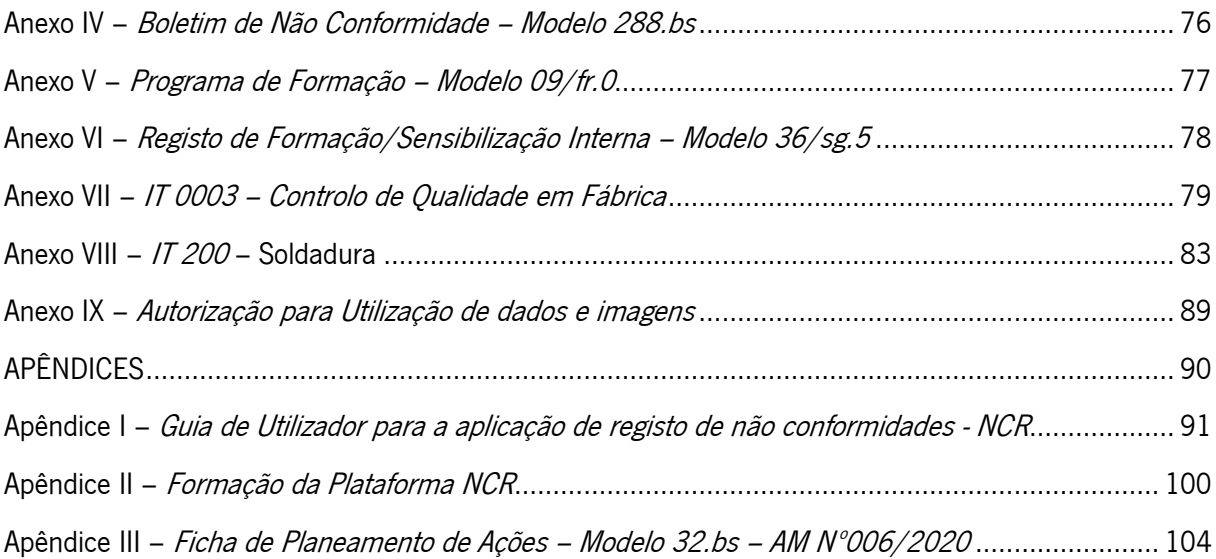

# <span id="page-11-0"></span>ÍNDICE DE FIGURAS

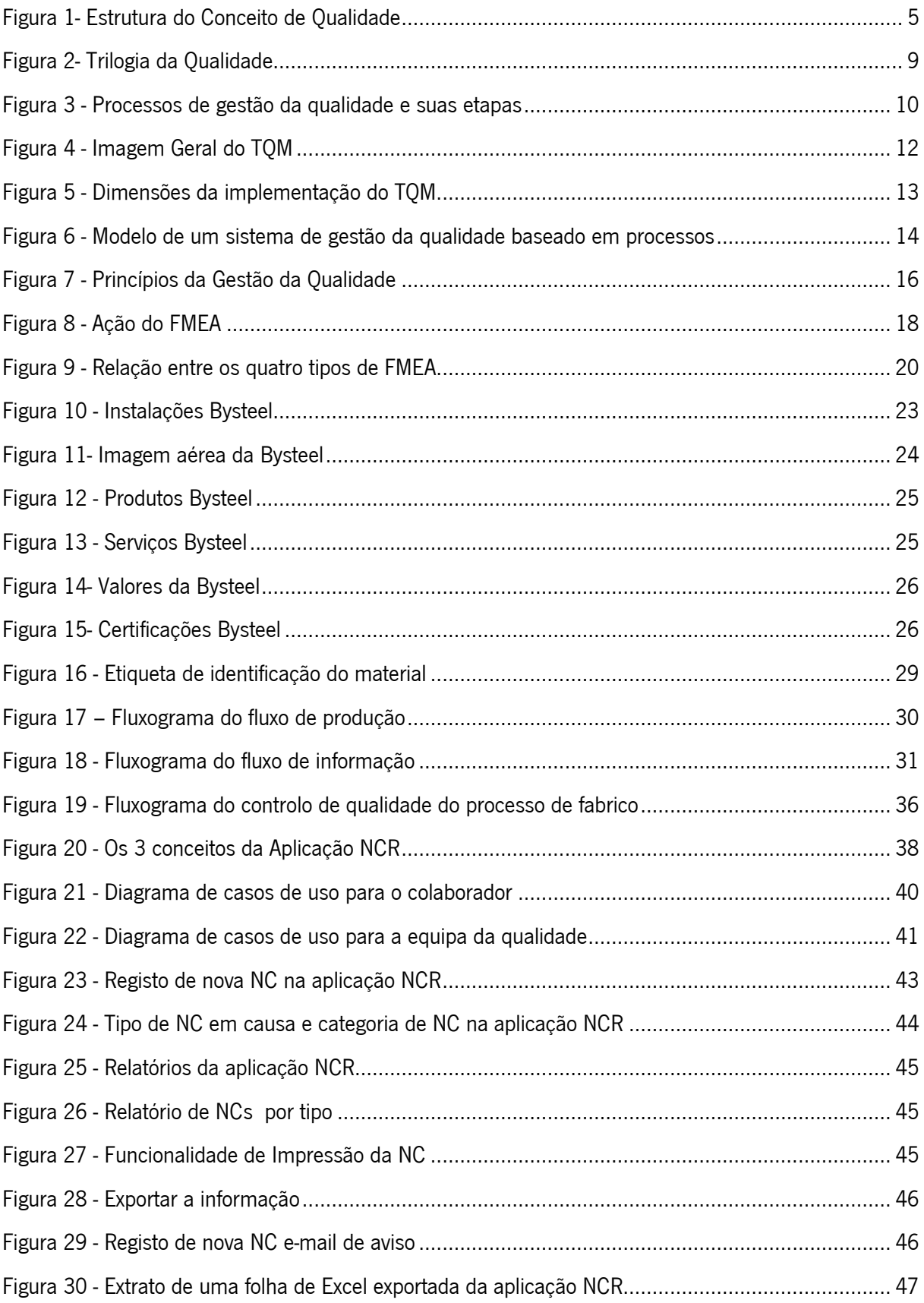

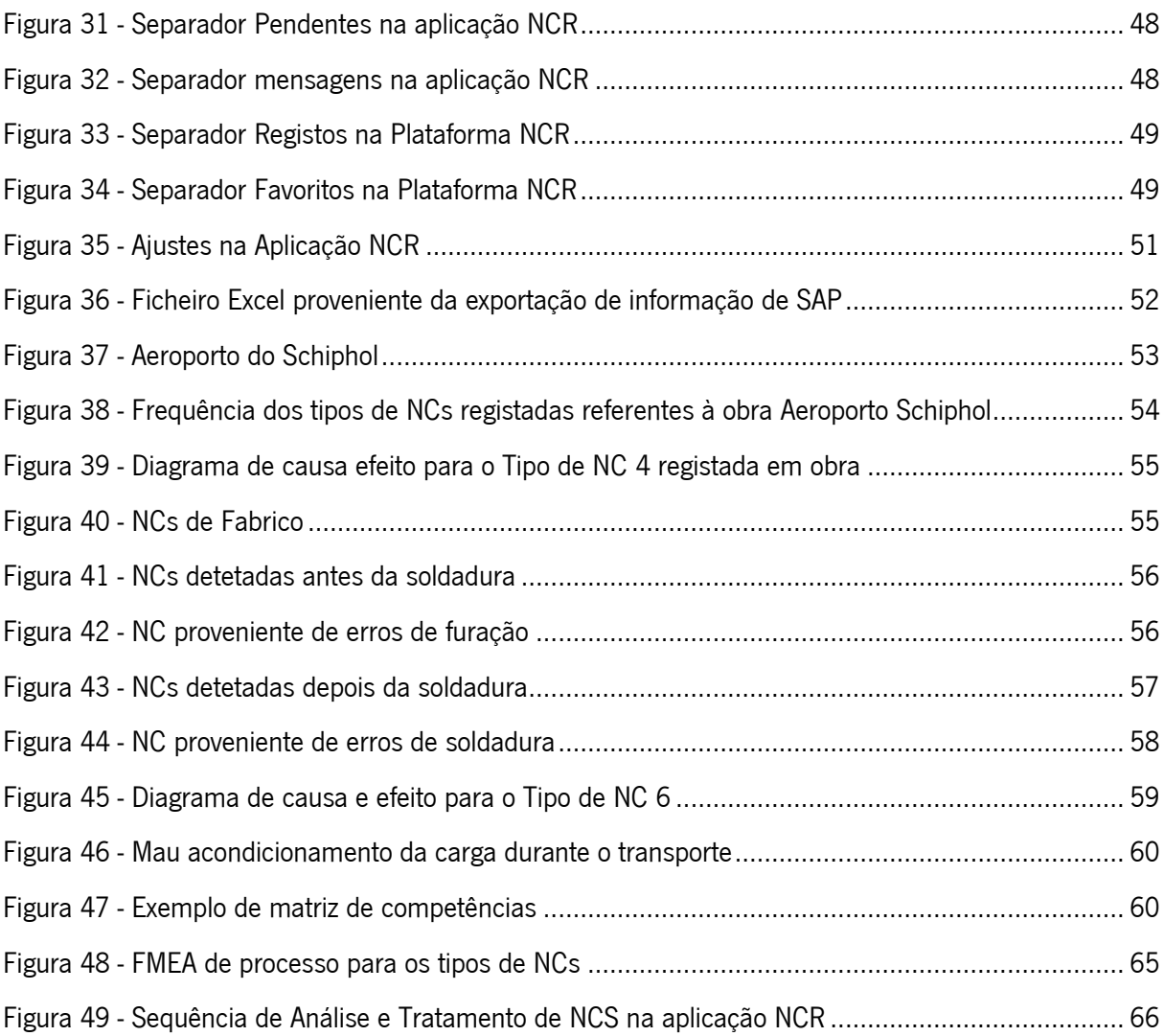

Os seguintes intervalos de figuras, nomeadamente, da Figura 10 à 19, da Figura 23 à 46 e a Figura 48, estão abrangidos pela autorização emanada pela empresa Bysteel, presente no Anexo IX.

# <span id="page-13-0"></span>ÍNDICE DE TABELAS

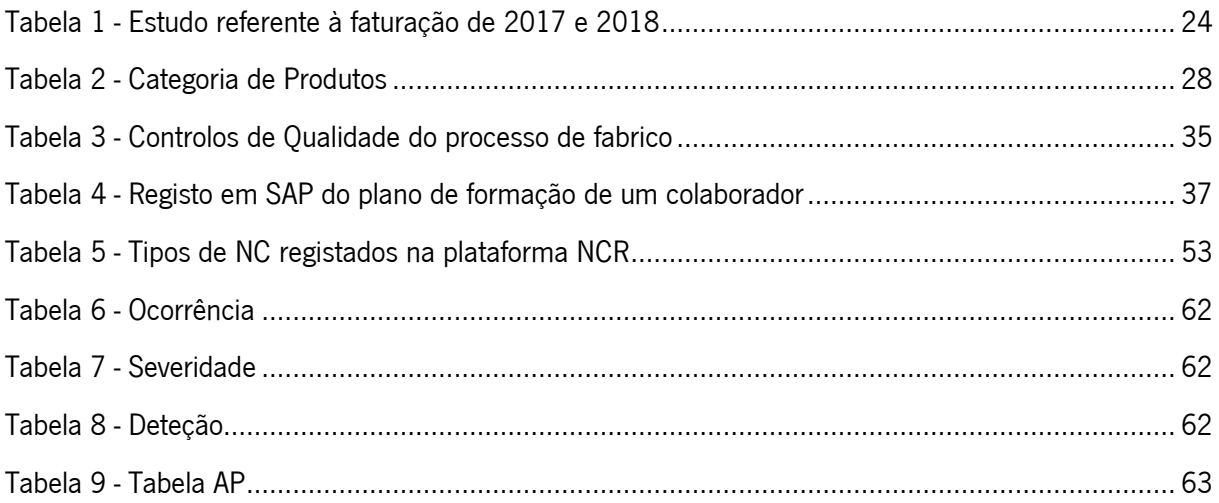

Todas as Tabelas enunciadas anteriormente estão abrangidas pela autorização emanada pela empresa Bysteel, presente no Anexo IX.

# <span id="page-14-0"></span>LISTA DE ABREVIATURAS, SIGLAS E ACRÓNIMOS

- AM Ação de Melhoria
- APCER Associação Portuguesa de Certificação
- APQ Associação Portuguesa para a Qualidade
- C&D Conceção e Desenvolvimento
- COQ Controlo Operacional de Qualidade
- CTC Centro Operacional de Chapa
- CTP Centro Operacional de Perfis
- DST Domingos da Silva Teixeira
- EN European Norm
- FMEA –Failure Mode and Effect Analysis
- GOF Gestor Operacional de Fabrico
- ISO International Organization Standardization
- LED Light Emitting Diode
- MBNQA Malcolm Baldrige National Quality Award
- NC Não Conformidade
- NCR Non-Conformity Registration
- NP Norma Portuguesa
- PIE Planos de Inspeção e Fabrico
- PMM Plano de Monitorização e Medição
- PRS Profile Reconstitue Soude
- RQA Requisição a Armazém
- SAP Systeme, Anwendungen und Produkte
- SGQ Sistema de Gestão da Qualidade
- SPC Statistics Process Control
- TOF Técnico Operacional de Fabrico
- TQM Total Quality Management
- VRS Vigas Reconstruídas Soldadas

## <span id="page-15-0"></span>1. INTRODUÇÃO

Neste capítulo faz-se o enquadramento do tema do projeto e explica-se os objetivos e o motivo que deram origem ao presente trabalho.

#### <span id="page-15-1"></span>1.1 Enquadramento

Num ambiente cada vez mais complexo e dinâmico, satisfazer constantemente os requisitos e ter em consideração as expectativas e necessidades futuras do cliente constitui um desafio para as organizações (Guo, Choi, & Shen, 2019). Assim, uma organização focada na Qualidade promove uma cultura que se traduz em comportamentos, atitudes, atividades e processos que proporcionam valor ao atender aos clientes bem como às outras partes interessadas relevantes (Wang, Zhang, & Zhong, 2019). A Qualidade dos produtos e serviços depende não só das funções e do desempenho pretendidos, mas também dos correspondentes valor percecionado, benefício do produto/serviço para o cliente e da fase de produção do mesmo (ISO, 2015).

Tendo ênfase no valor, a Qualidade pode ser definida como o grau de excelência a um preço aceitável e o controlo da variabilidade a um custo aceitável, segundo Broh citado em Kolarik, (1995); e tendo ênfase no produto/serviço, a Qualidade é, de acordo com Leiler citado em Kolarik, (1995) "the amount of priceless attributes contained in each priced atribute unit". Focando-se na produção, Crosby define Qualidade como a conformidade com os requisitos (Crosby, 1979); e de acordo com a norma ISO 9000 a Qualidade é ainda o grau para o qual um produto específico está em conformidade com um certo modelo ou especificação (ISO, 2015).

Uma maior Qualidade de conformidade é atingida através da melhoria dos processos, sendo vista como uma operação contínua com o principal objetivo de assegurar a melhor eficácia e eficiência dos mesmos (Simanová, 2015). Este esforço deve ser direcionado para a constante busca de oportunidades de melhoria e pela implementação de medidas preventivas efetivas para eliminar ou reduzir as causas dos problemas (Gill & Feinstein, 1994). Por outro lado, uma maior Qualidade de projeto é alcançada, quando o projeto final está em conformidade com os requisitos, especificações e adequações ao uso (Kalnay et al., 1996).

A melhoria dos processos pode ser obtida através de diferentes metodologias e técnicas, tais como o Total Quality Management (TQM) os Modelos de Excelência EFQM e métodos estatísticos como o Satistics Process Control (SPC) o ciclo PDCA, o Seis Sigma e o DMAIC (Simanová, 2015).

A Qualidade está presente em todas as relações comerciais. Assim sendo, é necessário medi-la e quantificá-la. Medir a Qualidade significa que esta se vai exprimir através de um conjunto de características medidas que são comparadas com os valores pré-definidos na fase de projeto do produto. Assim, a mesma é uma grandeza multidimensional, para a qual se estabelece um referencial para cada produto e um referencial para cada cliente (Fey & Gogue, 1989).

A exigência por uma Qualidade cada vez maior está presente em todas as indústrias, como já foi referido anteriormente, incluindo a indústria de conceção, produção e montagem de soluções integradas de sistemas de fachadas e estruturas metálicas. Assim, a qualidade presente nos produtos provenientes da produção de estruturas metálicas e sistemas de fachadas será uma grande mais-valia, que procura o envolvimento de todos os trabalhadores com vista à redução de defeitos. Para isso, procura-se atuar preventivamente e detetar os defeitos o mais cedo possível. Desta forma, surgiu o conceito de Autocontrolo ou Auto Monitorização do desempenho dos operadores (Faye & Falzon, 2009).

O Autocontrolo surgiu devido a um aumento das restrições da Qualidade, e pode ser definido como a delegação de responsabilidade para todos os envolventes no processo averiguarem se o produto está ou não conforme com as especificações pré-estabelecidas. Acredita-se que todos são responsáveis por gerar Qualidade, devendo assim monitorizar sucessivamente o seu desempenho (Faye & Falzon, 2009).

Deste modo, este projeto decorreu no grupo Domingos da Silva Teixeira, S.A, nomeadamente na empresa Bysteel, que procura através do desenvolvimento de uma aplicação informática, uma ferramenta de suporte à melhoria da Qualidade no seu processo de produção. Esta aplicação, irá permitir assim identificar a potencialidade de redução de não conformidades.

#### <span id="page-16-0"></span>1.2 Objetivos

Este projeto tem como principal objetivo a implementação e desenvolvimento da aplicação informática para posteriormente facilitar o Autocontrolo na empresa Bysteel, com vista à redução de não conformidades no produto final. Para atender a esse objetivo, pretende-se:

- Efetuar um levantamento e análise da situação inicial da empresa, através do acompanhamento da produção e das inspeções finais;
- Identificar os requisitos para desenvolver a aplicação informática interna;
- Dar formação aos colaboradores;
- Implementar a aplicação informática, de modo a obter procedimentos de Autocontrolo.

#### <span id="page-17-0"></span>1.3Metodologia de investigação

De uma forma geral, um projeto de investigação engloba as seguintes fases: formulação e esclarecimento do tópico de investigação, revisão bibliográfica, planeamento da investigação e recolha e análise dos dados. Posteriormente, termina com a escrita da dissertação.

A estratégica de investigação seguirá a forma de Estudo de Caso, devido ao desenvolvimento de conhecimento detalhado e intensivo de um caso, sendo que o mesmo é obtido através da utilização de técnicas adequadas. Assim, a investigação decorre ao mesmo tempo do que o processo produtivo, onde é considera como uma ferramenta para a resolução e simplificação de problemas (Vandenberg & Lance, 2000).

O tópico de investigação a ser abordado, consiste no desenvolvimento e implementação de uma aplicação informática, que visa uma melhoria da qualidade no processo de produção, na empresa Bysteel. Esta aplicação permite identificar a potencialidade de redução de não conformidades e neste âmbito implementar em pleno procedimentos de Autocontrolo.

Escolhido o tópico, irá ser realizada uma revisão bibliográfica em linha com o tópico de investigação e em paralelo com o planeamento e execução do plano de investigação. A revisão da literatura irá seguir uma abordagem indutiva, onde se recolhe dados e analisa-se os mesmos. Serão também utilizadas fontes de informação primárias e secundárias (Vandenberg & Lance, 2000).

A filosofia de investigação que caracterizará este trabalho, na pessoa da própria investigadora é o Realismo, visto que os objetos existem independentemente do nosso conhecimento acerca da sua existência, e que os sentidos nos mostram que é a realidade, é a verdade. Fará face também à epistemologia, que se baseia nos fenómenos observáveis e que são passíveis de ser estudados por meio de dados e factos, tal como é observado no projeto de investigação (Vandenberg & Lance, 2000).

Por fim, em relação à recolha de dados, o método utilizado, é o tipo misto, em outras palavras, serão utilizados simultaneamente métodos quantitativos bem como métodos qualitativos, sem que ocorra a conjugação dos dois. Neste caso, através da definição da aplicação vão ser recolhidos dados por meio das não conformidades existentes na empresa, posteriormente serão analisados e por fim será desenvolvida uma teoria explicativa da origem e das causas destas não conformidades. A investigação seguirá um horizonte temporal transversal, visto que o trabalho a desenvolver será limitado ao tempo em que decorrerá o estágio curricular na empresa Bysteel.

3

#### <span id="page-18-0"></span>1.4 Estrutura da Dissertação

Para além da presente introdução, esta dissertação está organizada em 6 capítulos adicionais.

O capítulo 1, que corresponde ao presente capítulo introdutório, enquadra a investigação, aborda a motivação, objetivos e metodologia da dissertação.

O capítulo 2 é dedicado a uma breve revisão da literatura, esta revisão apresentada visa explorar os conceitos abordados, a fim de suportar teoricamente e cientificamente o trabalho desenvolvido.

O capítulo 3 intenta apresentar a empresa onde a dissertação foi elaborada bem como a sua localização, com referência ao grupo, informações acerca da atividade que desenvolve, que produtos fornece, qual a sua missão, visão e valores, quais as certificações obtidas e por fim a sua estrutura organizacional.

O capítulo 4 concebe uma breve descrição e um levantamento da situação atual da empresa. Fazendo primeiro uma descrição dos materiais e produtos da fábrica e do sistema produtivo que engloba o *layout*, fluxo de materiais, fluxo de informação e controlo de qualidade no processo de fabrico e não conformidades. De seguida, é apresentado também o plano de formação dos colaboradores da empresa.

O capítulo 5 aborda o desenvolvimento e implementação da aplicação de não conformidades, mais propriamente a fase de registo destas, fazendo referência ao levantamento de requisitos para a aplicação, à definição de funcionalidades para a mesma, à implementação das funções de registo e também a alguns ajustes que serão futuramente realizados.

O capítulo 6 faz alusão a um exemplo de tratamento e análise de não conformidades, procurando com este representar o modo de tratamento e análise que será incrementado na aplicação.

Por fim, o capítulo 7 apresenta as conclusões finais obtidas com o desenvolvimento da aplicação de registo e tratamento de não conformidades.

4

## <span id="page-19-0"></span>2. REVISÃO DA LITERATURA

Neste capítulo fez-se uma pesquisa pelas temáticas que mais se identificam com os objetivos do projeto e influenciam o desenvolvimento científico na área da qualidade, para assim permitir uma boa compreensão dos conceitos em causa. Apresenta assim os principais contribuidores e seus contributos, bem como a trilogia de *Juran*: Planeamento da Qualidade, Controlo da Qualidade e Melhoria da Qualidade [\(Figura 1\)](#page-19-2) (Juran & Godfrey 2008).

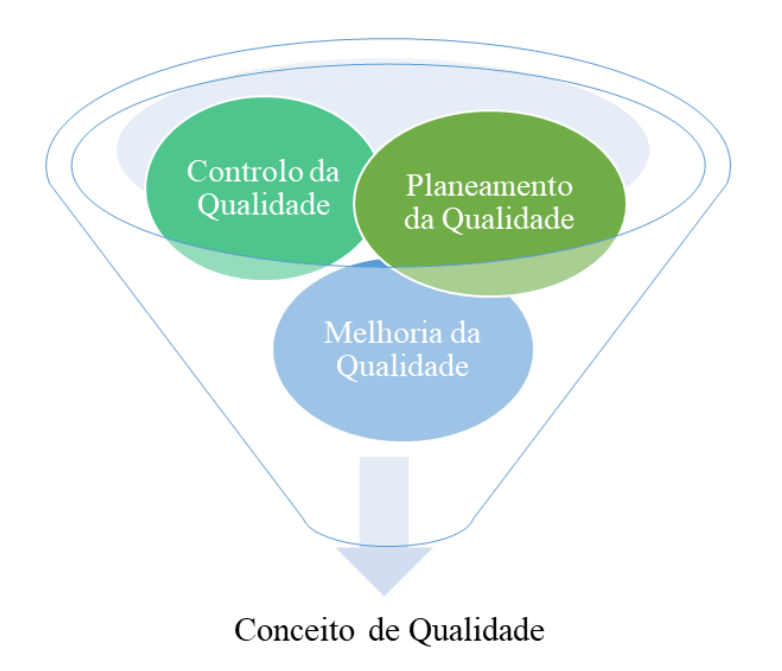

Figura 1- Estrutura do Conceito de Qualidade

<span id="page-19-2"></span>De seguida, são abordados temas como a Gestão da Qualidade Total, os sistemas de Gestão da Qualidade e os princípios referentes ao mesmo. Sendo que no final do capítulo, é introduzida a metodologia de melhoria usada neste projeto, o FMEA.

#### <span id="page-19-1"></span>2.1 Conceito de Qualidade

A qualidade é considerada universalmente como algo que afeta a vida das organizações e a vida de cada um de nós de uma forma positiva (Gomes, 2004). Assim o conceito de qualidade não é propriamente um conceito fácil de definir uma vez que existem diversas definições do mesmo.

"Fácil de reconhecer…difícil de definir" citado em Library Association, 1994

É um facto que ninguém deseja algo sem qualidade, pelo contrário, todos desejamos qualidade. Mas, na realidade aquilo que alguns consideram como não tendo qualidade servirá perfeitamente as necessidades de outros, o que faz deste conceito algo percebido com subjetividade (Maça, 2015).

A Associação Portuguesa para a Qualidade (APQ) define qualidade como "a totalidade das características de um produto ou serviço que determinam a sua aptidão para satisfazer uma dada necessidade".

Enquanto que a Norma NP EN ISO 9000:2015 Vocabulário e Definições, Qualidade significa o "grau no qual um conjunto de características, propriedades diferenciadoras inerentes, satisfaz as necessidades ou expectativas expressas de forma implícita ou obrigatória". Porém, até chegarmos a esta definição de qualidade, foram várias as diversas personalidades ou "gurus", que ao longo do tempo contribuíram para a mesma, sendo ainda nos dias de hoje amplamente conhecidos e referidos. Os gurus da qualidade referidos na presente dissertação são: Philip Crosby, Armand Feigenbaum, Kaoru Ishikawa, Genichi Taguchi, William Edwards Deming e Joseph Moses Juran. Posteriormente, são apresentadas algumas definições de qualidade provenientes destes gurus e as suas principais contribuições.

- Philip Crosby (1979) define qualidade em termos de conformidade do produto com as suas especificações técnicas, mas introduz a ideia de que a qualidade é grátis, isto é, compensa sempre o investimento, desde que se garanta que o processo vai produzir bem à primeira, "right first time". Assim contribui fundamentalmente para a teoria da qualidade ao defender o conceito de "zero defeitos" ou "produção sem defeito" (Gomes, 2004). No seu livro "*Quality is free*" defende que produzir bem à primeira depende especialmente da gestão de recursos humanos da empresa, de criar uma consciência coletiva para a qualidade, motivar os colaboradores para a produção com qualidade e reconhecer o seu esforço para a melhoria da qualidade (Crosby, 1979). Crosby desenvolveu assim catorze passos para um programa de melhoria de qualidade (Bank, 1992).
- De acordo com Armand Feigenbaum em 1983 a qualidade é um conjunto de características compostas de produtos, marketing, produção e manutenção, serviços e engenharia, que fazem com que os produtos e serviços correspondam às expectativas dos clientes (Romano, 2015). Feigenbaum defende que a qualidade resulta de um esforço de todos os indivíduos que colaboram com a organização e não de apenas um grupo de trabalho, propôs então o conceito de "controlo de qualidade total", cuja evolução deu origem à gestão da qualidade total, preocupando-se simultaneamente e tal como *Juran* com a necessidade de criar uma estrutura

organizativa que servisse de suporte à gestão da qualidade, bem como com os custos da qualidade para a organização. Dá ênfase também, à melhoria da comunicação entre departamentos funcionais, como forma de promover melhorias da qualidade (Gomes, 2004).

- Kaoru Ishikawa em 1985 afirma que qualidade é o desenvolvimento, produção e serviço de um produto, da forma mais económica útil e satisfatória para o consumidor. O seu principal contributo reside no agrupamento das sete ferramentas da qualidade, bem como no desenvolvimento dos círculos da qualidade, isto é, formação de grupos de trabalho que reúnem periodicamente para discutir e resolver problemas de qualidade que afetam o seu dia-a-dia. Tal como na contribuição de *Juran* verifica-se uma evolução do conceito de qualidade no sentido de incorporar requisitos do consumidor (Gomes, 2004).
- Genichi Taguchi em 1986 defende que a qualidade deve ser garantida através da conceção/desenho do produto e acrescenta uma dimensão de consistência ao conceito de qualidade já enunciado por *Deming*. Isto porque é mais fácil corrigir uma pequena variabilidade na especificação do produto, do que corrigir a falta de consistência referente ao mesmo. Assim ao contrário de Juran e Feigenbaum, Taguchi preocupa-se com os custos da qualidade para a sociedade e não para a organização, levando o conceito de falha externa de qualidade mais longe, considerando não só o custo para a organização que envia para o mercado um produto com defeito, mas também para a organização que adquire esse produto (Gomes, 2004).
- Segundo *William Edwards Deming* em 1986 a qualidade é a conformidade do produto com as especificações técnicas que lhe foram atribuídas e defende que esta deve estar direcionada para as necessidades presentes e futuras do cliente. A sua experiência com a implementação de técnicas de qualidade dizia-lhe que não era suficiente envolver os trabalhadores da área de produção na aplicação destas técnicas, tinha de envolver também a gestão de topo. Assim, Deming enumerou os catorze princípios da qualidade, que constituem a essência da sua filosofia de gestão, permanecendo-se ainda válidos atualmente, sendo, contudo, a sua definição de qualidade considerada restrita pois esta foca-se excessivamente nos aspetos técnicos do produto (Gomes, 2004).
- David Alan Garvin em 1987 desenvolveu um léxico da qualidade que ganha valor à medida que se utiliza de forma mais comum a palavra "qualidade". Deste modo, afirma, que as organizações devem identificar as dimensões da qualidade que consideram prioritárias, em vez de manifestar um propósito genérico de melhoria da qualidade, dimensões estas descritas pelo mesmo (Gomes, 2004).
- Joseph Moses Juran em 1993 define qualidade em termos de adequação de um produto à sua utilização pretendida tendo em conta a perspetiva do cliente. Criou também o modelo de gestão da qualidade, que se subdivide em três fases distintas (trilogia de *Juran*), nomeadamente, o planeamento da qualidade (o processo de preparação para satisfazer os objetivos de qualidade), o controlo da qualidade (o processo de satisfazer objetivos de qualidade durante as operações) e a melhoria da qualidade (o processo para chegar a níveis de execução sem precedentes) (Bank, 1992).

Esta breve análise da história da qualidade, permite-nos compreender melhor o significado do conceito e assim torna-se possível verificar que todos eles realçam um conjunto de elementos que se tornaram os pilares da Teoria da Qualidade: envolvimento da gestão de topo, envolvimento e autonomia dos colaboradores, gestão baseada em métricas e factos, utilização de ferramentas estatísticas para controlo de variabilidade e por último, mas nada menos importante, a ênfase no cliente (Romano, 2015). Assim o passo fundamental para passar da formulação da visão da qualidade, constituição de equipas da qualidade e planeamento da qualidade é a implementação em pleno do plano.

Pode-se observar ainda, na literatura, a existência de duas grandes vertentes na definição da qualidade, nomeadamente: a qualidade como adequação ao uso, a qualidade enquanto conformidade com as especificações e a qualidade associada às perdas que um produto impõe à sociedade após a sua venda. Neste projeto a vertente mais utilizada será a qualidade enquanto conformidade com as especificações, esta supõe que somente é possível pensar em qualidade de produto, de um ponto de vista prático, se houver um conjunto de especificações deste produto previamente definidas. Assim a qualidade seria avaliada pelo grau de conformidade do produto real com as suas especificações de projeto. Deste modo, podemos concluir que sob a denominação "qualidade" estão abrigadas duas grandes vertentes: uma mercadológica, que corresponde à qualidade de adequação do produto ao seu uso; e uma outra técnica, que associa qualidade à conformidade do produto com as especificações. A primeira está diretamente associada à qualidade junto do mercado e a segunda à qualidade na produção,

compondo então a qualidade do produto propriamente dito e do processo que o produz (Almeida & Toledo, 1992).

#### <span id="page-23-0"></span>2.2 Gestão da Qualidade

A Gestão da Qualidade é uma prioridade para as organizações, uma vez que em todas elas existem a compreensão dos benefícios da integração da gestão na qualidade, nos processos utilizados. Assim, para Goetsch & Davis (2005), a gestão da qualidade consiste no desempenho notável de uma dada organização, alcançado à primeira tentativa, podendo ser aplicada a serviços, produtos, pessoas, processos e ao ambiente organizacional.

Juran, para gerir a qualidade, propôs a trilogia da qualidade, esta divide-se em três processos básicos, o planeamento da qualidade, o controlo da qualidade e a melhoria da qualidade, estando estes três conceitos inter-relacionados na Gestão da Qualidade. A [Figura 2](#page-23-1) esquematiza estes processos e a forma como se relacionam entre si.

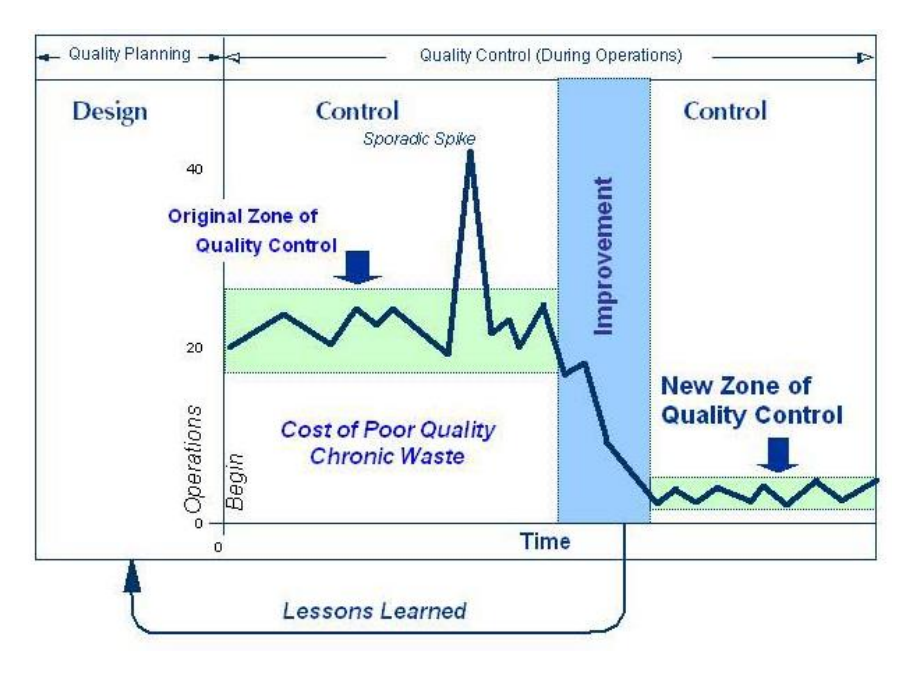

Figura 2- Trilogia da Qualidade Fonte: (Juran & Godfrey, 2008)

<span id="page-23-1"></span>O planeamento da qualidade identifica os objetivos de desempenho e o plano de ações para os atingir. Deste modo, conforme Juran & Godfrey (2008), para o planeamento da qualidade ser eficaz, este tem que ser constituído pelas seguintes etapas:

- 1. Identificar os clientes;
- 2. Determinar as necessidades dos clientes;
- 3. Estabelecer as características dos produtos que podem satisfazer as necessidades dos clientes;
- 4. Estabelecer os processos que sejam capazes de produzir as características do produto sob as condições operacionais;
- 5. Transferir os processos para a zona operacional.

O passo seguinte, para que a gestão da qualidade seja garantida, é o controlo da qualidade. Este conceito tem como objetivo satisfazer os requisitos anteriormente determinados, isto é, observar o desempenho atual, comparar com o desempenho de referência e tomar as ações necessárias para a eliminação das discrepâncias, caso o desempenho observado seja diferente do desempenho de referência (Juran & Godfrey, 2008).

Por fim, o último passo, consiste na melhoria da qualidade, que pretende aperfeiçoar o limiar de desempenho atual para os novos níveis, de modo a que a empresa se torne mais competitiva, através do reconhecimento das oportunidades de melhoria e da transformação das mesmas numa tarefa de todos os trabalhadores (Tejaningrum, 2019). Este termo, pode ser definido como a criação organizada de mudanças benéficas ou a obtenção de níveis de desempenho sem precedentes (Juran & Godfrey, 2008).

A [Figura 3](#page-24-0) apresenta de uma forma sucinta toda a informação descrita anteriormente e as suas respetivas etapas.

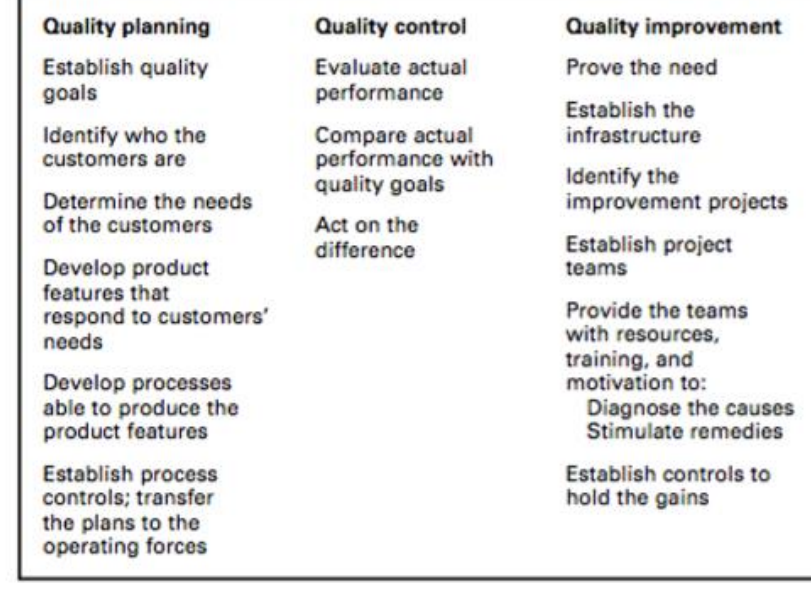

<span id="page-24-0"></span>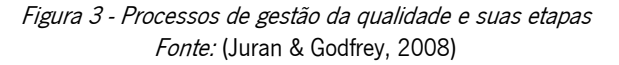

#### <span id="page-25-0"></span>2.3 Gestão da Qualidade Total

Desde o surgimento das primeiras definições de qualidade, que o conceito se tem estendido a toda a organização, fazendo com que a responsabilidade pela implementação do conceito caia sobre cada elemento da organização (Romano, 2015). Deste modo, a gestão da qualidade evoluiu de um controlo da qualidade direcionado para os resultados para uma abordagem integrada em toda a organização, uma vez que, atualmente tanto as indústrias como as empresas de serviços procuram obter melhores resultados financeiros e económicos por meio da implementação de sistemas de gestão da qualidade. Esses sistemas de gestão da qualidade permitem uma melhor gestão interna do desempenho organizacional, o que resulta na obtenção de uma maior eficiência nas operações, melhoria da produtividade, melhoria do desempenho estratégico, ganho e manutenção da vantagem competitiva, entre outros (Del Río-Rama, Álvarez-García, & Coca-Pérez, 2017). Deste modo, os sistemas de gestão da qualidade, relacionam-se diretamente com a abordagem denominada de Gestão da Qualidade Total (em inglês, Total Quality Management – TQM), tema desta secção, uma vez que ambos se focam no conjunto dos esforços de toda a organização para desenvolver um clima em que a organização aprimora continuamente a sua capacidade de fornecer produtos e serviços de alta qualidade aos clientes. A Gestão da Qualidade Total foi adotada pela primeira vez nas indústrias de transformação, sendo que reconhece, que a qualidade é a chave para o sucesso internacional e que a gestão da qualidade é um processo holístico, abrangente e coerente que envolve todos os funcionários, gerentes e funcionários de uma organização. Assim o TQM é uma fonte de inovação, parte integrante da cultura corporativa e um importante colaborador da vantagem competitiva de uma organização sobre possíveis rivais. Sendo também uma filosofia de gestão, a qual idealiza que é na gestão de topo que têm início as atividades de melhoria, sendo essencial que esta forme uma base sólida de valores e políticas claras e forneça os recursos necessários às atividades de melhoria contínua (Nasim, Sikander, & Tian, 2019).

Na visão de *Juran*, o TQM é uma abordagem de gestão que se esforça pela concretização dos seguintes pontos em qualquer organização (Juran & Godfrey, 2008):

- Forte liderança da alta gestão, esta deve estabelecer uma visão e estratégias claras de médio e longo prazo;
- Utilizar adequadamente os conceitos, valores e métodos científicos do TQM;
- Considerar os recursos humanos e as informações como infraestruturas organizacionais vitais;
- Operar efetivamente sob um sistema de gestão apropriado, um sistema de garantia de qualidade e outros sistemas de gestão multifuncional, como o custo, a entrega, o ambiente e a segurança;
- Garantir um relacionamento sólido com clientes, funcionários, sociedade, fornecedores e acionistas;
- Monitorizar continuamente os objetivos corporativos de forma a alcançar a missão da organização, construir uma organização com uma presença respeitável e garantir lucros constantemente.

Esta visão está representada esquematicamente na [Figura 4.](#page-26-0)

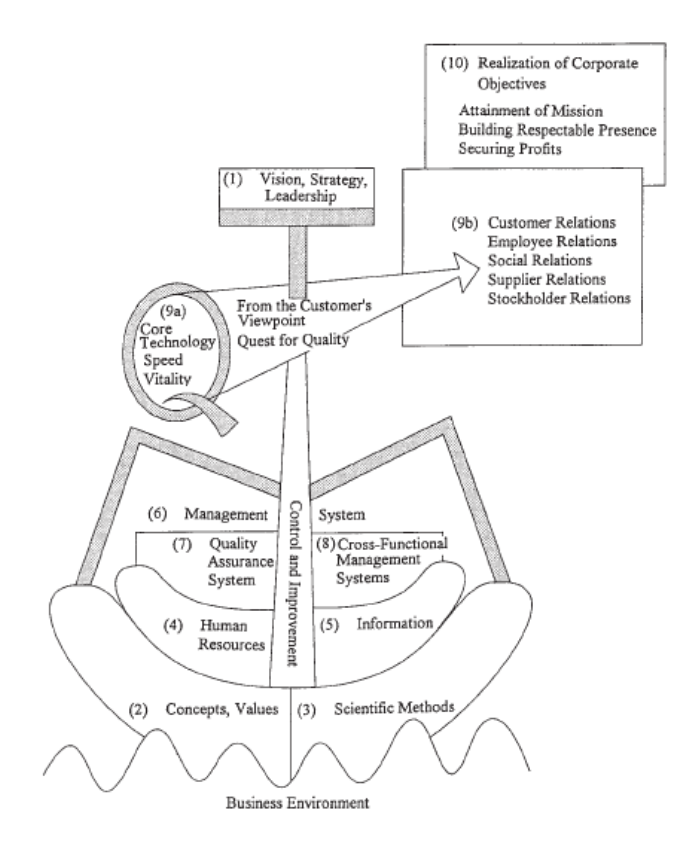

Figura 4 - Imagem Geral do TQM Fonte: (Juran & Godfrey, 2008)

<span id="page-26-0"></span>O TQM é baseado em cinco princípios fundamentais, o foco nos clientes e nas partes interessadas, a participação e trabalho em equipa de toda a comunidade empregadora da organização, o empenho e liderança da gestão, o foco no processo e finalmente, a tomada de decisões baseada em factos. Dada a natureza ampla destes princípios e práticas, a ênfase colocada por parte das empresas em cada elemento, varia amplamente consoante as suas necessidades (Leavengood, Anderson, & Daim, 2014).

São raros os modelos que explicam como é que as organizações podem desenvolver a sua capacidade de implementar com sucesso o TQM e a forma como devem lidar com a resistência à mudança que acompanha a sua implementação (Romano, 2015). Segundo o MBNQA, Prémio Nacional da Qualidade Malcolm Baldrige (em inglês, Malcolm Baldrige National Quality Award), tal pode acontecer devido à compreensão insuficiente do processo de implementação do TQM que pressupões seis dimensões, presentes na [Figura 5,](#page-27-1) importantes para o sucesso da sua implementação (Abbas, 2020):

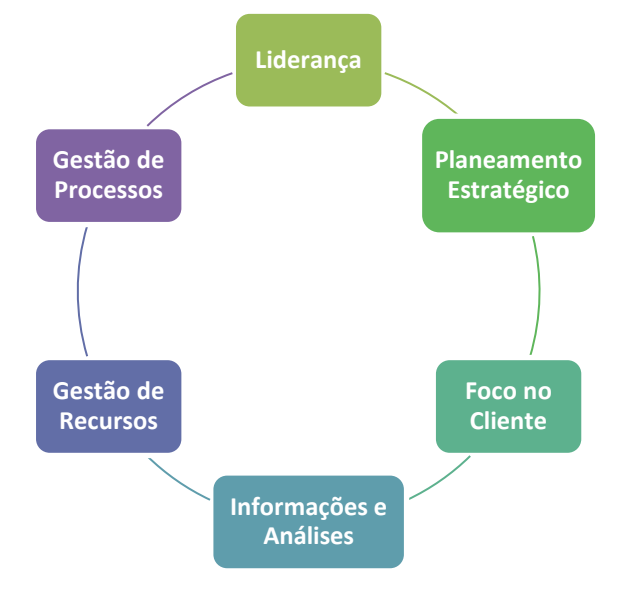

Figura 5 - Dimensões da implementação do TQM

<span id="page-27-1"></span>Em suma, o TQM tem sido adotado por pequenas, médias e grandes empresas ao longo dos anos como principal referência para a implementação e melhoria do sistema de gestão. Contudo, a sua implementação é um processo difícil e complexo, e os benefícios não são atingidos facilmente (Abbas, 2020).

#### <span id="page-27-0"></span>2.4 Sistemas de Gestão da Qualidade

A palavra sistema é hoje em dia utilizada em diversos campos do conhecimento, nomeadamente, sistemas de gestão, sistemas de produção, sistemas de informação, entre outros. Em termos genéricos, um sistema representa a ideia de que vários componentes elementares, independentes, interatuam e formam um todo coerente com um objetivo comum. Qualquer sistema deve ter uma lógica inerente, que se retrata em entradas e saídas particulares e na sua relação recíproca. Assim, o significado de sistema, reside então no facto de que ele orienta o pensamento e portanto a ação no sentido de alcançar eficazmente um objetivo (Pires, 2007).

Deste modo, um sistema de gestão da qualidade (SGQ), segundo Abel & Soares (2009) é entendido como a filosofia e prática de gestão, que se traduz no envolvimento de todos os que trabalham na organização num processo de cooperação que se concretize no fornecimento de produtos e serviços que satisfaçam as necessidades e expectativas dos clientes. Já segundo a norma NP EN ISO 9000:2015, um SGQ, é definido como um conjunto de elementos inter-relacionados, para estabelecimento da política e dos objetivos, para a concretização desses mesmos objetivos e assim dirigir e orientar uma organização no que respeita a matéria de qualidade. Estes elementos incluem: a política da qualidade, os objetivos da qualidade, o planeamento da qualidade, o controlo da qualidade, a garantia da qualidade e a melhoria da qualidade.

Com um ambiente empresarial cada vez mais competitivo e a crescente complexidade dos fenómenos, existe a necessidade de requerer decisões racionais e soluções fundamentadas numa abordagem científica (Priede, 2012). Assim, de acordo com Pires (2007), os objetivos de um sistema de gestão da qualidade, resumem-se a:

- Fornecer uma abordagem sistemática de todas as atividades que possam afetar a qualidade desde a conceção ao fabrico, desde o estudo de mercado até à assistência pós-venda;
- Privilegiar as atividades de prevenção em vez de confiar apenas na inspeção;
- Fornecer uma evidência objetiva de que a qualidade foi alcançada.

Em suma, como se pode ver na [Figura 6](#page-28-0) o SGQ consiste num sistema dinâmico, que através do controlo de gestão, permite planear, implementar, verificar e atuar sobre o processo.

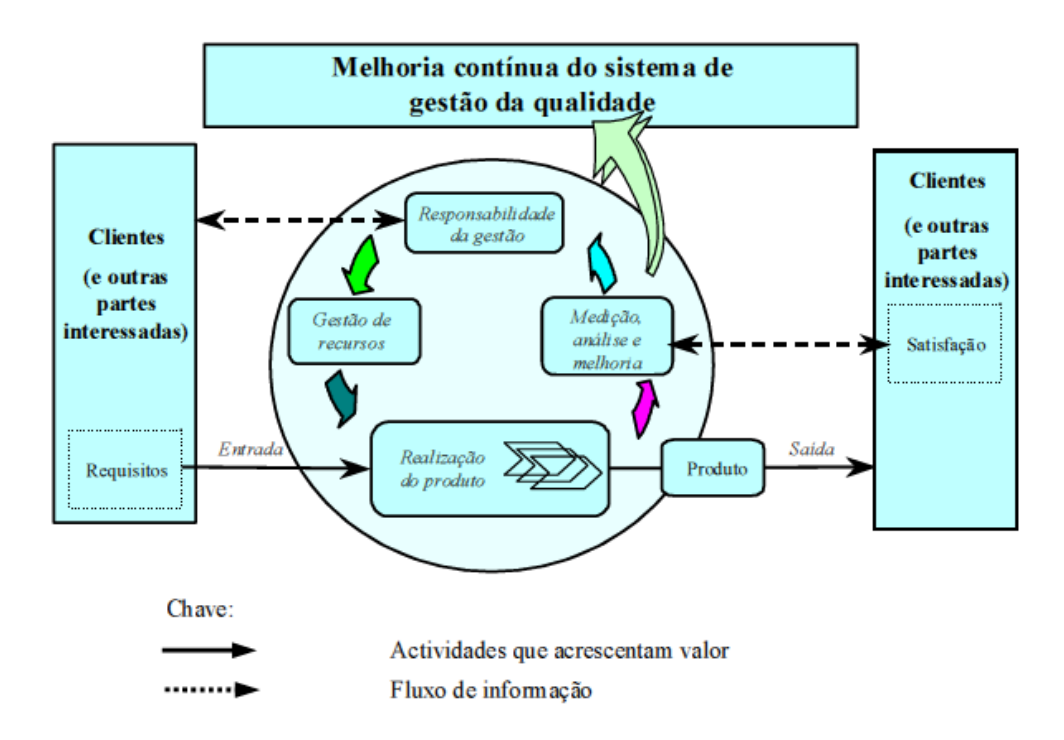

<span id="page-28-0"></span>Figura 6 - Modelo de um sistema de gestão da qualidade baseado em processos Fonte: (ISO, 2015)

#### <span id="page-29-0"></span>2.4.1 Vantagens da Implementação de um SGQ

De acordo com Costa (2013) as vantagens provenientes da implementação de um sistema de gestão da qualidade numa organização, podem-se resumir a:

- Organização e melhoria da eficiência organizacional;
- Melhoria da execução, da coordenação e da produtividade;
- Maior concentração nos objetivos da organização e nas expectativas dos clientes;
- Obtenção e manutenção da qualidade do produto, a fim de satisfazer as necessidades, explícitas e implícitas, dos clientes;
- Responsabilização dos colaboradores;
- Comunicação e melhoria das competências;
- Demonstração aos clientes e potenciais clientes das capacidades da organização;
- Abertura de novas oportunidades no mercado ou manutenção da quota de mercado;
- Certificação com visibilidade externa e reconhecimento interno e externo.

#### <span id="page-29-1"></span>2.4.2 Custos da Implementação de um SGQ

Os custos mais relevantes provenientes da implementação de um SGQ devem-se, essencialmente, à necessidade de afetação de recursos humanos e materiais, particularmente (Abel & Soares, 2009):

- Afetação do técnico responsável pela implementação de sistemas de gestão da qualidade e, eventualmente, despesas realizadas na contratação de consultores;
- Afetação de meios materiais para a implementação do sistema (gabinete, *hardware* e *softwares* para o técnico responsável, sala de reuniões, …);
- Tempo despendido pelo envolvimento da administração no acompanhamento das diversas atividades;
- Tempo despendido pelos colaboradores que constituem a equipa de projeto e dos que colaboram no desenvolvimento da documentação;
- Investimento na formação dos recursos humanos, nomeadamente no custo de oportunidade, no tempo despendido pelos formandos e no custo do formador.

#### <span id="page-30-0"></span>2.5 Princípios da Gestão da Qualidade

Em 1998, o Comité Técnico ISO/TC176, concebeu os oito princípios da qualidade, formando a base para as normas de sistema de gestão da qualidade da família ISO 9000. Tais princípios permitem facilitar a definição de objetivos da qualidade, potencializando a sua utilização como elementos essenciais para a melhoria do desempenho das organizações e promover uma aproximação e alinhamento dos referenciais normativos com a maioria dos modelos de excelência e de qualidade total (Vilar, 2013).

Contudo, uma vez que os referenciais normativos ISO são alvo de sucessivas atualizações e revisões, e visto que, de acordo com a ISO, têm como objetivo centralizar a informação que melhor auxilia as organizações na melhoria dos seus produtos e serviços de acordo com as exigências do mercado, em 2015 surgiu então uma nova revisão, donde passaram de oito princípios para apenas sete.

Assim de acordo com o ponto 2.3 da norma NP EN ISO 9000:2015, podem-se identificar na [Figura 7,](#page-30-1) os sete princípios de gestão da qualidade:

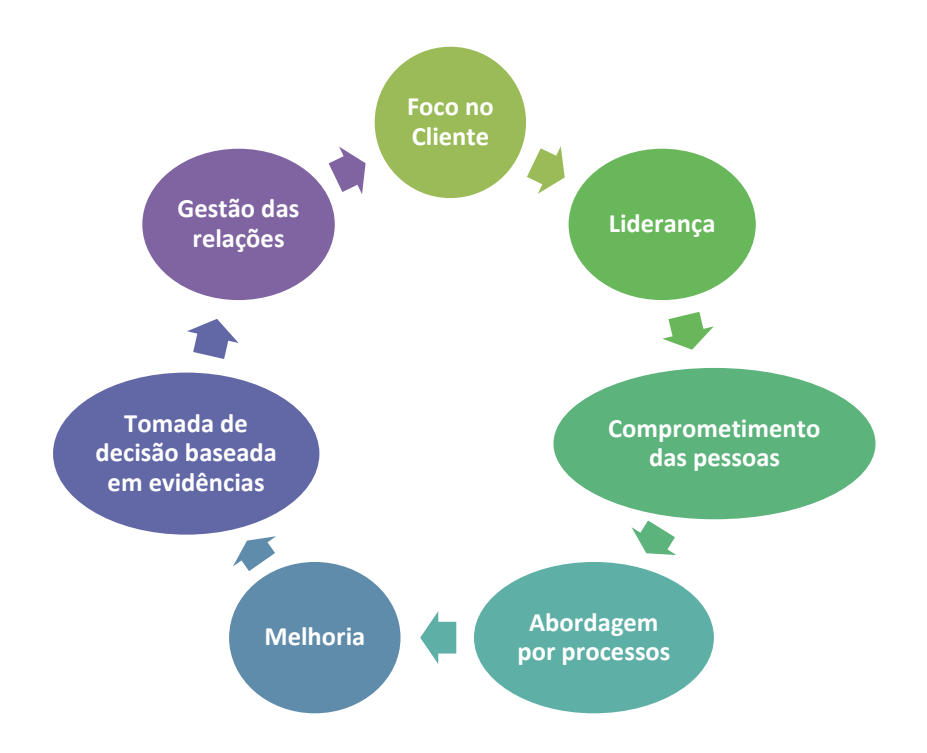

Figura 7 - Princípios da Gestão da Qualidade

<span id="page-30-1"></span>De seguida, encontra-se de uma forma mais detalhada, cada um deles (ISO, 2015; Sirvent Asensi, Gisbert Soler, & Pérez Bernabeu, 2017; Vilar, 2013):

1) Foco no Cliente – É necessário conhecer e compreender as necessidades dos clientes, permitindo assim superar as suas expectativas. O sucesso sustentável de uma organização é obtido quando esta consegue e mantem a confiança do cliente, e das outras partes interessadas. A interação com o cliente é uma oportunidade, que possibilita à empresa criar valor acrescentado para o cliente;

- 2) Liderança Os líderes estabelecem unidades a todos os níveis, unidade no propósito e na orientação da organização. Devem criar e manter condições que autorizem o envolvimento de todos na realização dos objetivos propostos pela organização;
- 3) Comprometimento das pessoas É fundamental para a organização que haja pessoas competentes, a quem tenham sido conferidos poderes e que estejam comprometidas com a mesma. Para que a organização possua uma gestão eficiente e eficaz, é primordial envolver todos os colaboradores a todos os níveis e respeitá-los individualmente;
- 4) Abordagem por processos Os resultados consistentes e previsíveis são mais facilmente atingidos quando as atividades são compreendidas e geridas como processos inter-relacionados que funcionam como um sistema coerente;
- 5) Melhoria O sucesso das organizações, provém da constante permanência de melhoria, mantendo assim níveis elevados de atuação a alterações internas ou externas e criar novas oportunidades a partir das mesmas;
- 6) Tomada de decisão baseada em evidências As decisões baseadas na análise e avaliação de dados e informações são mais suscetíveis de produzir os resultados desejados;
- 7) Gestão das relações Para que o sucesso das organizações seja sustentado, estas devem gerir as suas relações com todas as partes interessadas.

Em suma, estes sete princípios, permitem às organizações estarem orientadas para o sucesso das mesmas.

#### <span id="page-31-0"></span>2.6 Análise de Modos de Falha e Efeitos (FMEA)

A metodologia FMEA é uma técnica amplamente utilizada para definir, identificar e eliminar potenciais modos de falha, e ainda erros provenientes do sistema, design, processo e/ou do produto antes de chegar ao consumidor final. Esta foca-se na identificação e prevenção de defeitos, no aumento da segurança de produtos e serviços e na satisfação do consumidor (Li et al., 2019).

Para que esta metodologia forneça informação vantajosa para a empresa, esta tem de ser conduzida de modo apropriado, o que posteriormente permitirá à mesma eliminar ou minimizar os riscos associados, antes que as falhas ocorram. Isto sucede-se, por se tratar de uma metodologia sistemática que, independentemente do seu campo de aplicação, auxilia no aumento do conhecimento do produto, bem como os modos de falha provenientes do processo, possibilitando que os resultados de qualquer falha identificada causem o mínimo de estragos possível (Ribeiro, 2011). Deste modo, o FMEA deve ser aplicado preferencialmente na fase inicial de um projeto, para que os problemas possam ser evitados desde o início, tal como nos mostra na [Figura 8.](#page-32-0)

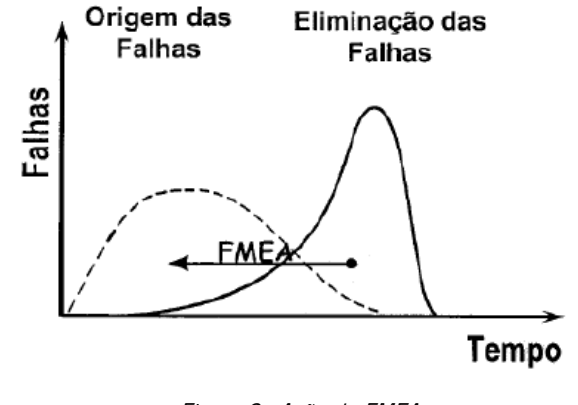

Figura 8 - Ação do FMEA Fonte: (Li et al., 2019)

<span id="page-32-0"></span>Com a atual competitividade no mundo empresarial, a preocupação de cada empresa passa por melhorar continuamente os seus produtos e processos, deste modo, o FMEA surge como uma ferramenta que permite identificar e eliminar possíveis problemas. Contudo, no desenrolar da elaboração de um FMEA é essencial ter em consideração alguns aspetos, nomeadamente Barros (2008):

- Definir os objetivos e função, e mediante esses aspetos selecionar a equipa interveniente, sendo que estes devem ter formação que abranja todas as áreas afetadas e com experiência no tema a ser analisado;
- Identificar as potenciais falhas, em que o efeito dessa falha é a consequência dessa mesma falha, que será identificado numa fase posterior ou pelo operador, ou pelo controlo de qualidade ou até mesmo pelo cliente final;
- Dar prioridade às potenciais falhas dependendo do risco correspondente, tendo em conta que determinadas causas têm uma maior probabilidade de acontecer que outras. Para cada modo de falha é estimado o seu efeito no sistema final, nomeadamente, a sua severidade, ocorrência e deteção;
- Selecionar e implementar ações corretivas de forma a reduzir ou eliminar a sua ocorrência;

• Documentar todo o processo, para possibilitar armazenar e disponibilizar dados relativos às falhas potenciais do processo ou produto durante a sua vida. E sempre que possível atualizar e rever sempre que se verifique alterações no produto ou processo, uma vez que, o FMEA é uma ferramenta viva, estando em constante renovação.

#### <span id="page-33-0"></span>2.6.1 Potencialidades e Limitações

O FMEA é um método para análise de riscos devido a falhas únicas, estes riscos individuais são quantificados para identificarmos as nossas prioridades, sendo que o maior benefício só é obtido quando o FMEA é elaborado em paralelo com o desenvolvimento do produto/serviço. O mais importante passa por implementar os resultados do FMEA no processo de desenvolvimento atempadamente para ser capaz de evitar desperdício de recursos. Deste modo, Barros (2008) enumera algumas vantagens da utilização eficaz da ferramenta FMEA:

- Ajuda a identificar as características críticas de produtos e processos;
- Melhora a produtividade, qualidade, segurança, eficiência e fiabilidade;
- Reduz o tempo de desenvolvimento e os custos associados;
- Faculta à empresa uma redução de atividades de inspeção e controlo de processos;
- Melhora a satisfação do cliente;
- Aumenta o potencial competitivo da organização;
- Faculta a documentação da análise resultante;
- Permite à organização adquirir maior conhecimento.

Porém, o FMEA pode apresentar também algumas limitações, tais como:

- Estabelecer datas de ações pode ser complicado;
- Alguns modos de falha não podem ser analisados;
- A análise de um determinado sistema, produto/processo requer múltiplas funções, devido a um grande número de tarefas, assim a sua elaboração pode tornar-se demorada e dispendiosa;
- O acompanhamento da elaboração de um FMEA exige experiência, conhecimentos específicos na área em causa e competência por parte da equipa responsável.

#### <span id="page-34-0"></span>2.6.2 Os diferentes tipos de FMEAs

Existem diversas classificações de inúmeros autores quanto aos tipos de FMEA existentes. Sendo uma das mais conhecidas a de Stamatis (1995), onde o autor determina quatro tipos: sistema, design, processo e serviço/produto, tal como mostra na [Figura 9.](#page-34-1)

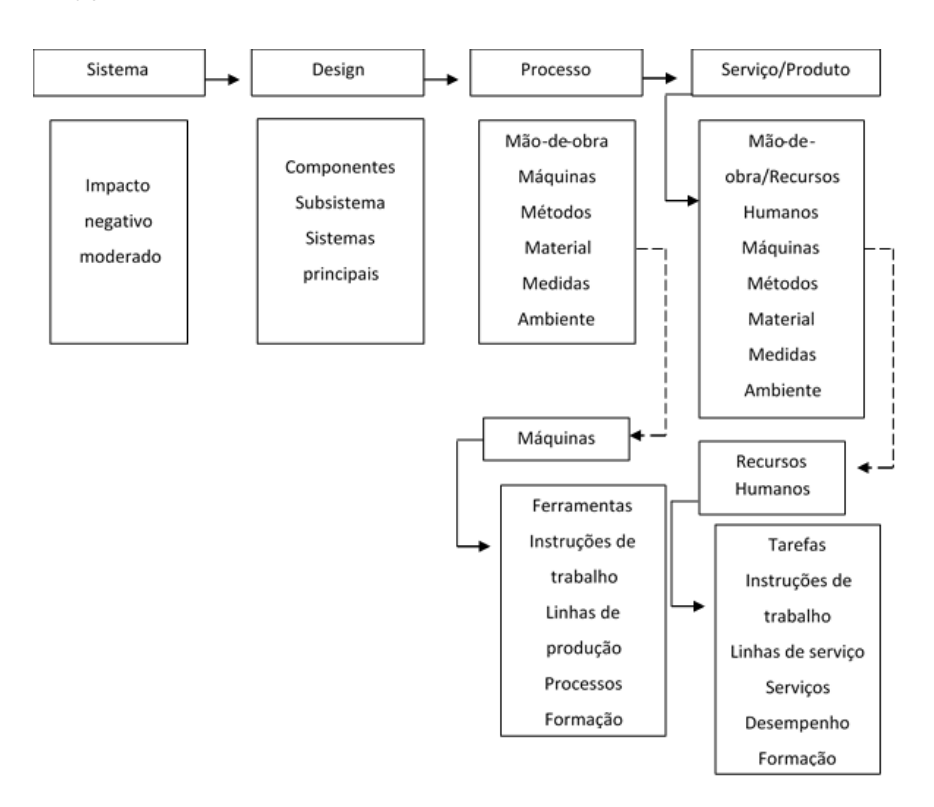

Figura 9 - Relação entre os quatro tipos de FMEA Fonte: (Stamatis, 1995)

#### <span id="page-34-1"></span>FMEA do Sistema

Um sistema é entendido como um conjunto organizado de peças ou subsistemas que têm como finalidade desempenhar uma determinada função. O FMEA do Sistema é executado muito cedo, ainda no processo de desenvolvimento, e analisa a correta inter-relação de um sistema de componentes e suas respetivas conexões, com o intuito de evitar defeitos provenientes de uma possível falha, fazendo posteriormente com que o impacto negativo seja moderado tal como nos mostra a [Figura 9](#page-34-1) (Barros, 2008).

#### FMEA de Design

De acordo com Stamatis (1995), o FMEA do design reflete sobre os modos de falha causados por deficiências no projeto, isto é no sistema principal, tais como: o incumprimento dos objetivos definidos para cada uma das suas características e a falta de capacidade do projeto, em relação à formação dos operadores, à maquinaria adequada ao projeto, entre outros.

Para tal, é fundamental recolher a informação disponível acerca dos requisitos do cliente, procedimentos, desempenho dos concorrentes, normas técnicas e capacidade de produção, para assim reduzir ao máximo os erros de desenvolvimento.

#### FMEA de Processo

Neste tipo de FMEA são analisadas as falhas do planeamento e execução do processo, bem como das operações dos respetivos produtos até a sua entrega ao consumidor final. Potenciais desvios são analisados e posteriormente definidas ações e características do produto para um processo seguro (Barros, 2008).

Este será o tipo de FMEA utilizado ao longo da linha de produção de modo a obter informações acerca das falhas existentes e assim conseguir solucioná-las da melhor forma possível.

#### FMEA de Produto/Serviço

O FMEA de produto/serviço verifica as especificações do projeto e características do produto. Eventuais desvios são analisados e ações preventivas para garantir esses requisitos são definidas. Para se obter resultados finais positivos, eliminar modos de falha ou reduzir os seus riscos, tem de se atender a alguns pré-requisitos, nomeadamente, entender as necessidades do cliente, desenvolver e avaliar conceitos dos projetos, criar uma equipa multidisciplinar de diferentes departamentos e definir o âmbito e objetivos do projeto para o FMEA.

Do ponto de vista de Stamatis (1995), o FMEA fornece um método sistemático de aprofundar todas as possíveis formas pelas quais a falha pode ocorrer. Assim a cada falha está associada uma avaliação, baseada numa estimativa para seus efeitos no sistema total, design, processo e produto/serviço.

#### <span id="page-35-0"></span>2.7 O autocontrolo

O conceito de qualidade total pretende de uma forma indireta, incutir um estado de autocontrolo em todos os colaboradores da organização na realização de qualquer tarefa.

Segundo, Faye & Falzon (2009), o autocontrolo pode ser definido como a delegação de responsabilidade no operador para decidir se o produto está ou não em conformidade com as
especificações, verificando tanto se foi desenvolvida a ação correta como se esta foi executada corretamente. Em termos teóricos, existem também três objetivos voltados para a constante melhoria da qualidade (Rot, 2018):

- 1. Manter os operadores vigilantes, persistindo para que a realização da tarefa seja feita de forma correta à primeira tentativa  $\rightarrow$  Ponto de vista preventivo;
- 2. Esperar que os operadores reajam de imediato perante a ocorrência de um problema  $\rightarrow$  Ponto de vista reativo;
- 3. Ter controlo sobre as disfunções, auxiliando na sua resolução → Ponto de vista analítico.

Deste modo, pode constatar-se que para que um operador esteja num estado de autocontrolo, este tem que ter um domínio total sobre como atingir os resultados esperados, sendo que pode vir a ser responsabilizado pelos mesmos. Isto é, deve ter conhecimento daquilo que são as suas obrigações e quais as tarefas a executar, ter conhecimento do seu desempenho e quais os meios existentes para o regular, no caso de não atingir os objetivos previstos, devendo sempre incluir a autoridade e a habilidade, alternando tanto o processo pelo qual a pessoa está responsável como a sua própria conduta. Assim, é necessário dar-se formação aos colaboradores acerca do tema abordado, de maneira a que a implementação do mesmo seja eficaz.

Para Rot (2018), existem duas possibilidades para os operadores desenvolverem esta ferramenta, são elas:

- A autorregulação, quando o operador identifica a falha e a soluciona sem a reportar formalmente a alguém superior;
- A declaração informal, quando o operador identifica a falha e solicita apoio à gestão para resolver essa mesma falha, porém sem a reportar formalmente.

Existem ainda, dois conceitos similares, o autocontrolo e o controlo clássico, estes são bastante similares, no entanto, a principal diferença consiste no tempo em que cada um ocorre. O controlo clássico providencia critérios úteis para avaliar planos antes da tarefa ser realizada, enquanto que o autocontrolo tem lugar durante a execução da tarefa.

Em suma, o autocontrolo, para além da ação propriamente dita, pode ser definido como o processo aplicado pelo operador para atingir com sucesso as operações pretendidas na primeira tentativa de execução (Romano, 2015).

22

## 3. APRESENTAÇÃO DA EMPRESA

Ao longo deste capítulo é realizada uma breve apresentação da empresa onde o projeto foi desenvolvido, sendo que a mesma pertence ao grupo DST. Este capítulo é assim composto pela identificação e localização da mesma, bem como a sua estrutura organizacional. Adicionalmente, são ainda apresentados os principais produtos, mercados e clientes, concorrentes e fornecedores e certificações. Por fim, é descrito de forma sucinta a missão, visão e valores e certificação das empresas apresentadas.

## 3.1 Identificação e Localização da empresa

A Bysteel, é uma sociedade anónima, com capital social de 1 milhão de euros. Localizada no Parque Industrial de Pitancinhos, na freguesia de Palmeira em Braga.

Esta unidade industrial foi criada em 1999, com o intuito de alargar a área de negócio da empresa Domingos da Silva Teixeira (DST). Em Janeiro de 2008, a DST metalomecânica, tornou-se uma unidade autónoma, passado a ser considerada uma das *spinoffs* do grupo DST [\(Figura 10\)](#page-37-0).

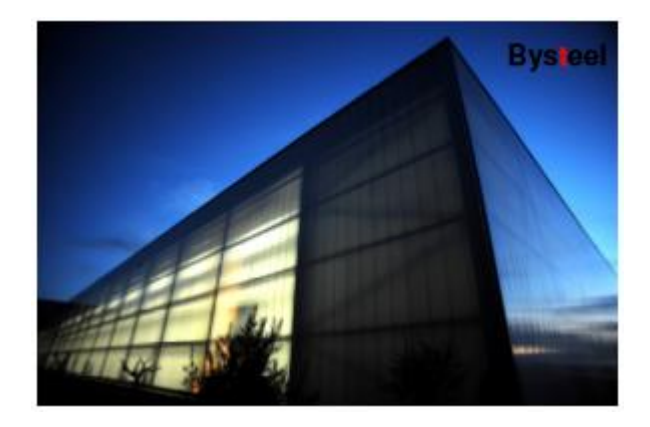

Figura 10 - Instalações Bysteel

<span id="page-37-0"></span>Implantada numa área total de 50 mil m<sup>2</sup> dos quais 12 mil m<sup>2</sup> são cobertos por superfície de fabricação. Possui três unidades industriais, as quais permitem uma capacidade de produção superior a 12 mil toneladas de estrutura metálica por ano [\(Figura 11\)](#page-38-0).

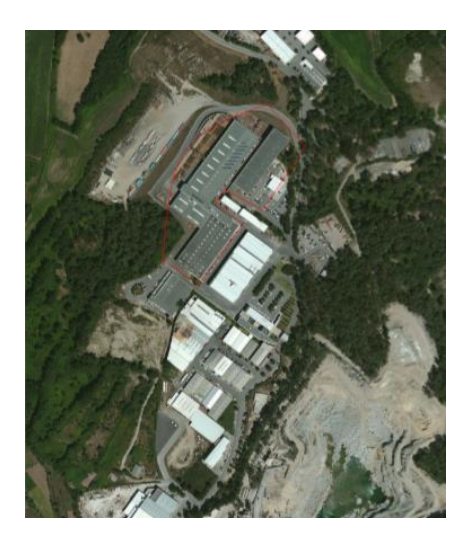

Figura 11- Imagem aérea da Bysteel

<span id="page-38-0"></span>A Bysteel está presente atualmente em 5 países distintos: Portugal, França, Angola, Reino Unido e Holanda, fora as exportações que faz para todo o mundo, como por exemplo para Marrocos, Brasil, Congo, Argélia, Jamaica, Nigéria e Espanha. Trata-se assim de uma empresa autónoma dentro da empresa-mãe DST, S.A, um grupo empresarial de construção civil e obras públicas. Ao longo dos tempos tem ganho uma vasta experiência nesta área fazendo com que desde então, os seus valores de faturação aumentem gradualmente, tal como nos mostra na [Tabela 1.](#page-38-1)

<span id="page-38-1"></span>

| Mercado                    | 2018 (valores em euros) | 2017 (valores em euros) |  |
|----------------------------|-------------------------|-------------------------|--|
|                            | Resultado               | Resultado               |  |
| Portugal                   | 2.259.363 €             | 2.358.960 €             |  |
| França                     | 8.264.706 $\in$         | 8.123.378€              |  |
| Angola                     | 169.429€                | 4.264.887 €             |  |
| UK                         | 2.050.834 €             | 1.292.105 €             |  |
| Produção Industrial/Outros | 6.067.644 €             | 1.697.990€              |  |
| <b>GERAL</b>               | 18.811.976€             | 17.737.319€             |  |

Tabela 1 - Estudo referente à faturação de 2017 e 2018

Em suma, a Bysteel faz a ponte que aproxima a arte à engenharia, que liga a técnica à economia, o rigor à qualidade, materializando a criatividade com a subtileza da paixão, ambição e bom gosto.

## 3.2 Produtos

A Bysteel é especializada na fabricação e montagem de estruturas de aço para a indústria de construção, nomeadamente de edifícios industriais e comerciais, reabilitação de edifícios, obras de arte, habilitação e escritórios, etc. A [Figura 12](#page-39-0) apresenta alguns dos produtos desenvolvidos pela Bysteel.

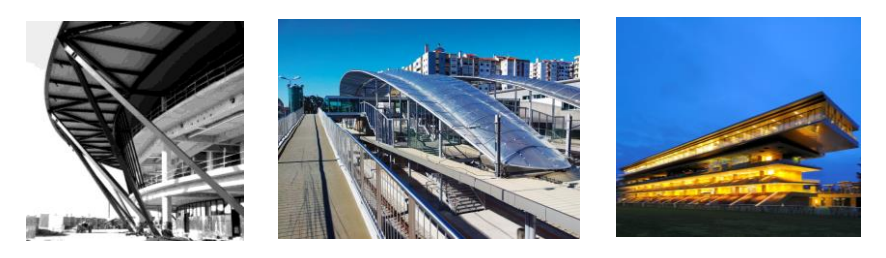

Figura 12 - Produtos Bysteel

<span id="page-39-0"></span>Oferece assim os serviços enumerados de seguida, sendo que alguns podem ser observados na

[Figura 13.](#page-39-1)

- Fabrico e montagem de estruturas em aço médio e de grande porte;
- Aplicação de todo o tipo de revestimentos em edifícios de estrutura metálica ou de betão armado;
- Tratamento anticorrosivo e pintura em qualquer superfície metálica;
- Fabricação e montagem de elementos estruturantes secundários;
- Engenharia de conceção do projeto e de estudo de soluções alternativas.

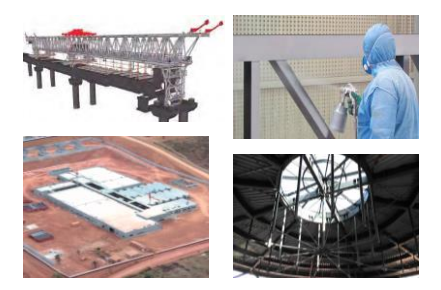

Figura 13 - Serviços Bysteel

## <span id="page-39-1"></span>3.3 Missão, Visão e Valores

A missão da Bysteel está direcionada para "criar, produzir e construir estruturas metálicas de acordo com os mais elevados padrões do mercado, com prazos de entrega reduzidos e preços competitivos, de modo a garantir a satisfação das partes interessadas. Pretende também atrair, reter e motivar os melhores talentos enquadrados pela paixão da construção metálica, pelo rigor e eficiência

organizativas, de forma a valorizar todos os ativos da marca em busca do máximo retorno para os "stakeholders", a curto e a longo prazo".

A Bysteel dispõe da ambiciosa visão de "ser uma das empresas europeias de construção metálica de maior confiança, reconhecida como o parceiro preferido dos projetos mais exigentes e das ideias mais inovadoras, onde a eficiência dos processos e a certeza dos resultados definem a excelência das relações criadas e o valor entregue ao cliente".

Os valores que orientam a Bysteel "pautam-se pela sua objetividade" [\(Figura 14\)](#page-40-0).

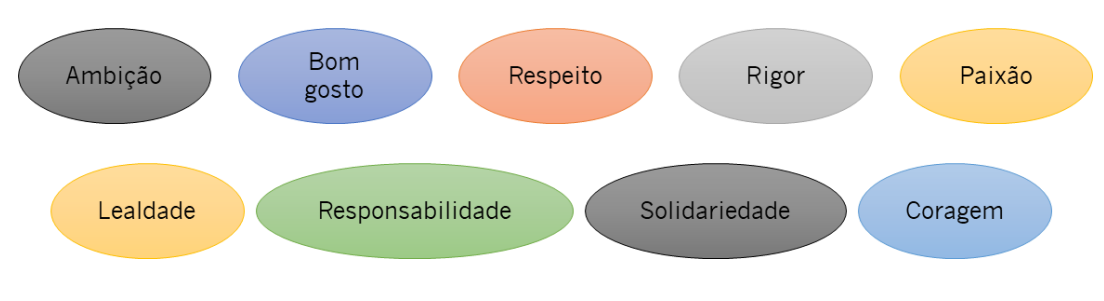

Figura 14- Valores da Bysteel

## <span id="page-40-0"></span>3.4 Certificações

A Bysteel encontra-se certificada pela APCER, desde 20/01/2006, de acordo com os requisitos da NP EN ISO 9001:2015, no âmbito da "Conceção, desenvolvimento e produção e montagem de estruturas metálicas e conceção de projetos de engenharia".

Obteve a certificação pelos referenciais NP EN ISO 14001, NP 4397 e OSHAS 18001 em 2007 e EMAS em 2008.

Em 2014 alcançou a certificação do seu sistema de Controlo de Produção em Fábrica ao abrigo da EN 1090, garantindo assim o cumprimento da legislação nacional e comunitária ao abrigo do regulamento europeu 305/2011. Em 2015 esta certificação foi alargada à classe de execução 4, colocando a Bysteel no patamar mais elevado da construção metálica europeia [\(Figura 15\)](#page-40-1).

<span id="page-40-1"></span>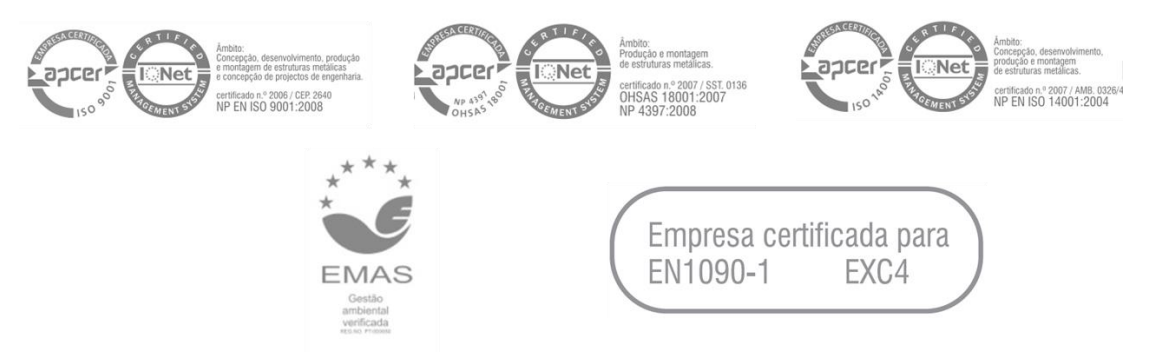

Figura 15- Certificações Bysteel

## 3.5 Estrutura Organizacional

Com um total de 154 colaboradores, a Bysteel conta com 129 homens e 25 mulheres, o que representa uma percentagem de 83,77 % para o género masculino e 16,23 % para o género feminino. A Bysteel apresenta uma estrutura organizacional bastante estruturada. O organigrama da empresa pode ser visto no anexo I.

Em virtude da Bysteel pertencer ao grupo DST, S.A., esta conta com uma série de serviços do grupo, nomeadamente dos departamentos de contabilidade/financeiro, administrativo, gestão de tesouraria, recursos humanos, sistemas de informação, marketing, ambiente, higiene e segurança no trabalho e informação de gestão.

## 4. DESCRIÇÃO DA SITUAÇÃO INICIAL

Este capítulo apresenta a situação inicial da produção industrial da Bysteel, identificando os tipos de matéria-prima, os produtos, o layout, o fluxo de materiais e de informação, o controlo de qualidade no processo de fabrico e não conformidades (NCs) e por último os planos de formação dos colaboradores da empresa em questão.

## 4.1 Tipos de materiais e produtos

Na Bysteel a matéria-prima rececionada, maioritariamente em chapas, em vigas e em tubos, é o aço. Assim, durante o fabrico, são produzidas peças, que após as diferentes atividades a que são sujeitas, culminam no produto final. Na [Tabela 2,](#page-42-0) encontram-se as categorias de produtos realizados na empresa que darão depois, após corte, armação e soldadura, origem ao produto final.

<span id="page-42-0"></span>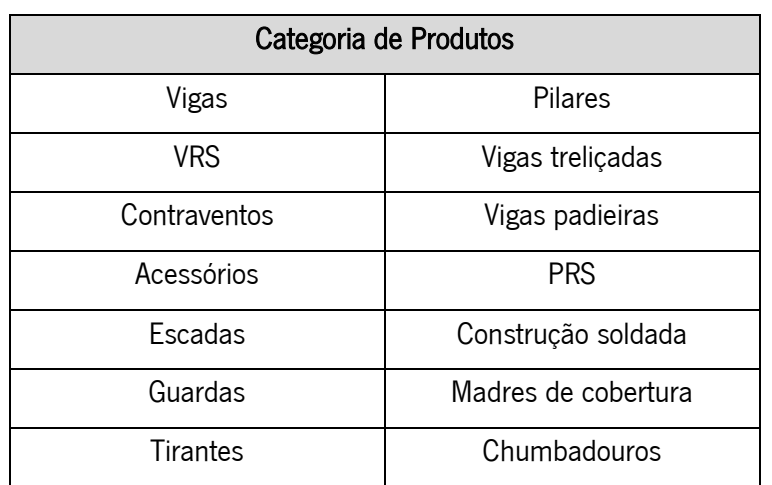

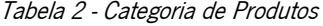

Na receção de material, é essencial assegurar que o que está a ser rececionado cumpre não só com o pedido de compra, isto é, se o material é o correto e se este está na quantidade correta, mas também com as normas e legislação aplicáveis. Deste modo, a partir do momento em que o material é rececionado é verificado se cumpre com os requisitos normativos apropriados. Uma vez que as vigas, as chapas e os tubos vêm devidamente acondicionados e chegam à fábrica empilhados, ocorre a impossibilidade de verificar a existência de NCs presentes diretamente no material, no entanto, o fornecedor é certificado garantindo a qualidade do mesmo.

Contudo, alguns pontos podem ser inspecionados, permitindo assim aplicar uma etiqueta que contem todas estas informações passíveis de serem observadas na receção de material, esta etiqueta está representada na [Figura 16.](#page-43-0)

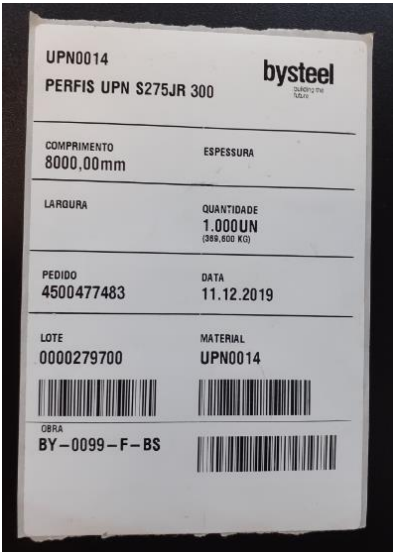

Figura 16 - Etiqueta de identificação do material

## <span id="page-43-0"></span>4.2 Sistema Produtivo

Nesta secção descreve-se de forma sucinta o funcionamento do sistema produtivo, e de que forma, os diferentes setores interagem e se relacionam. Complementarmente, é abordado também o fluxo de materiais e informação, desde a transferência da obra do cliente até à saída do produto das instalações da empresa.

## 4.2.1 Descrição geral do processo de fabrico e fluxo de materiais

O sistema produtivo da Bysteel está dividido em diferentes centros: centro de logística de receção, Centro de Operações Primárias (Centro de Tratamento de Chapa – CTC e Centro de Tratamento de Perfis – CTP), Centro de Operações Secundárias (Centro de Armação e Serralharia Ligeira e Centro de Soldadura), Centro de Preparação para Expedição e Centro de Logística de Expedição. O Centro de Operações Primárias é constituído pelo corte, que consiste numa atividade de primeira transformação, dado que se trata da primeira intervenção feita na matéria-prima após a sua chegada à fábrica. Já a armação e a soldadura são ambas atividades de segunda transformação, uma vez que pegam no material previamente transformado para chegar ao produto final. O funcionamento da fábrica por ser observado no anexo II, através do *layout* de cada pavilhão e da forma como as atividades estão alocadas no respetivo pavilhão.

A [Figura 17](#page-44-0) representa o fluxo de produção da fábrica de forma a apresentar de uma forma simplista o funcionamento da fábrica.

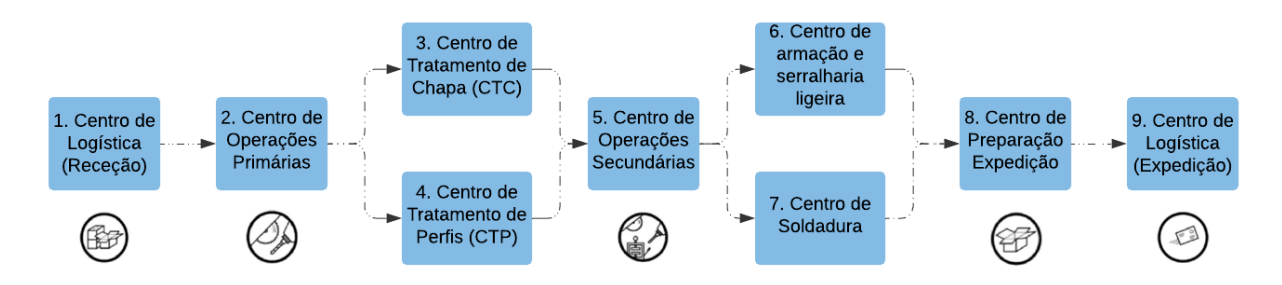

Figura 17 – Fluxograma do fluxo de produção

<span id="page-44-0"></span>O ciclo produtivo inicia-se com a receção do material, onde se inspeciona uma primeira vez o mesmo, de modo a perceber se se enquadra no pedido realizado. Sucede-se, consoante a obra em curso, as operações no Centro de Operações Primárias, aqui o material é colocado na secção de corte, onde vai sofrer a primeira transformação no respetivo local da fábrica, quer seja uma chapa ou um perfil. Após o corte, o material é encaminhado para o Centro de Operações Secundárias, no qual é montado no Centro de Armação e Serralharia consoante os desenhos técnicos, sendo posteriormente soldado no centro de soldadura. Finda esta última, o produto acabado é preparado para seguir para a zona de expedição.

## 4.2.2 Gestão da produção e fluxo de informação

A gestão da produção industrial na Bysteel é realizada de forma consistente e sistemática, permitindo assim um constante controlo sobre o processo. Assim, esta gestão encontra-se esquematizada num fluxograma de informação presente na [Figura 18,](#page-45-0) seguido da descrição do processo em causa.

30

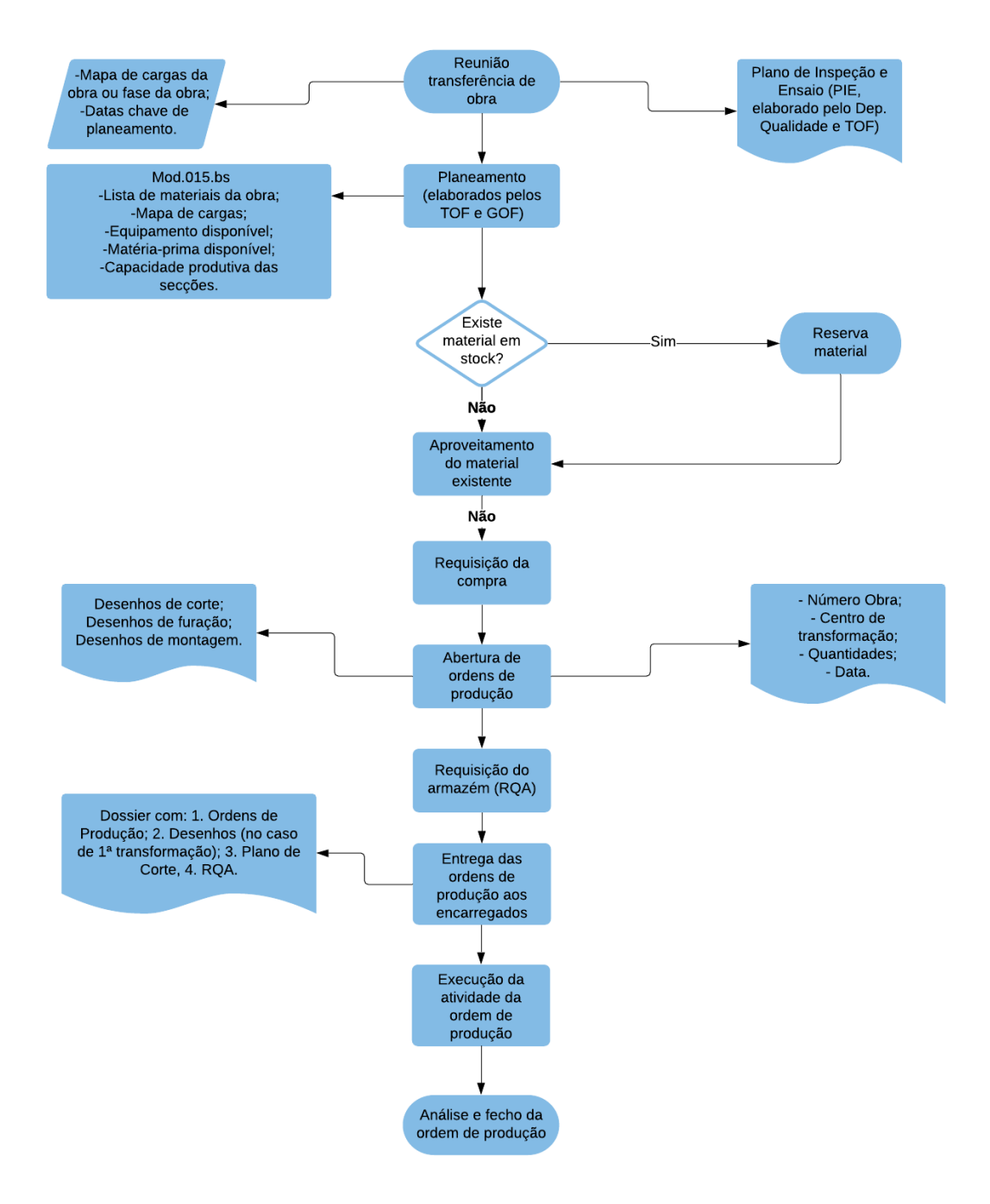

Figura 18 - Fluxograma do fluxo de informação

<span id="page-45-0"></span>Primeiramente cabe ao departamento de Produção Industrial estudar e analisar a empreitada de forma a poder executá-la de acordo com os requisitos pré-estabelecidos após a reunião de transferência de obra. Assim, o Diretor de Projeto deve comunicar ao Diretor de Produção Industrial o Mapa de Cargas estabelecido quer para a obra, quer para a fase da obra, porém caso não exista ainda este Mapa de Cargas, devem ser comunicadas chaves de planeamento. O Mapa de Cargas ou as datas chave, devem ser revistas e esta revisão deve ser comunicada à Produção Industrial, uma vez que se trata de um *input* principal para o seu planeamento.

Baseado nos elementos recebidos, será realizado o Plano de Inspeção e Ensaios de Fabrico (PIE) próprio da obra. Deste modo, cabe aos Técnicos Operacionais de Fabrico (TOF) em conjunto com o Departamento da Qualidade a realização do mesmo, que será enviado após verificação do Diretor Industrial, ao Diretor de Projeto (ou Cliente Final) para aprovação.

De seguida, é concebido pelo Gestor Operacional de Fabrico (GOF) e pelos TOF um planeamento, de maneira a combinar quer a satisfação do cliente, quer a rentabilidade da instalação produtiva, tendo em consideração os seguintes requisitos:

- Lista de materiais da obra;
- Mapa de cargas ou datas chave;
- Equipamentos disponíveis;
- Matérias-primas disponíveis;
- Capacidade produtiva das secções.

Com a regularidade necessária, efetuam-se as atualizações do Planeamento da Produção, por parte do Diretor Industrial, do GOF e dos TOF em conjunto com os encarregados de cada secção da fábrica, sendo que esta informação é transmitida para a fábrica através de impressos para o efeito, mais especificamente o mod.015.bs – Ordem de Produção, da empresa, presente no Anexo III.

Posteriormente à preparação da obra, o Departamento de Preparação, fica responsável por enviar à Produção Industrial a lista de materiais necessários à obra, emitida pelo software Tekla Structures, sendo que esta lista permite consultar se existe material em *stock* no armazém, que possa vir a ser utilizado para a obra em causa. Após resposta do armazém, é feita uma otimização do material através do software CUT-IQ, permitindo assim determinar, mediante o material existente, a quantidade de material que será necessário comprar e minimizar o desperdício de chapa. Finalizada esta etapa, é efetuada uma requisição de compra, ao Departamento de Compras, com o material que é necessário, sendo que simultaneamente, na Produção Industrial, vão sendo recebidos os desenhos de corte, furação e de montagem, estes que são separados quer por tipologia, quer por centro de transformação.

O passo seguinte, após a receção dos desenhos, consiste em abrir uma ou mais Ordens de Produção, numerada (s) através da inserção de informações num software de gestão (SAP), que cada empresa adequa à sua atividade, nomeadamente, o número da obra, o centro de transformação, as quantidades e a data.

Assim cada Ordem de Produção de 1ª Transformação, necessita de uma requisição ao armazém (RQA), para a totalidade do material necessário, no entanto a gestão destes pedidos é da responsabilidade do armazém, tendo sempre em consideração, as prioridades da fábrica, transmitidas pelo Centro de 1ª Transformação à Logística. A estas Ordens de Produção, são agregados os desenhos, o plano de corte e a RQA.

Por fim, as Ordens de Produção são então entregues, pelos TOF, aos encarregados que irão posteriormente analisar e fechar estas mesmas Ordens em conjunto com os TOF e GOF associados, para de seguida coordenarem os trabalhos da melhor forma possível.

## 4.2.3 Controlo de qualidade do processo de fabrico e não conformidades

Para um adequado controlo de qualidade no fabrico, a Bysteel procede a um controlo direcionado para várias vertentes, isto é, quer para erros que surgem esporadicamente, nomeadamente erros administrativos, falta de documentos associados ao material, material entregue diferente do pedido, incumprimento da rastreabilidade do material e embalamento do material, quer para o seu problema mais recorrente, material não conforme.

Deste modo, de maneira a reduzir o aparecimento de material não conforme, este passa por um controlo dimensional e geométrico de peças simples e conjuntos fabricados, por parte dos Colaboradores de Qualidade. Sendo que o controlo da soldadura é realizado pelo próprio soldador, operadores de soldadura e pelos encarregados. O encarregado de soldadura tem ainda a responsabilidade de validar todos os controlos feitos pelos soldadores e pelos operadores de soldadura, realizando então ao todo 3 verificações/controlos de qualidade.

Após este controlo, procede-se ao registo de NCs detetadas, através do mod.288.bs – Boletim de Não Conformidade, documento interno da empresa, presente no Anexo IV, para que estas sejam alvo de análise das causas e implementação e ações corretivas, com vista à melhoria contínua dos processos de fabrico. Este boletim engloba os seguintes pontos que devem ser preenchidos:

- Tipo de Não Conformidade detetada;
- Descrição da Não Conformidade;
- Ações de Correção, isto é, qual a ação imediata tomada para evitar danos maiores;
- Análise de Causas;
- Análise de Custos;
- Ações Corretivas, ou seja, quais as ações tomadas para intervir sobre a causa de uma não conformidade.

A elaboração da lista com os parâmetros a serem controlados, deve ser realizada pela classe de execução da fase/obra, pelos requisitos do cliente, pela complexidade da peça/conjunto, pelas suas quantidades, dimensões ou peso. Assim sendo, o TOF de Controlo de Qualidade e o Coordenador de Soldadura ficam responsáveis pela escolha dos parâmetros em que o controlo dimensional e geométrico e o controlo de soldadura é exigido, considerando a percentagem de amostragem definida no PIE.

O controlo realizado no decorrer do processo produtivo, é o Controlo Dimensional e Geométrico – Antes da Soldadura, onde são efetuados vários procedimentos de controlo, nomeadamente: verifica-se visualmente a correspondência entre o conjunto e o respetivo desenho e além disso, verifica-se também com o auxílio de equipamentos de medição e monitorização, todas as cotas presentes no desenho correspondentes ao conjunto, de acordo com o funcionamento previsto no PIE. Posteriormente, o Controlador de Qualidade, procede à sua validação, sendo que, se não existir a necessidade de reparação, marca o mesmo com a sua identificação de conjunto e obra e com a marcação M1, considerando-se assim pronto a soldar.

Durante a soldadura procede-se a outro controlo de qualidade, Controlo de Qualidade da Soldadura – Durante a Soldadura, para ir monitorizando o surgimento de empenos ou distorções, específicos desta atividade, onde o registo é feito pelo soldador com o punção, das suas iniciais atribuídas, na peça. Em seguida, o encarregado de soldadura verifica uma série de parâmetros, que estando todos conformes, marca as peças de conjunto que já apresentam a marcação M1, com a marca S1.

Após a soldadura, o controlo continua tratando-se desta vez do Controlo de Qualidade da Soldadura – Após a Soldadura, por parte do encarregado de soldadura, onde o mesmo, recorre à inspeção visual e à inspeção dimensional do cordão de soldadura, de acordo com o previsto no PIE. Caso não ocorra a necessidade de reparação do conjunto, o encarregado valida o mesmo, marcando-o com tinta verde, com a marca S2, esta que o controlador transcreve para o Controlo Operacional de Qualidade (COQ) ao realizar o seu controlo dimensional.

Finalmente, é feito o Controlo Dimensional e Geométrico – Após Soldadura, onde é realizada a avaliação da peça sob vários aspetos, tanto de forma visual como com o auxílio de equipamento de medição e monitorização. Após esta etapa, este controlo deve ser anotado pelo controlador no COQ, mencionando as anomalias ou NCs detetadas. Este registo pertence à marca M2, evidenciada pela tinta verde com que o encarregado de soldadura marca a peça inspecionada e conforme.

Em suma, a obra/fase é considerada pronta para expedição, quando os conjuntos definidos por amostragem, se encontram com as marcas M2 e S2. Na [Tabela 3](#page-49-0) podem-se observar os controlos efetuados e a marcação a que dá lugar após validação, bem como exemplos de defeitos registados em cada um destes controlos.

34

<span id="page-49-0"></span>

| Controlo                                                       | Marcação       | Exemplo de defeito<br>encontrado |
|----------------------------------------------------------------|----------------|----------------------------------|
| Controlo Dimensional e<br>Geométrico - Antes da<br>Soldadura   | M1             | Não existe nenhum registo        |
| Controlo de Qualidade da<br>Soldadura - Durante a<br>Soldadura | S1             |                                  |
| Controlo de Qualidade da<br>Soldadura - Após<br>Soldadura      | S <sub>2</sub> |                                  |
| Controlo Dimensional e<br>Geométrico – Após<br>Soldadura       | M <sub>2</sub> |                                  |

Tabela 3 - Controlos de Qualidade do processo de fabrico

Na [Figura 19](#page-50-0) encontra-se esquematizado num fluxograma, o processo de inspeção implementado na Bysteel.

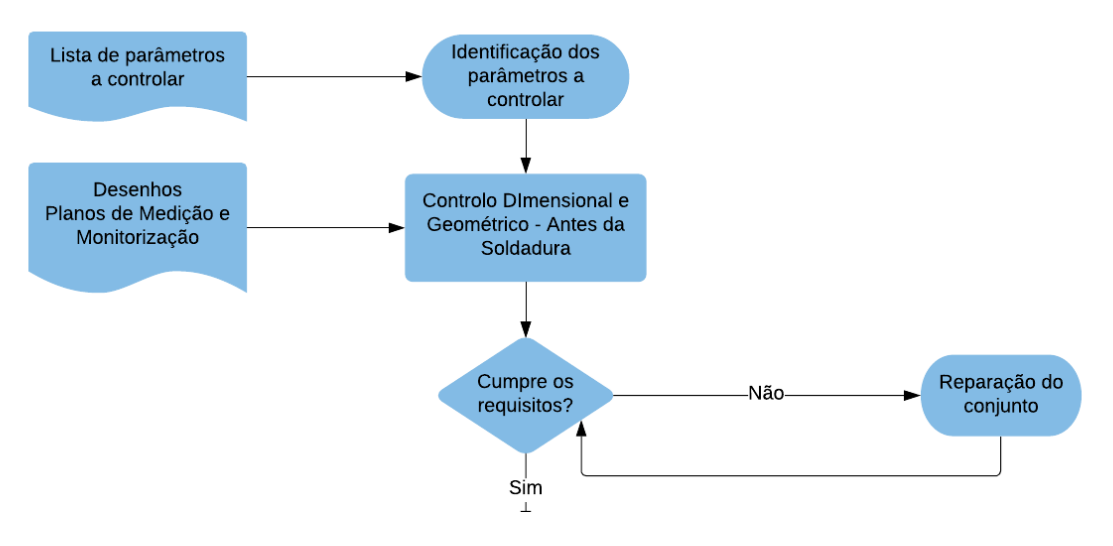

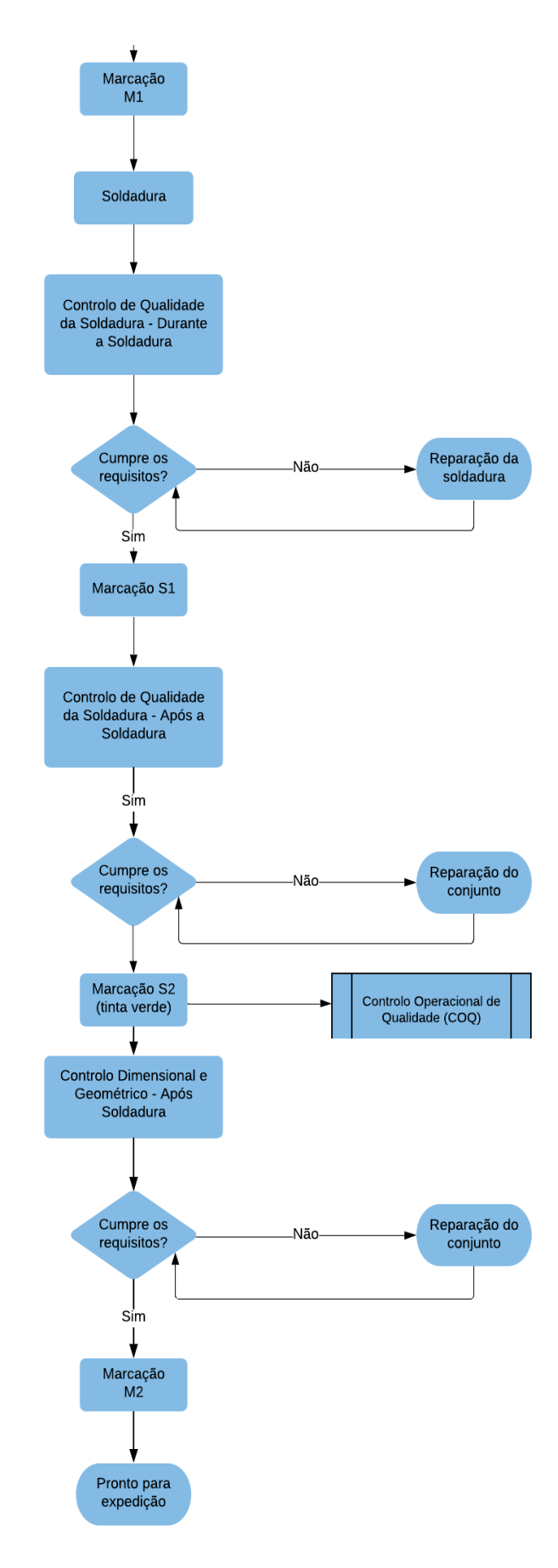

<span id="page-50-0"></span>Figura 19 - Fluxograma do controlo de qualidade do processo de fabrico

## 4.3 Planos de Formação dos Colaboradores

A Bysteel como empresa independente não possui nenhum registo acerca dos planos de formação dos colaboradores da empresa, sendo estes responsabilidade da gestora de formação do grupo DST.

Assim, no primeiro mês de cada ano, todas as chefias são informadas acerca das formações disponíveis, tendo como obrigação transmiti-las ao seu departamento. Posteriormente cabe então à chefia, reunir todas as escolhas dos seus colaboradores e analisar a respetiva necessidade da formação de cada colaborador, enviando posteriormente essa informação para a pessoa responsável, para na data estipulada os colaboradores terem então acesso às mesmas.

Após a formação estar concluída, o/a formador/a tem o dever de reunir uma série de documentos preenchidos fornecidos pelo grupo, são eles:

- O modelo 09/fr.0 do programa de formação, presente no Anexo V;
- Apresentação da Formação;
- O modelo 36/sg.5 de registo de formação/sensibilização interna, presente no Anexo VI;
- CV do formador/a no caso de este/a ser externo à empresa.

Estes, posteriormente, são entregues à gestora de formação, permitindo que esta reúna todas as informações necessárias a cada colaborador individualmente, inserindo-as de seguida na plataforma SAP.

Estas informações apresentadas nesta plataforma, podem ser vistas na [Tabela 4.](#page-51-0)

<span id="page-51-0"></span>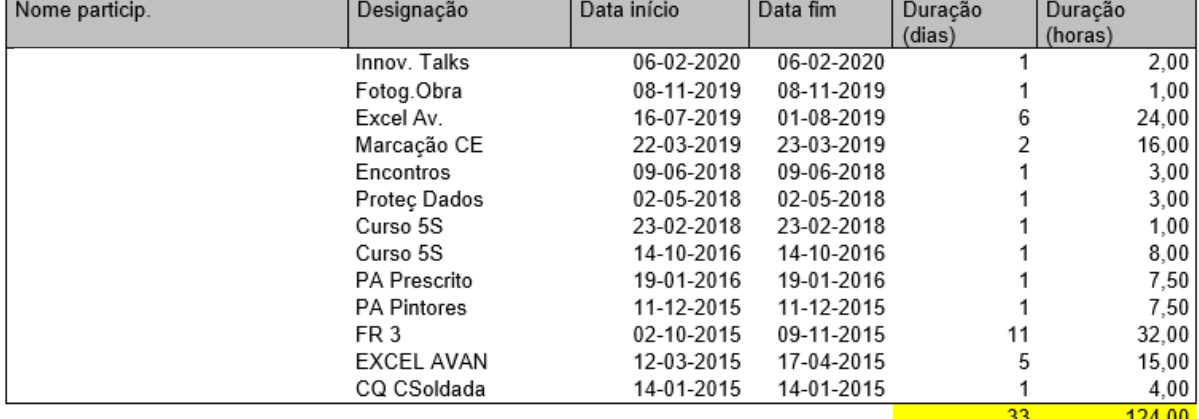

#### Tabela 4 - Registo em SAP do plano de formação de um colaborador

# 5. DESENVOLVIMENTO E IMPLEMENTAÇÃO DA APLICAÇÃO DE REGISTO DE NÃO CONFORMIDADES

O desenvolvimento da aplicação de NCs, consistiu em duas fases, nomeadamente, a primeira que se baseou no desenvolvimento e implementação da(s) função(ões) de registo de NCs e a segunda que integrou o desenvolvimento da função de análise destas mesmas NCs.

Este capítulo retrata a primeira fase do desenvolvimento da aplicação NCR, bem como toda a recolha de informação, requisitos e funcionalidades, necessária à construção da mesma para facilitar o processo de registo e análise de NCs.

Esta recolha foi realizada com o acompanhamento de vários departamentos na empresa, nomeadamente a receção de material/logística, através de uma tipificação de NCs, uma vez que é nesse departamento que se encontra o maior número de ocorrências, conforme o histórico de anos anteriores indica.

Após a definição das funcionalidades da aplicação e aprovação das mesmas por parte dos responsáveis, seguiu-se então para o desenvolvimento propriamente dito da aplicação, em conjunto com outra empresa pertencente ao grupo DST, que presta servicos à Bysteel, a *Innovation Point* – Investigação e Desenvolvimento.

No fim deste capítulo é possível encontrar também, como foi realizada a implementação das funções de registo da aplicação, através da formação aos colaboradores, bem como alguns ajustes a ser realizados futuramente à mesma.

Pretende-se então, que a aplicação a desenvolver se baseie em 3 conceitos, apresentados de seguida na [Figura 20.](#page-52-0)

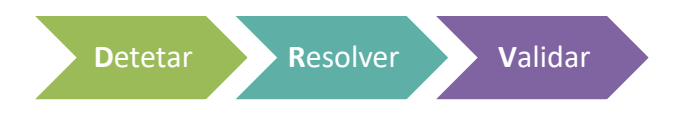

Figura 20 - Os 3 conceitos da Aplicação NCR

<span id="page-52-0"></span>Deste modo, segue-se o levantamento de requisitos e funcionalidades para a aplicação, bem como o próprio desenvolvimento da mesma.

## 5.1 Levantamento de requisitos para a aplicação

O desenvolvimento desta aplicação pretende, como foco principal, melhorar o tratamento e registo das NCs existentes. NCs estas que se podem definir como todo o tipo de problemas encontrados referentes ao material, insatisfação do cliente perante o serviço prestado pela empresa, reclamação formal do mesmo e falhas nas revisões dos documentos da empresa.

Assim sendo, pretende-se responder à seguinte questão apresentada de seguida.

### Porquê Criar a NCR?

Para permitir uma melhoria em diversos campos, tais como:

- Melhorar o tratamento de NCs detetadas em obra, ao:
	- o Melhorar a comunicação entre a obra e a restante equipa;
	- o Permitir a abertura de NCs em tempo útil, evitando a acumulação, isto é, facilitar o registo de novas NCs;
	- o Criar um alerta online imediato, à equipa envolvida quando existe o registo de uma nova ocorrência de NC;
	- o Criar um canal de discussão aberto sobre possíveis causas e reparações;
	- o Permitir realizar a análise e tratamento das NCs na própria aplicação.
- Reduzir a burocracia na abertura e tratamento de NC, ao:
	- o Acabar com os registos em word;
	- o Concentrar a informação na aplicação disponível a todos em tempo útil;
	- o Facilitar o tratamento de dados estatísticos e sistematizar o preenchimento dos campos associados à NC.
- Controlar o custo de não qualidade, ao:
	- o Vigiar o custo de reparação/correção por NC e por obra.

#### 5.2 Levantamento de funcionalidades para a aplicação

Esta aplicação é projetada para funcionalidades inovadoras, nomeadamente no *smartphone,* permitindo registar e analisar com a equipa possíveis reparações a implementar (utilização de *chat* dedicado), enquanto que no computador pretende-se que possibilite tratar, analisar causas, calcular e controlar custos da não qualidade, realizar análises estatísticas e criar um histórico de NCs existentes.

Para auxiliar o levantamento das funcionalidades da aplicação NCR, recorreu-se a dois diagramas de casos de uso, nomeadamente para o colaborador, presente na [Figura 21](#page-54-0) e para a equipa da qualidade, presente na [Figura 22.](#page-55-0) Estes descrevem de uma forma sintetizada as funcionalidades propostas para o sistema, neste caso para o registo de NCs. Apresentado assim, a relação de interação entre o colaborador e a equipa da qualidade com o sistema e a sequência de eventos que permitem completar um processo de registo e tratamento de NCs.

Para um bom desenvolvimento da aplicação e de forma a obter o maior aproveitamento possível desta, realizou-se um estudo acerca de quais os separadores necessários na mesma, de forma a facilitar o registo das NCs, através do acompanhamento de alguns departamentos da empresa, tal como já foi referido anteriormente.

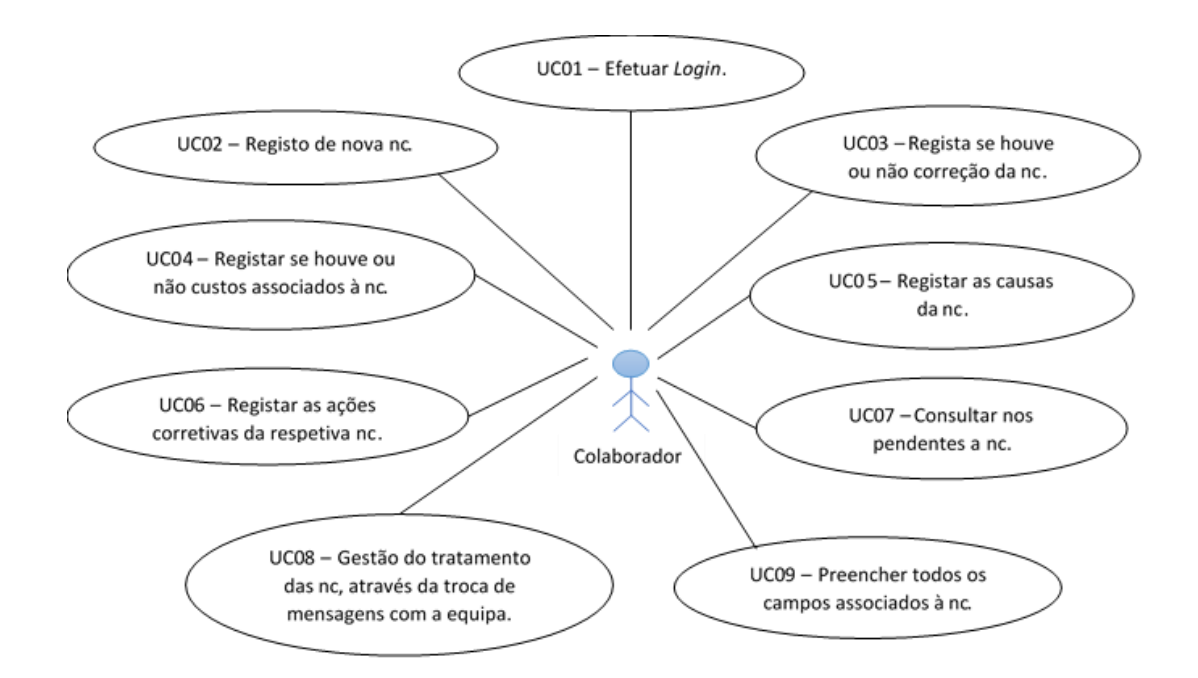

<span id="page-54-0"></span>Figura 21 - Diagrama de casos de uso para o colaborador

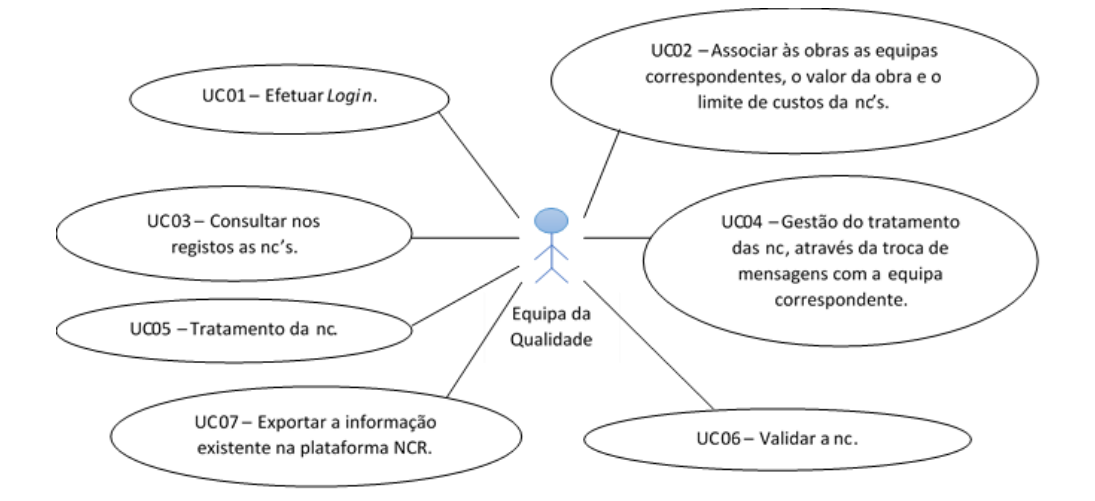

Figura 22 - Diagrama de casos de uso para a equipa da qualidade

## <span id="page-55-0"></span>5.2.1 Funcionalidades de registo de NCs

Em reunião com o responsável de cada departamento e com a diretora do departamento de qualidade, estabeleceu-se que seria essencial ter 9 campos, para o registo de uma nova NC, nomeadamente a data de deteção, a empresa em questão, o tipo de NC, a área correspondente, a obra à qual pertence a NC, a descrição da NC, os anexos, se a NC foi corrigida ou não e o registar da NC.

Estes campos são apresentados de seguida.

#### Data de Deteção

A data em que a NC foi reconhecida pela empresa, isto é, o dia em que determinado responsável associado a uma certa obra, constatou que existia alguma NC em relação a algum material.

#### Empresa

Atualmente, existem duas empresas distintas, contudo estas complementam-se. Assim sendo, é necessário especificar a qual empresa pertence o registo da determinada NC.

#### Tipo de NC

O tipo de NC, varia de caso para caso, porém foi feita uma tipificação destes obtendo os seguintes tipos: Avaliação de satisfação do cliente, Receção de Material/Fornecedores, Reclamação do Cliente, Verificação do PIE/PMM e um campo Outros.

## Área

Neste separador estão presentes as três áreas existentes na empresa (a área de ambiente, de qualidade e de segurança). Posto isto, é necessário a cada colaborador, selecionar neste caso em concreto a área de qualidade.

#### Obra

Para que o registo da NC fique válido, é necessário associá-la a uma obra, isto é, relacionar a NC do material que ocorreu, à obra responsável pela requisição desse mesmo material. Permitindo assim, um maior controlo de custos de NC associado a cada obra em curso.

#### Descrição

Separador aberto para escrita onde se pretende, com uma breve explicação da NC, permitir que toda a equipa perceba a ocorrência e avalie/analise a respetiva causa.

#### Anexos

Neste separador, pretende-se que se anexem evidências que ajudem à descrição da NC, isto é, desenhos da montagem, fotografias, planos de fabrico, etc.

#### Corrigido

Aqui procura-se saber se a NC já foi corrigida ou não. Caso já tenha sido corrigida surge então um campo aberto de escrita, denominado ações de correção, onde se explica quais foram essas mesmas ações de correção.

#### Registar

O último separador é então o registo da NC, isto é, a partir do momento em que se clicar neste separador a NC fica registada na aplicação e posteriormente toda a equipa associada irá receber uma notificação de aviso.

Deste modo, através de uma reunião com os responsáveis, esta informação foi passada à empresa encarregada pelo desenvolvimento informático da aplicação, sendo posteriormente desenvolvida como mostra na [Figura 23.](#page-57-0)

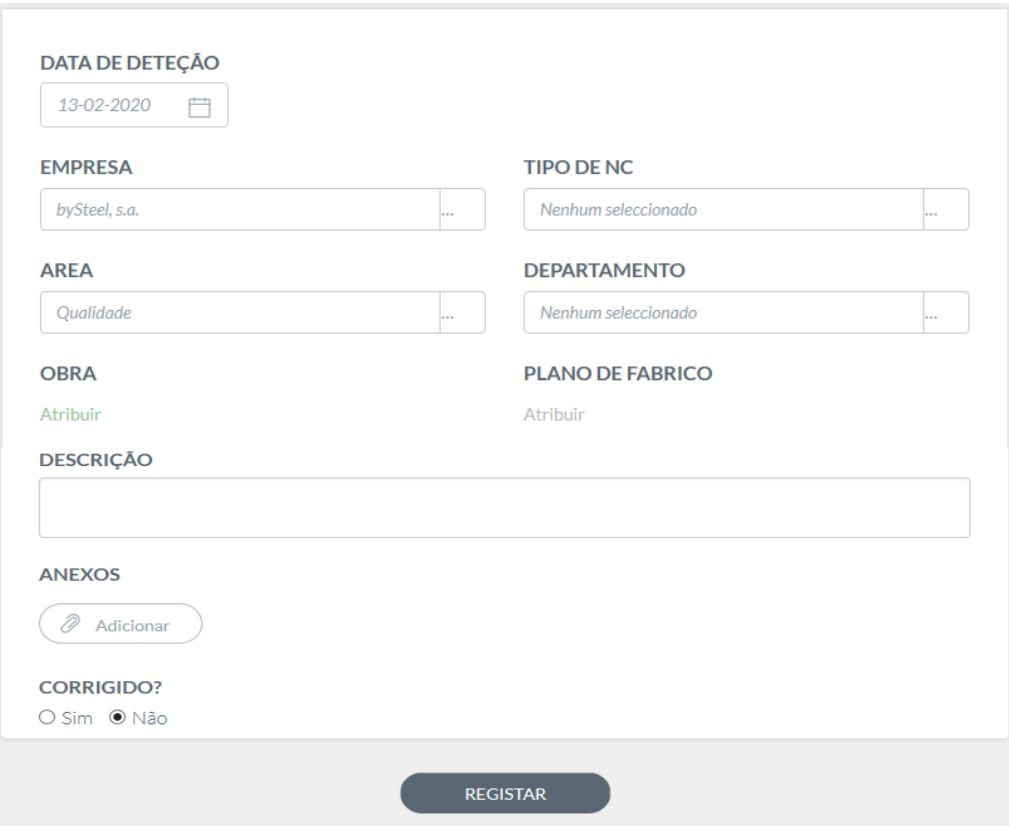

Figura 23 - Registo de nova NC na aplicação NCR

<span id="page-57-0"></span>Uma vez que historicamente o maior número de NC existentes são abertas na receção de material/fornecedores, em conjunto com o responsável desta atividade, surgiu a necessidade de especificar mais este tipo de NC, abrindo assim o separador categoria, tal como mostra a [Figura 24](#page-58-0) que se desdobra posteriormente em subcategorias, nomeadamente:

#### • Tipo de NC: Receção de Material/Fornecedores

- o Categoria: Erros Administrativos/Gestão da Encomenda:
	- Prazo
	- Local de Entrega
	- Discrepâncias entre GR
- o Categoria: Falta de documentos:
	- Falta de documentos de inspeção/conformidade/Dop
	- Falta de documentação técnica e de segurança
- o Categoria: Material entregue diferente do pedido:
	- Material entregue diferente do pedido
	- Quantidade entregue diferente do pedido
- o Categoria: Material não conforme:
	- Material não conforme
	- Material reprovado por ensaios ultrassom
	- Incumprimento de micragens ou defeitos no tratamento superficial
- o Categoria: Incumprimento de identificação/rastreabilidade do material:
	- Material sem identificação/não rastreável
	- Número vazamento/lote diferente do pedido
- o Categoria: Embalamento do Material:
	- Condicionamento da entrega

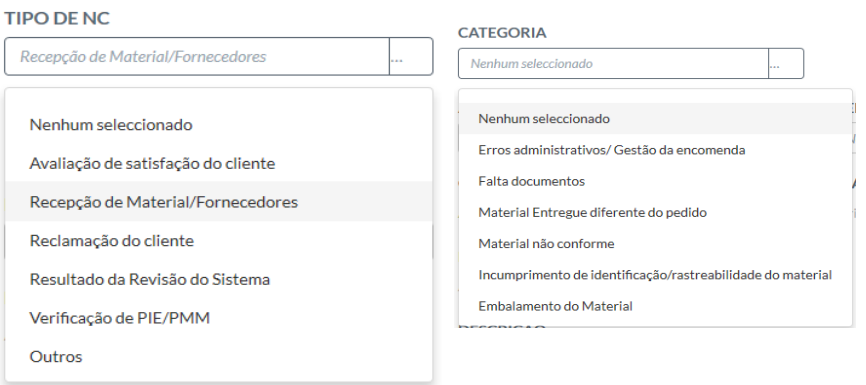

Figura 24 - Tipo de NC em causa e categoria de NC na aplicação NCR

## <span id="page-58-0"></span>5.2.2 Funcionalidades inerentes à equipa da qualidade

Para a equipa do departamento de qualidade, foram ainda definidas outras funcionalidades com acesso restrito que facilitam posteriormente o tratamento das NCs registadas nesta aplicação, estas encontram-se apresentadas de seguida, bem como o seu desenvolvimento já na própria aplicação.

## Relatórios

Neste separador existem quatro tipos de relatórios apresentados na [Figura 25](#page-59-0) são eles, relatórios de NCs por tipo, relatórios de NCs por obra, relatórios pós obra por diretor e relatório pós obra por obra. Estes permitem atender a diversos requisitos, como por exemplo facilitar o tratamento de dados estatísticos, uma vez que reúnem toda a informação necessária ao mesmo.

| Relatório de não conformidades por | Relatório de não conformidades por |
|------------------------------------|------------------------------------|
| tipo                               | obra                               |
| Relatório pós obra por director    | Relatório pós obra por obra        |

Figura 25 - Relatórios da aplicação NCR

<span id="page-59-0"></span>Na [Figura 26](#page-59-1) encontramos um dos tipos de relatórios, nomeadamente, os relatórios de NCs por tipo, de modo a ser mais esclarecedor da maneira como estes são apresentados, sendo possível observar que desde o início da utilização da aplicação NCR existem 31 ocorrências para o tipo receção de material/fornecedores, 4 ocorrências para o tipo reclamação do cliente, 1 ocorrência para o tipo verificação de PIE/PMM e finalmente 3 ocorrências para o tipo de NC outros.

| (B) RELATÓRIO DE ANÁLISE DE NÃO-CONFORMIDADES POR TIPO |                                                             |  |  |  |  |  |  |
|--------------------------------------------------------|-------------------------------------------------------------|--|--|--|--|--|--|
|                                                        |                                                             |  |  |  |  |  |  |
| Obra<br>bySteel, s.a.                                  | 曲<br>曲<br>Número de ocorrências<br>01-01-2020<br>31-12-2020 |  |  |  |  |  |  |
| $\checkmark$<br><b>FILTRAR</b>                         | $\checkmark$<br>$\checkmark$                                |  |  |  |  |  |  |
| Recepção de Material/Fornecedores                      | 31 ocorrências                                              |  |  |  |  |  |  |
| Reclamação do cliente                                  | 4 ocorrências<br><b>Service Service</b>                     |  |  |  |  |  |  |
| Outros                                                 | 3 ocorrências                                               |  |  |  |  |  |  |
| Verificação de PIE/PMM                                 | I<br>1 ocorrência                                           |  |  |  |  |  |  |
|                                                        |                                                             |  |  |  |  |  |  |

Figura 26 - Relatório de NCs por tipo

#### <span id="page-59-1"></span>Impressão do registo da NC

Permite ainda com esta funcionalidade imprimir o boletim de registo da NC, tal como mostra na [Figura](#page-59-2)  [27,](#page-59-2) sendo possível também guardar em formato Portable Document Format (PDF) para posterior envio por e-mail para as entidades relacionadas, como por exemplo o fornecedor, uma vez que frequentemente as NC são assumidas por este.

<span id="page-59-2"></span>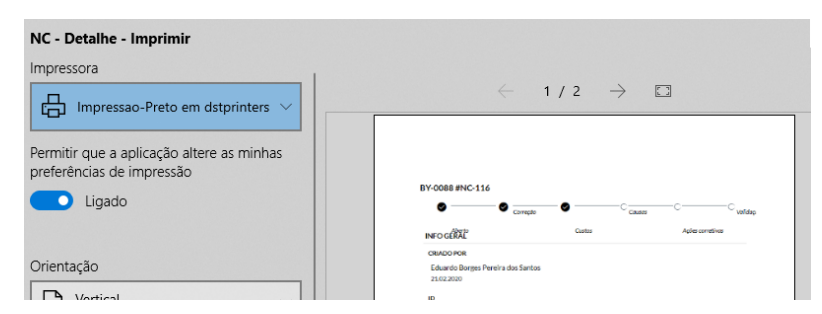

Figura 27 - Funcionalidade de Impressão da NC

## Exportação da Informação

Esta funcionalidade, permite exportar a informação presenta na plataforma NCR para um ficheiro em Microsoft Excel, possibilitando assim o posterior tratamento das NC registadas, isto é, a análise das NC quer por tipo de NC, quer por causas. A [Figura 28](#page-60-0) mostra onde é possível obter esta funcionalidade no separador registos. Já a [Figura 30](#page-61-0) demonstra uma folha de Excel que é possível retirar da aplicação, com todos os dados presentes na mesma, acerca de cada NC individualmente. Atualmente ainda não é possível realizar prontamente este tratamento de NC na aplicação, uma vez que o desenvolvimento informático desta, depende de outra empresa pertencente ao grupo DST, porém trata-se de uma perspetiva de trabalho futuro, não ser necessário exportar o ficheiro em Excel, mas sim trabalhar diretamente na aplicação.

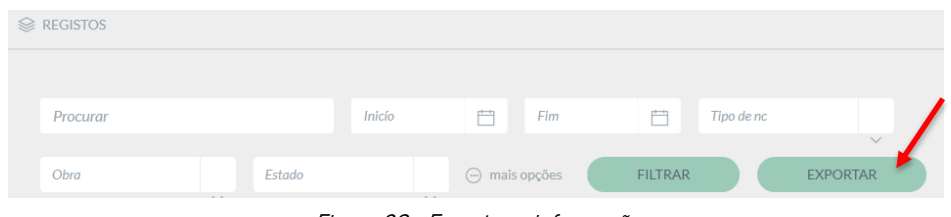

Figura 28 - Exportar a informação

#### <span id="page-60-0"></span>Aviso de nova NC

Assim que uma nova NC é registada por qualquer responsável de obra, cada elemento da equipa já estabelecida recebe um e-mail na sua caixa de correio pessoal, tal como o que mostra na [Figura](#page-60-1) 29 a avisar que numa determinada obra foi registada uma nova NC, com as características gerais da NC, tais como: a descrição, o id, data de deteção da NC, empresa, tipo de NC e obra correspondente.

<span id="page-60-1"></span>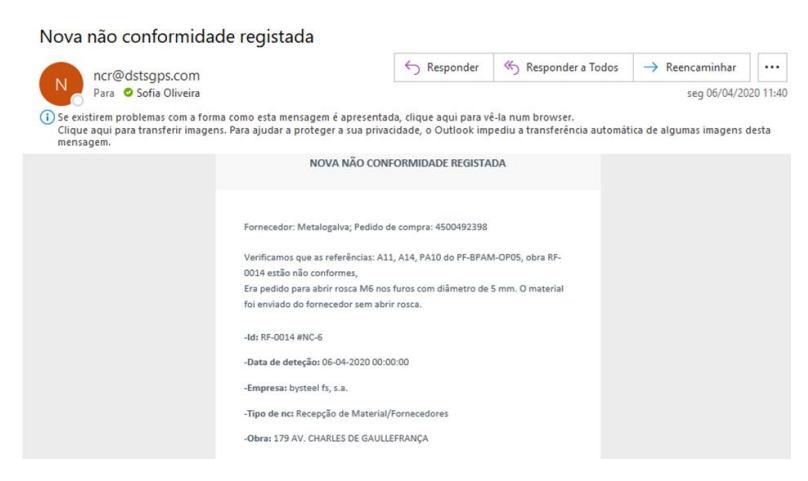

Figura 29 - Registo de nova NC e-mail de aviso

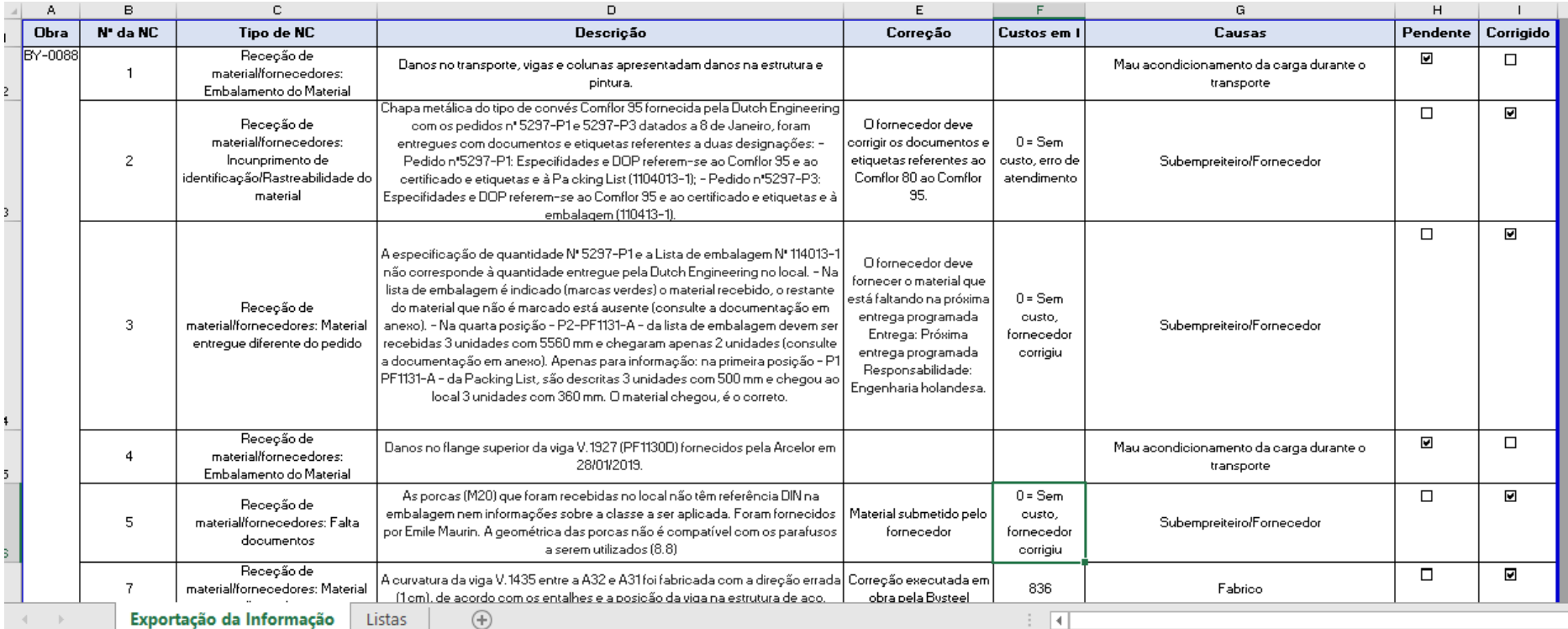

<span id="page-61-0"></span>Figura 30 - Extrato de uma folha de Excel exportada da aplicação NCR

## 5.2.3 Outras funcionalidades

Esta aplicação pretende incluir ainda outros separadores, para além do registo de uma nova NC, nomeadamente:

## **Pendentes**

Neste separador é possível consultar as NCs que ainda não foram corrigidas. A função de filtro permite procurar as NCs que não foram corrigidas por obra, por tipo de NC e por área, tal como nos demonstra a [Figura 31.](#page-62-0)

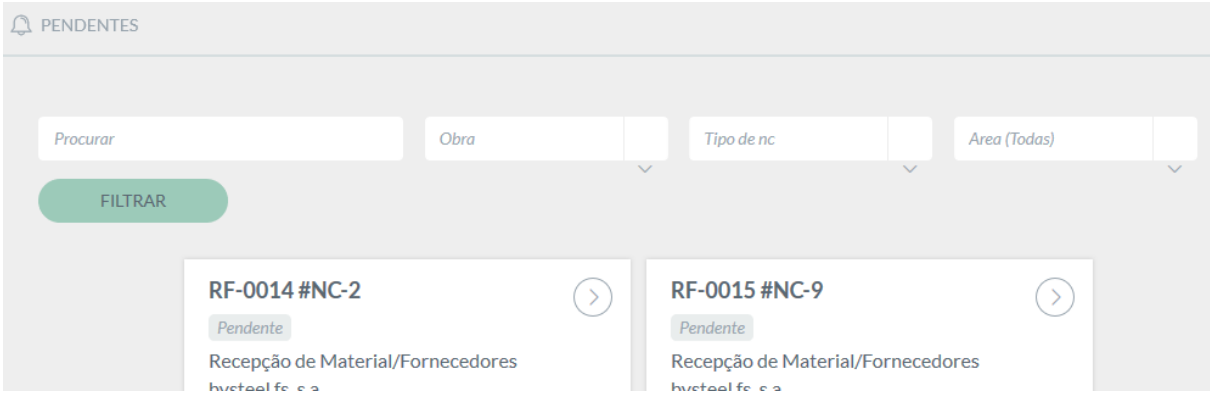

Figura 31 - Separador Pendentes na aplicação NCR

#### <span id="page-62-0"></span>**Mensagens**

Esta funcionalidade permite a troca de ideias e opiniões sobre a origem e as causas de cada NC, bem como sobre a definição do plano de ação. Sendo possível filtrar as mensagens pelo seu estado (lido ou não lido) e obra [\(Figura 32\)](#page-62-1).

<span id="page-62-1"></span>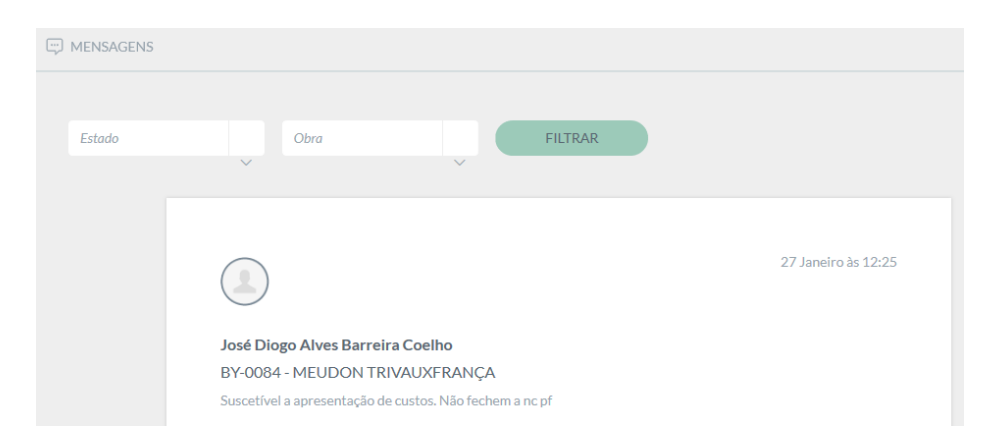

Figura 32 - Separador mensagens na aplicação NCR

## Registos

O separador registos, representado na [Figura 33,](#page-63-0) apresenta uma listagem de todas as NCs registadas, sendo que através de um filtro é possível procurar a informação pretendida, nomeadamente: por obra, pelo tipo de NCs, pelo estado das NCs e por período de tempo. Este separador facilita o trabalho à equipa da qualidade, permitindo assim encontrar mais rapidamente e de uma forma mais concisa a informação necessária para qualquer tratamento de NCs.

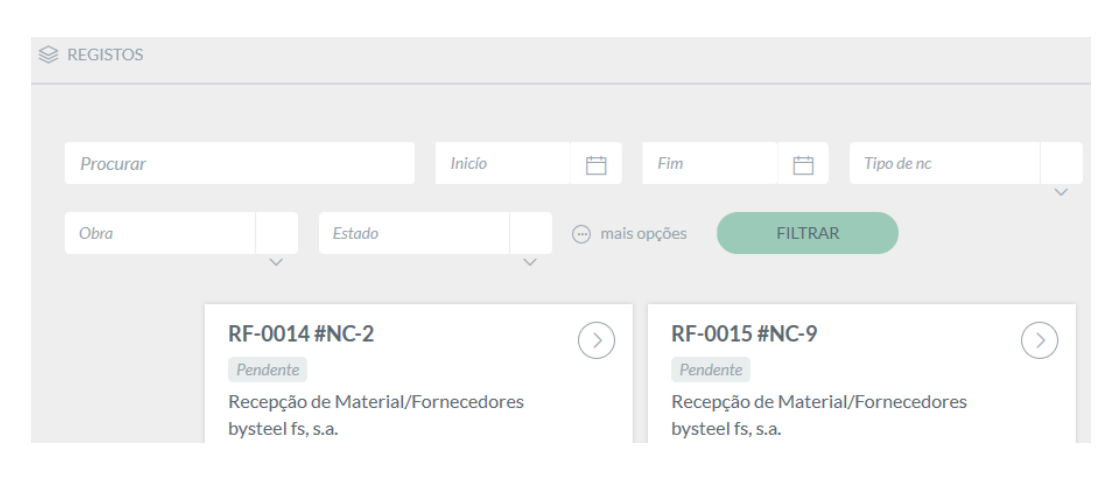

Figura 33 - Separador Registos na Plataforma NCR

## <span id="page-63-0"></span>Favoritos

A funcionalidade favoritos permite criar atalhos para as obras que cada utilizador considere relevantes,

facilitando e agilizando a consulta de informação, tal como mostra a [Figura 34.](#page-63-1)

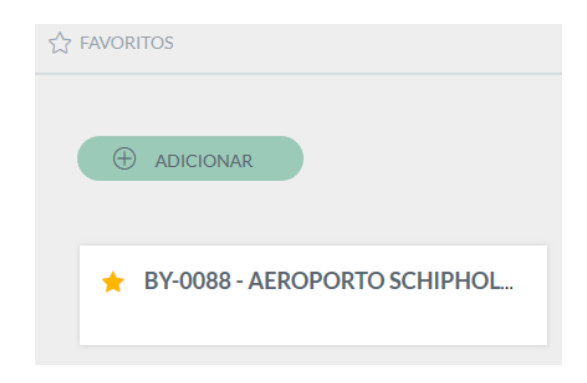

Figura 34 - Separador Favoritos na Plataforma NCR

<span id="page-63-1"></span>Para facilitar a utilização da aplicação, foi desenvolvido um guia do utilizador, disponível no Apêndice I.

## 5.3 Implementação das Funções de Registo da Aplicação

A formação aos colaboradores para a implementação da parte de registo da aplicação NCR passou, em primeira instância, pela realização de uma apresentação teórica sobre a plataforma NCR e seus objetivos. Esta formação foi ministrada aos colaboradores alvo da implementação da plataforma, sendo posteriormente realizado um exemplo prático sobre como registar uma nova NC, para que percebessem da melhor forma como teriam que realizar este registo.

Ao longo desta formação, promoveu-se também o autocontrolo, analisando-se a instrução de trabalho de controlo de qualidade em fábrica, a IT003 – Controlo de Qualidade em Fábrica presente no Anexo VII, explicando assim qual a responsabilidade de cada colaborador em averiguar se o produto está ou não conforme com as especificações pré-estabelecidas e a forma como se deve prevenir ou corrigir cada defeito. Caso o mesmo seja detetado ainda em fábrica, tenta-se numa primeira instância corrigir esta NC, porém nem sempre é possível, fazendo com o colaborador registe a NC na aplicação NCR, para de seguida a equipa da qualidade a poder analisar e procurar reduzir a sua ocorrência.

No apêndice II, encontra-se a formação sobre a plataforma NCR ministrada aos colaboradores de toda a empresa em questão.

## 5.4 Ajustes à Aplicação

Após a implementação da aplicação, com o intuito de corresponder às sugestões e às necessidades de todos os colaboradores do grupo, reuniu-se um conjunto de ajustes e alterações que estão atualmente já em fase de idealização para posterior execução, em conjunto com a *Innovation Point* – Investigação e Desenvolvimento. Estes ajustes, consistem de um modo geral em melhorias ao registar os custos das NCs, em criar notificações para avisar a equipa associada acerca de vários acontecimentos obra em questão, em integrar na aplicação a análise e tratamento de NCs e em permitir ao longo do acompanhamento da NC a troca de mensagens entre a equipa.

Assim, estes foram transcritos em conjunto com a *Innovation Point* para um documento apresentado de seguida na [Figura 35.](#page-65-0)

## **Innovation Point S.A.** Project: NCR<br>Fix Version: Version 1.7 Frace version: Version<br>Sorted by: Due Date ascending, then Priority descending, then Created ascending<br>1–9 of 9 as at: 08/Apr/20 11:59 AM

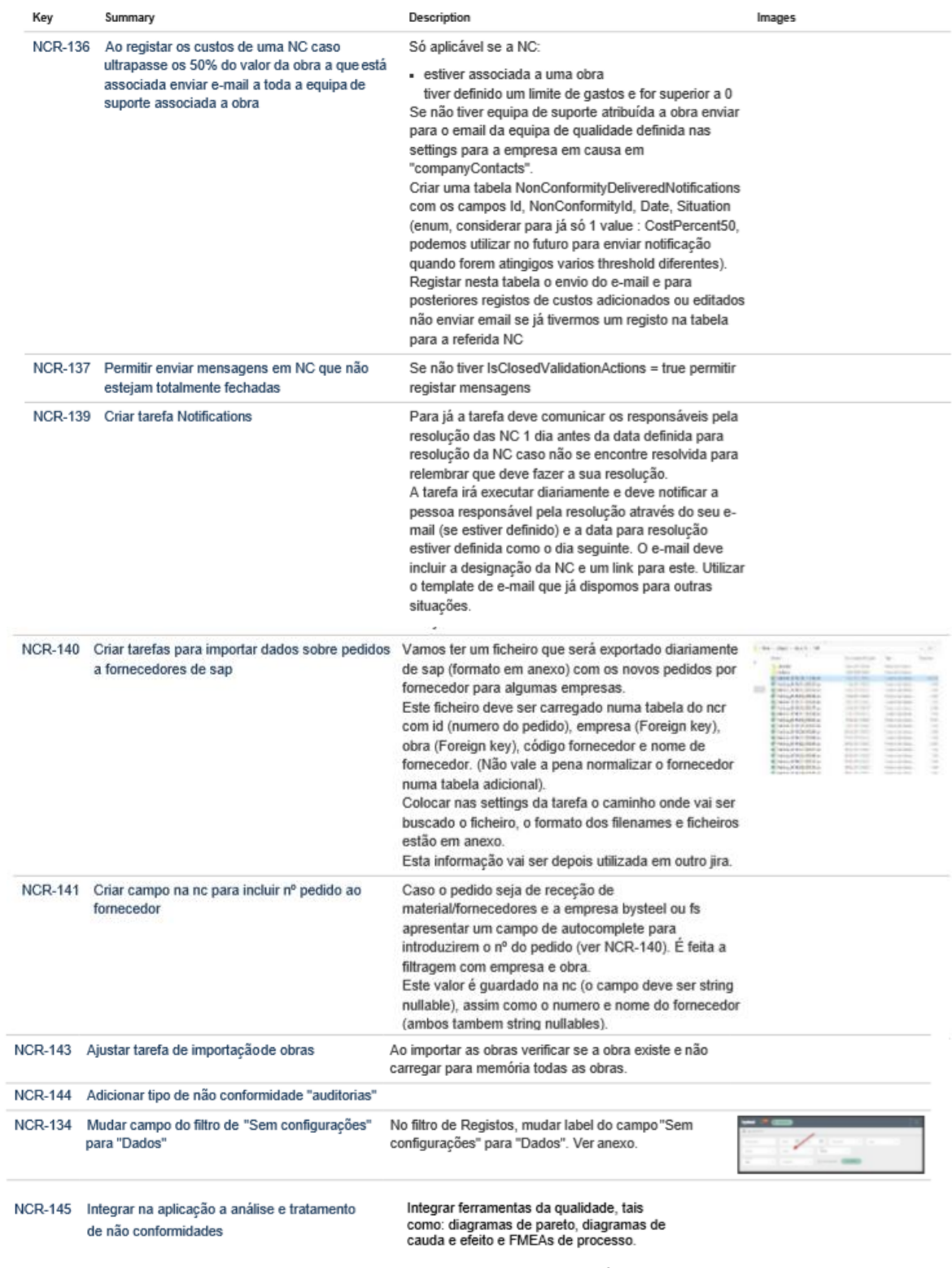

<span id="page-65-0"></span>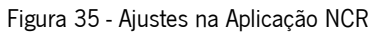

Para a NCR-140, que consiste em importar os dados sobre os pedidos e fornecedores de System, Anwendungen und Produkte (SAP), isto é, permite associar à NC de que pedido esta provém e qual o fornecedor associado, foi criado um ficheiro Excel evidenciado na [Figura 36,](#page-66-0) que contém todas as informações que diariamente vão sendo retiradas do sistema SAP, para complementar a aplicação. O sistema SAP baseia-se num sistema integrado de gestão adotado pela empresa, que permite um melhor e eficiente funcionamento da empresa em questão.

|                | A       | B           | C | D                                                  | E              | F                          |
|----------------|---------|-------------|---|----------------------------------------------------|----------------|----------------------------|
|                | Empresa | Pedido      |   | Fornecedor Nome do Fornecedor                      | Def.projeto    | Denominação                |
| 2              | 2100    | $4.5E + 09$ |   | 220103978 Alves Peixoto & Vieira Lda               | BY-0100        | SaclayFrana                |
| 3              | 2100    | $4.5E + 09$ |   | 220103978 Alves Peixoto & Vieira Lda               | BY-0099        | <b>Raw MillFrana</b>       |
| 4              | 2100    | $4.5E + 09$ |   | 220104118 Laso Transportes SA                      | <b>BY-0088</b> | Aeroporto SchipholHolanda  |
| 5              | 2100    | $4,5E+09$   |   | 220104118 Laso Transportes SA                      | BY-0096        | Hovione                    |
| 6              | 2100    | $4.5E + 09$ |   | 220106934 Jamarfel 2 Arm. Ferro Ida                | BY-0098        | <b>Berkley HotelUK</b>     |
| $\overline{7}$ | 2100    | $4.5E + 09$ |   | 220112368 FerromarComercio Indust Fernando         | BY-0098        | <b>Berkley HotelUK</b>     |
| 8              | 2100    | $4.5E + 09$ |   | 220104118 Laso Transportes SA                      | <b>BY-0088</b> | Aeroporto SchipholHolanda  |
| 9              | 2100    | $4.5E + 09$ |   | 220104118 Laso Transportes SA                      | BY-0100        | SaclayFrana                |
| 10             | 2100    | $4.5E + 09$ |   | 220200499 Erhardt Y CIA SA                         | BY-0088        | Aeroporto SchipholHolanda  |
| 11             | 2100    |             |   | 4.5E+09 220100661 J. Soares Correia Armaz Ferro SA | BY-0098        | <b>Berkley HotelUK</b>     |
| 12             | 2100    | $4.5E + 09$ |   | 220107920 Nanosteel S.A.                           | BY-0062        | TrinitryFrana              |
| 13             | 2100    | $4.5E + 09$ |   | 220106379 Eurogalva S.A.                           | BY-0095        | CambridgeUK                |
| 14             | 2100    |             |   | 4,5E+09 220109169 Bureau Veritas Rinave Unip Lda   | BY-0088        | Aeroporto SchipholHolanda  |
| 15             | 2100    |             |   | 4,5E+09 220109169 Bureau Veritas Rinave Unip Lda   | BY-0099        | <b>Raw MillFrana</b>       |
| 16             | 2100    |             |   | 4,5E+09 220109169 Bureau Veritas Rinave Unip Lda   | BY-0054        | <b>Roland GarrosFrana</b>  |
| 17             | 2100    |             |   | 4,5E+09 220109169 Bureau Veritas Rinave Unip Lda   | BY-0084        | <b>Meudon TrivauxFrana</b> |

Figura 36 - Ficheiro Excel proveniente da exportação de informação de SAP

<span id="page-66-0"></span>O término destes ajustes ainda não possui uma data específica, uma vez que estes já estão idealizados e aprovados, porém não se encontram desenvolvidos.

## 6. EXEMPLIFICAÇÃO DA ANÁLISE E TRATAMENTO DE NCS

Tendo em vista corresponder ao objetivo do trabalho, isto é, através do desenvolvimento de uma aplicação facilitar todo o registo e tratamento das NCs e também de corresponder às necessidades da empresa em questão, a análise apresentada de seguida, irá restringir-se apenas a uma obra, a obra do Aeroporto do Schiphol na Holanda, obra esta que englobou por parte da empresa fabrico e montagem e aos registos desta até ao mês de Março do presente ano, representada na [Figura 37.](#page-67-0)

Desde cedo que se destacou não só pela sua grandiosidade e especificidade, mas também pelo número de NCs existentes registadas, uma vez que se elevou em grande número ao estabelecido como margem, anteriormente pela empresa. Assim, de maneira a facilitar a revisão do sistema de gestão da empresa no próximo ano, mais concretamente a secção de análise de NCs e de procurar integrar futuramente na aplicação um método de análise de NCs, procedeu-se a uma análise pormenorizada das NCs por tipo, registadas na aplicação.

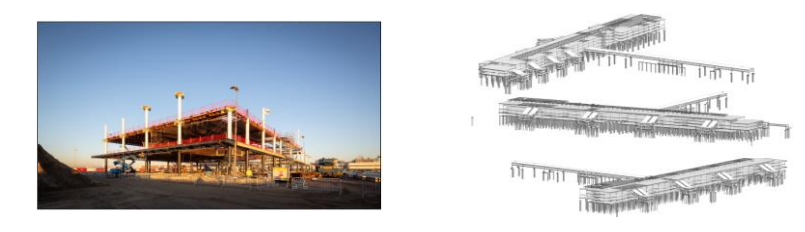

Figura 37 - Aeroporto do Schiphol

<span id="page-67-0"></span>Através da exportação da informação foi possível reunir a seguinte informação transcrita na [Tabela 5.](#page-67-1)

<span id="page-67-1"></span>**Tipo Nº de Ocorrências** Tipo 1 - Avaliação da satisfação do cliente 1 Tipo 2 - Receção de material/fornecedores: Falta documentos 1 Tipo 3 - Receção de material/fornecedores: Material entregue diferente do pedido 3 Tipo 4 - Receção de material/fornecedores: Material não conforme 74 Tipo 5 - Receção de material/fornecedores: Incunprimento de 1 po 3 - Receção de material volvementos: memprimeiro de 3<br>
identificação/Rastreabilidade do material 3 Tipo 6 - Receção de material/fornecedores: Embalamento do Material 29 Tipo 7 - Verificação do PIE/PMM 5 **N<sup>o</sup> total de NC registadas** 116 **Tipos de NC no Aeroporto do Schiphol - Holanda**

Tabela 5 - Tipos de NC registados na plataforma NCR

Numa primeira análise, atendendo à ferramenta da qualidade diagrama de Pareto, consegue-se perceber que duas das NCs representam cerca de 89 % do total de ocorrências registadas para esta obra. Estas podem ser observadas na [Figura 38,](#page-68-0) nomeadamente o Tipo 4 – Receção de Material/fornecedores: Material não conforme e o Tipo 6 – Receção de Material/fornecedores: Embalamento do Material.

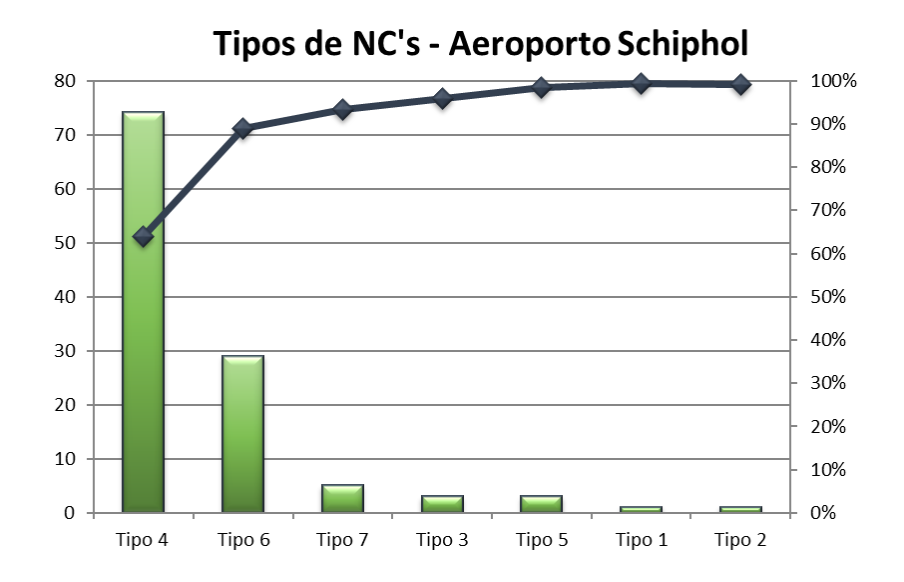

Figura 38 - Frequência dos tipos de NCs registadas referentes à obra Aeroporto Schiphol

<span id="page-68-0"></span>Deste modo, considerou-se oportuno a realização de uma análise mais pormenorizada para os dois tipos de NC mais urgentes (Tipo 4 e Tipo 6), com o intuito de clarificar as possíveis causas da ocorrência destes tipos de NC. Assim as subsecções seguintes, mostram de que maneira foi realizada esta análise e também o que se pretende futuramente integrar diretamente na aplicação.

## 6.1 Análise e Tratamento do Tipo 4 – Receção de material/fornecedores: Material não conforme

Para a NC que apresenta uma maior frequência de registos, a do Tipo 4 – Receção de Material/fornecedores: Material não conforme, que provém frequentemente de erros de fabrico da própria empresa, registados quer na fase de montagem da obra quer ainda própria empresa, esta surge 74 vezes num total de 116, o que corresponde a 64% das NCsregistadas na plataforma NCR. O diagrama de causa efeito, está presente na [Figura 39,](#page-69-0) e é resultante de um *brainstorming*, que envolveu o Diretor de Obra, o responsável do centro de operações primárias e secundárias, o Técnico Operacional de Fabrico de Controlo de Qualidade e todo o departamento da qualidade da empresa.

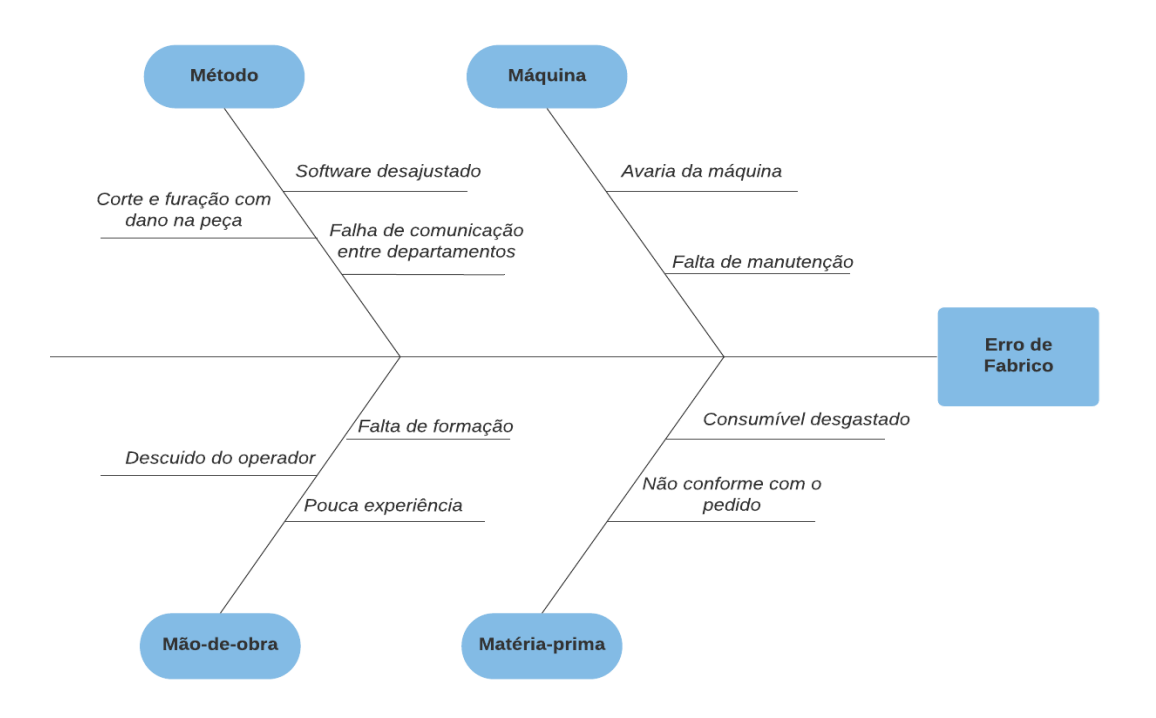

Figura 39 - Diagrama de causa efeito para o Tipo de NC 4 registada em obra

<span id="page-69-0"></span>Verificamos que a causa dominante deste tipo de NC se baseia em erros de fabrico, sendo que esta pode ser proveniente de diversas causas recessivas, nomeadamente, falhas por parte da máquina, do método utilizado, da mão-de-obra e da matéria-prima.

Com o intuito de eliminar ou minimizar os riscos associados antes que as falhas ocorram novamente, procedeu-se então a uma análise pormenorizada à mesma.

Assim, das NCs que resultaram de erros de fabrico, 45 foram detetadas antes da soldadura e 25 depois da soldadura, tal como nos mostra a [Figura 40.](#page-69-1)

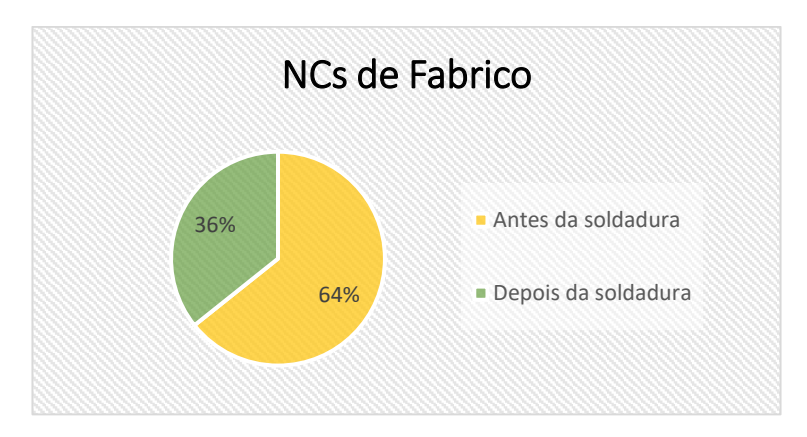

<span id="page-69-1"></span>Figura 40 - NCs de Fabrico

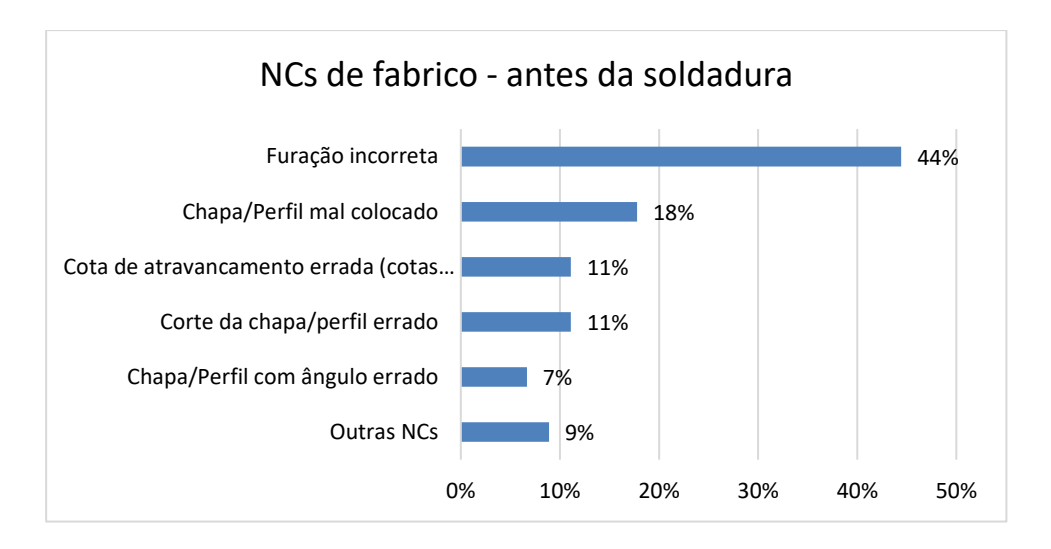

Figura 41 - NCs detetadas antes da soldadura

<span id="page-70-0"></span>A NC que mais se destaca é a furação incorreta, representando mais de 40% do total das NCs, esta pode ser observada na [Figura 41,](#page-70-0) seguido pela chapa/perfil mal colocado que representa cerca de 18% das NCs.

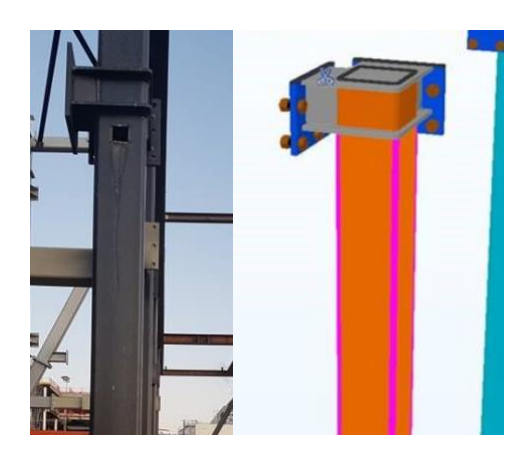

Figura 42 - NC proveniente de erros de furação

<span id="page-70-1"></span>Em relação à furação incorreta, tal como nos mostra o exemplo presente na [Figura 42,](#page-70-1) onde a chapa do nó em que o pilar tem a meio não vinha furada para permitir a passagem do betão quando da betonagem, é efetuada na empresa através da furação em plasma, oxicorte e pulsão. No entanto, ocasionalmente, a informação é introduzida na máquina incorretamente, levando ao indevido posicionamento da furação na chapa, o que causa transtornos a nível de montagem, entre outros. As NCs podem também ser provenientes dos tipos de furação utilizados, sendo que a furação em oxicorte devido às suas características de processo, leva a que as NCs sejam menos frequentes, uma vez que este método de corte é influenciado pelo know-how (obrigando o mesmo a recorrer a procedimentos de

autocontrolo para um trabalho mais eficiente). Aqui são vários os parâmetros a controlar, tais como a velocidade, o gás, o bico e o oxigénio.

Após uma análise cuidada deste tipo de ocorrência, conclui-se que as principais causas da mesma se resumem essencialmente aos fatores enunciados de seguida:

- insuficiente iluminação das zonas de trabalho;
- tamanho de letra muito pequeno na legenda do diâmetro e localização das furações;
- grande diversificação da metodologia utilizada pela equipa de preparação para a apresentação dos desenhos de fabrico, nomeadamente das cotas, cortes, furos e outros pormenores.

Neste contexto, o sistema de iluminação do chão de fábrica foi reforçado, através da colocação de holofotes LED nas naves de armação e soldadura, este reforço pode ser visto através do mod.32.bs – Ficha de Planeamento de Ações, nomeadamente a ação de melhoria (AM) nº006/2020, documento interno da empresa, presente no Apêndice III. Foi ainda aberta uma AM que tem como objetivo sistematizar a metodologia de trabalho da preparação, nomeadamente no que se refere à homogeneização dos desenhos de fabrico (cotas, cortes, furações e simbologia de soldadura) e que será materializada numa instrução de trabalho (atualmente em preparação).

Já o gráfico presente na [Figura 43](#page-71-0) apresenta resumidamente as principais NCs detetadas depois da soldadura (M2+S2).

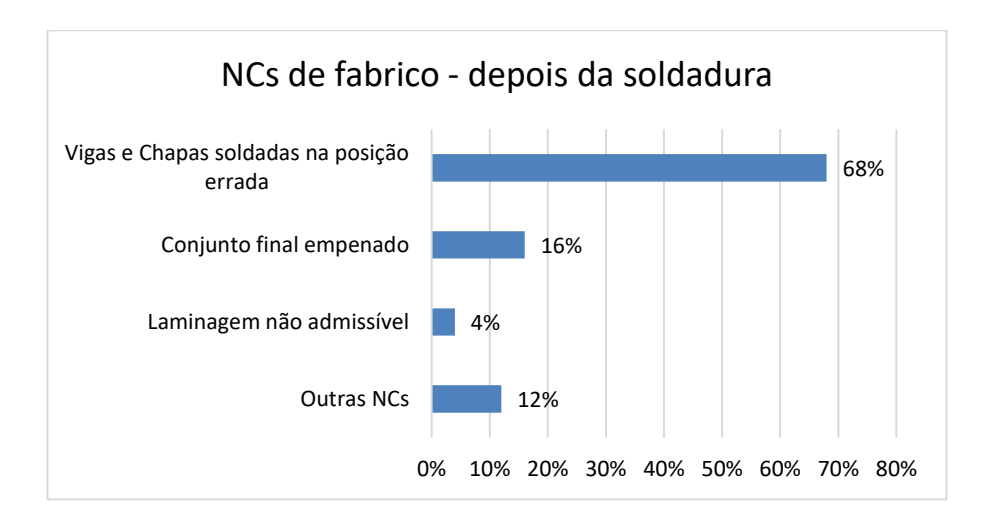

Figura 43 - NCs detetadas depois da soldadura

<span id="page-71-0"></span>Relativamente às NCs detetadas após a operação de soldadura (M2+S2), a NC que mais se destaca é as vigas e chapas soldadas na posição errada, [Figura 44](#page-72-0) , representado cerca de 68% das NCs detetadas nesta fase produtiva.
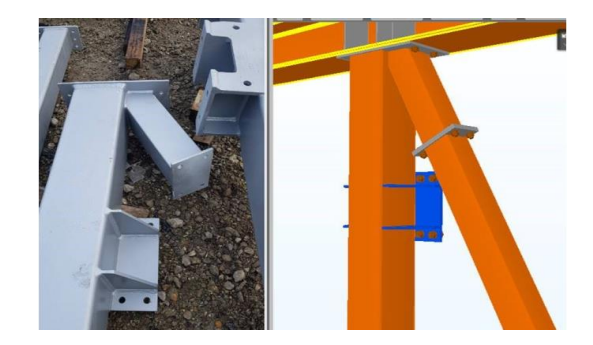

Figura 44 - NC proveniente de erros de soldadura

<span id="page-72-0"></span>Tal como mostra a [Figura 44,](#page-72-0) a chapa de ligação (a azul) entre a estrutura secundária e a treliça soldada está na posição errada, uma vez que deveria ter sido soldada na vertical e não na horizontal, devem-se sobretudo à má interpretação da informação por parte do operador, possivelmente causada pela pouca experiência do mesmo e às possíveis falhas de comunicação entre fases do projeto, quer também à falta de atenção durante a execução do trabalho.

A principal causa desta ocorrência está relacionada com a distração do soldador, pelo que foi decidido um controlo excecional desta atividade pelo encarregado da soldadura, sensibilizando os soldadores para a importância desta tarefa.

Em segundo lugar, a NC que mais ocorre é o conjunto final empenado, representando cerca de 16% das NCs após a soldadura. O empeno dos conjuntos finais pode ocorrer por duas razões principais, nomeadamente:

- a sequência de soldadura pode não ser a mais indicada;
- folga excessiva deixada durante a montagem do conjunto.

Para evitar a primeira situação, foi decidido realizar uma revisão à IT.200.bs – Soldadura, documento interno da empresa, para que passe a incluir a informação sobre as sequências de soldadura mais indicadas para cada tipologia de peças a soldar. No Anexo VIII, encontramos a parte revista desta IT referenciada anteriormente, nomeadamente o capítulo 1 – Índice de Revisões, o capítulo 2 – Objetivos, o capítulo 3 – Normas e Referências, o capítulo 4 – Termos e Definições e por fim o Anexo D – Sequências de soldadura. No entanto, esta situação pode ocorrer em novas tipologias de peças (projetos novos) e em casos de grandes espessuras. Relativamente à folga excessiva deixada durante a montagem do conjunto, tem sido realizado um esforço de sensibilização dos serralheiros, para evitar esta situação.

# 6.2 Análise e Tratamento do Tipo 6 – Receção de material/fornecedores: Embalamento do Material

Para a NC do Tipo 6 – Receção de Material/fornecedores: Embalamento do material, que surge 29 vezes num total de 116, o que corresponde a 25% das NC registadas na plataforma NCR para esta obra, o diagrama de causa efeito, está presente na [Figura 45.](#page-73-0)

Porém, entre diversas causas apontadas chegou-se à conclusão, através de observação direta na zona de expedição, que a NC do Tipo 6, ocorria principalmente devido ao descuido do operador, à falta de formação deste e ao fornecimento de material inadequado para o efeito ao operador responsável, isto é, o operador não possuía material adequado para o acondicionamento da carga, fazendo com que a mesma durante o transporte sofresse pequenos acidentes, o que levava consequentemente a defeitos no mesmo.

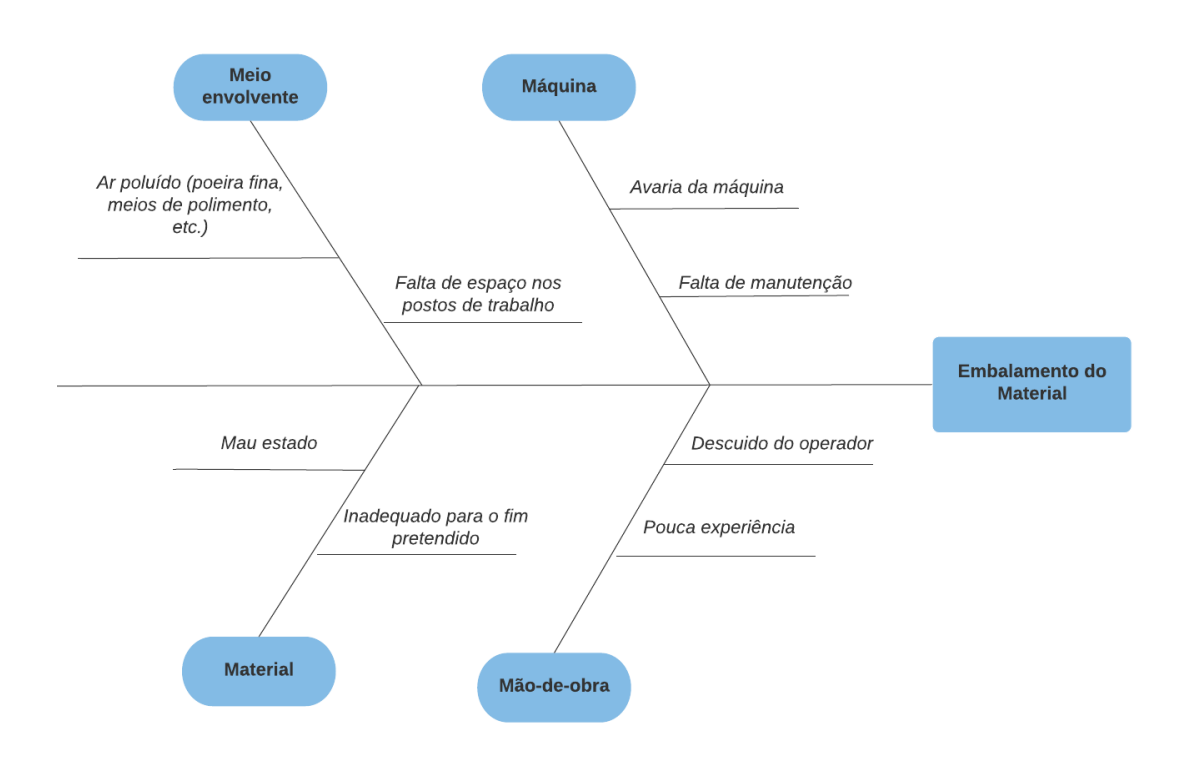

Figura 45 - Diagrama de causa e efeito para o Tipo de NC 6

<span id="page-73-0"></span>Na [Figura 46,](#page-74-0) encontram-se representadas as ocorrências face às causas anteriormente descritas.

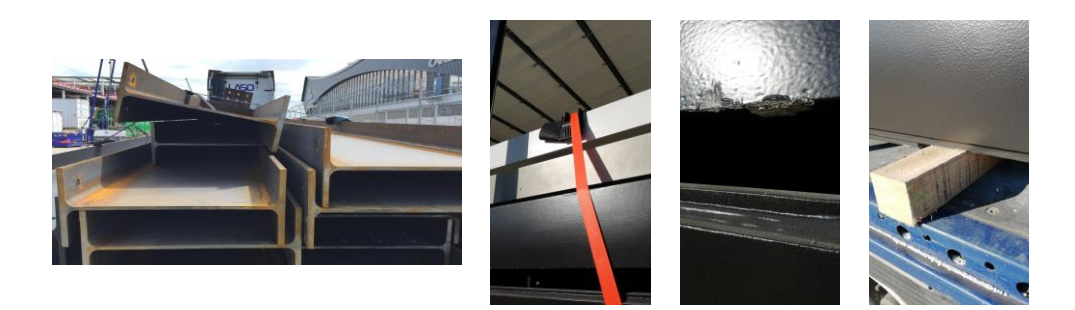

Figura 46 - Mau acondicionamento da carga durante o transporte

<span id="page-74-0"></span>Assim, de maneira a reduzir as NCs possíveis de serem causadas pela falta de formação do colaborador e colmatar algumas lacunas em relação à maneira como esta informação está organizada na empresa, uma vez que a informação anteriormente existente era complexa, de difícil perceção e não disponível oportunamente, isto é, era necessário pedir estas informações à gestora de formação do grupo DST.

Surgiu a necessidade de desenvolver uma matriz de competências, que tem como intuito mostrar as competências de cada trabalhador da fábrica, permitindo saber qual o trabalhador que está mais apto para determinada função, facilitar as substituições entre eles, tudo isto de rápida e fácil interpretação.

A [Figura 47,](#page-74-1) mostra-nos um exemplo de uma matriz de competências idealizada pela equipa da qualidade, que poderá futuramente ser utilizada.

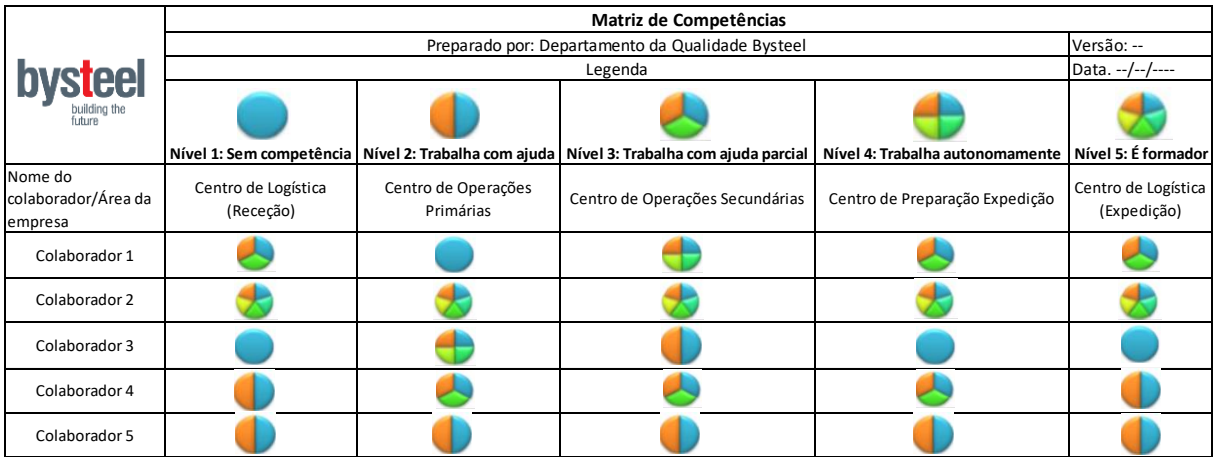

#### Figura 47 - Exemplo de matriz de competências

<span id="page-74-1"></span>Através da observação desta matriz, é possível constatar por exemplo, que o colaborador 1 tem melhores competências no centro de logística receção e expedição que o colaborador 3. Além disso, é

possível notar que o colaborador 2 poderia substituir qualquer um dos outros colaboradores, uma vez que é formador em todos os centros existentes na empresa.

Deste modo, através da simples visualização desta matriz, obtêm-se uma série de informações essenciais para o bom funcionamento da empresa, que até hoje não eram tão percetíveis.

#### 6.3 Análise Geral

Deste modo, os diagramas de causa efeito, permitiram-nos perceber quais as causas que levam à ocorrência destes tipos de NCs facilitando de seguida a realização de um FMEA de processo para todos os tipos de NCs registados na aplicação, bem como proceder perante as mesmas para que estes não voltem a ocorrer, isto é, dar formações aos operadores, nomeadamente formações relacionadas com manuseamento do material, com a capacidade de concentração durante o horário de trabalho, entre outras; avaliar o estado da matéria-prima, através de uma lista de atributos que esta tem que cumprir; monitorizar todas as máquinas envolventes ao processo, por meio de um documento de registo com todas as informações acerca destas mesmas máquinas, particularmente, o nome da máquina, as datas das monitorizações já realizadas e a data de compra e ainda a compra de material adequado ao transporte, como por exemplo cintas e estruturas apropriadas, entre outras coisas mais.

Na [Figura 48](#page-79-0) encontra-se o FMEA de processo associado, que permitiu definir, identificar e eliminar os modos de falha reais (que já ocorreram) identificados pela aplicação, e ainda erros provenientes do processo. Sendo possível constatar novamente, que o tipo 4 – Material não conforme constitui um dos modos de falha mais críticos e urgentes fazendo com que se atue primeiramente sobre este tipo de NC, seguido do tipo 6 – Embalamento do Material, de maneira a evitar as suas ocorrências. Para a elaboração de um FMEA de processo foi necessário recorrer a modos de classificação, para atribuição de valores aos fatores ocorrência, severidade e deteção. Para esse foram usadas a [Tabela 6,](#page-76-0) [Tabela 7](#page-76-1) e a [Tabela 8.](#page-76-2)

61

Tabela 6 - Ocorrência Fonte:(Barros, 2008)

<span id="page-76-0"></span>

| Classificação | Critério                                     |
|---------------|----------------------------------------------|
|               | Chance remota de falha                       |
|               | Frequência muito baixa: 1 vez a cada 5 anos  |
|               | Pouco frequente: 1 vez a cada 2 anos         |
|               | Frequência baixa: 1 vez por ano              |
|               | Frequência ocasional: 1 vez por semestre     |
|               | Frequência moderada: 1 vez por mês           |
|               | Frequente: 1 vez por semana                  |
|               | Frequência elevada: algumas vezes por semana |
|               | Frequência muito elevada: 1 vez ao dia       |
| 10            | Frequência máxima: várias vezes ao dia       |

Tabela 7 - Severidade Fonte:(Barros, 2008)

<span id="page-76-1"></span>

| Classificação | Critério                                                                             |  |
|---------------|--------------------------------------------------------------------------------------|--|
|               | Efeito não detetável no sistema                                                      |  |
|               | Baixa severidade causando aborrecimento leve ao<br>cliente                           |  |
|               |                                                                                      |  |
|               | Severidade moderada: cliente hora insatisfeito com<br>perda de desempenho percetível |  |
|               |                                                                                      |  |
|               | Severidade alta com alta insatisfação do cliente                                     |  |
|               |                                                                                      |  |
|               | Severidade muito alta: risco potencial de segurança                                  |  |
|               | e problemas graves de não conformidades                                              |  |

Tabela 8 - Deteção Fonte:(Barros, 2008)

<span id="page-76-2"></span>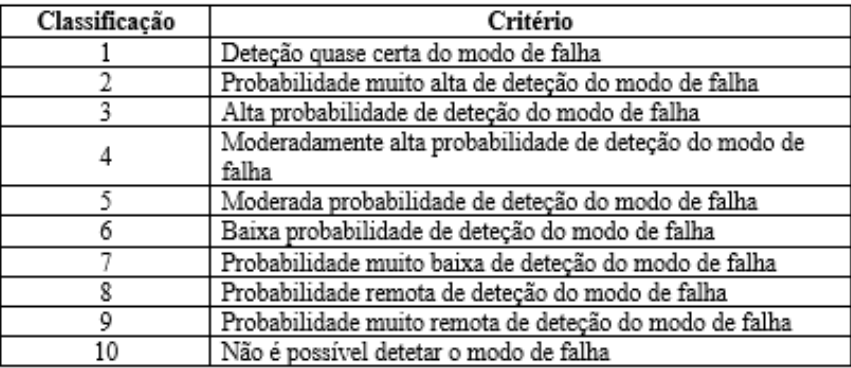

No entanto sucedeu-se uma atualização definida pela Automotive Industry Action Group (AIAG) e Verband der Automobilindustrie (VDA), com uma tabela AP que fornece os detalhes lógicos para a equipa responsável pelo FMEA, permitindo assim associar a todas as 1000 combinações de S, O e D

um nível de prioridade de ação [\(Tabela 9\)](#page-77-0). As ações podem ser priorizadas através das combinações dos valores para identificar a possível necessidade de ação.

<span id="page-77-0"></span>

| $\mathsf S$ | $\mathbf{o}$ | D        | <b>AP</b> | Lógica de Prioridade de Ação do PFMEA                                                                                                    |
|-------------|--------------|----------|-----------|----------------------------------------------------------------------------------------------------|
| $9 - 10$    | $6 - 10$     | $2 - 10$ | Α         | Alta prioridade devido a efeitos regulatórios e de segurança que têm uma classificação<br>de ocorrência alta ou muito alta.                                                                                |
| $9 - 10$    | $4 - 5$      | $7 - 10$ | Α         | Alta prioridade devido a efeitos regulatórios e/ou de segurança que têm uma<br>classificação de ocorrência moderada e alta taxa de deteção.                                                                |
| $9 - 10$    | 4-5          | $5-6$    | Α         | Alta prioridade devido a efeitos regulatórios e/ou de segurança que têm uma<br>classificação de ocorrência moderada e moderada taxa de deteção.                                                            |
| $9 - 10$    | 4-5          | $2 - 4$  | М         | Prioridade média devido a efeitos de segurança e/ou regulatórios que têm uma<br>classificação de ocorrência moderada e baixa taxa de deteção.                                                              |
| $9 - 10$    | $2 - 3$      | $7 - 10$ | Α         | Alta prioridade devido a efeitos regulatórios e/ou de segurança que têm uma<br>classificação de ocorrência baixa e alta taxa de deteção.                                                                   |
| $9 - 10$    | $2 - 3$      | $5-6$    | M         | Prioridade média devido a efeitos de segurança e/ou regulatórios que têm uma<br>classificação de ocorrência baixa e moderada taxa de deteção.                                                              |
| $9 - 10$    | $2 - 3$      | $2 - 4$  | В         | Baixa prioridade devido a efeitos de segurança e/ou regulatórios que têm uma<br>classificação de ocorrência baixa e baixa taxa de deteção.                                                                 |
| $5-8$       | $8 - 10$     | $2 - 10$ | Α         | Alta prioridade devido à perda ou atualização de uma função de veículo primário ou<br>secundário ou a uma interrupção no fabrico que possui uma taxa de ocorrência muito<br>alta.                          |
| $5-8$       | $6 - 7$      | $7 - 10$ | Α         | Alta prioridade devido à perda ou atualização de uma função de veículo primário ou<br>secundário ou a uma interrupção no fabrico que possui uma taxa de ocorrência alta e<br>alta taxa de deteção.         |
| $5-8$       | $6 - 7$      | $5-6$    | Α         | Alta prioridade devido à perda ou atualização de uma função de veículo primário ou<br>secundário ou a uma interrupção no fabrico que possui uma taxa de ocorrência alta e<br>moderada taxa de deteção.     |
| $5 - 8$     | $6 - 7$      | $2 - 4$  | M         | Média prioridade devido à perda ou atualização de uma função de veículo primário ou<br>secundário ou a uma interrupção no fabrico que possui uma taxa de ocorrência alta e<br>baixa taxa de deteção.       |
| $5-8$       | $4 - 5$      | $7 - 10$ | Α         | Alta prioridade devido à perda ou atualização de uma função de veículo primário ou<br>secundário ou a uma interrupção no fabrico que possui uma taxa de ocorrência<br>moderada e alta taxa de deteção.     |
| $5-8$       | $4 - 5$      | $5-6$    | Α         | Alta prioridade devido à perda ou atualização de uma função de veículo primário ou<br>secundário ou a uma interrupção no fabrico que possui uma taxa de ocorrência<br>moderada e moderada taxa de deteção. |
| $5-8$       | 4-5          | $2 - 4$  | М         | Média prioridade devido à perda ou atualização de uma função de veículo primário ou<br>secundário ou a uma interrupção no fabrico que possui uma taxa de ocorrência<br>moderada e baixa taxa de deteção.   |
| $5-8$       | $2 - 3$      | $7 - 10$ | M         | Média prioridade devido à perda ou atualização de uma função de veículo primário ou<br>secundário ou a uma interrupção no fabrico que possui uma taxa de ocorrência baixa<br>e alta taxa de deteção.       |
| $5 - 8$     | $2 - 3$      | $5 - 6$  | M         | Média prioridade devido à perda ou atualização de uma função de veículo primário ou<br>secundário ou a uma interrupção no fabrico que possui uma taxa de ocorrência baixa<br>e moderada taxa de deteção.   |
| $5 - 8$     | $2 - 3$      | $2 - 4$  | B         | Baixa prioridade devido à perda ou atualização de uma função de veículo primário ou<br>secundário ou a uma interrupção no fabrico que possui uma taxa de ocorrência baixa<br>e baixa taxa de deteção.      |
| $2 - 4$     | $8 - 10$     | $2 - 10$ | Α         | Alta prioridade devido à qualidade percebida (aparência, som) ou uma interrupção no<br>fabrico com uma alta taxa de ocorrência.                                                                            |
| $2 - 4$     | $6 - 7$      | $7 - 10$ | Α         | Alta prioridade devido à qualidade percebida (aparência, som) ou uma interrupção no<br>fabrico com uma alta taxa de ocorrência e alta taxa de deteção.                                                     |
| $2 - 4$     | 6-7          | 5-6      | Α         | Alta prioridade devido à qualidade percebida (aparência, som) ou uma interrupção no<br>fabrico com uma alta taxa de ocorrência e moderada taxa de deteção.                                                 |
| $2 - 4$     | 6-7          | $2 - 4$  | M         | Média prioridade devido à qualidade percebida (aparência, som) ou uma interrupção<br>no fabrico com uma alta taxa de ocorrência e baixa taxa de deteção.                                                   |
| $2 - 4$     | $4 - 5$      | $7 - 10$ | A         | Alta prioridade devido à qualidade percebida (aparência, som) ou uma interrupção no<br>fabrico com uma moderada taxa de ocorrência e alta taxa de deteção.                                                 |

Tabela 9 - Tabela AP Fonte:(Automotive Industry Action Group, 2017)

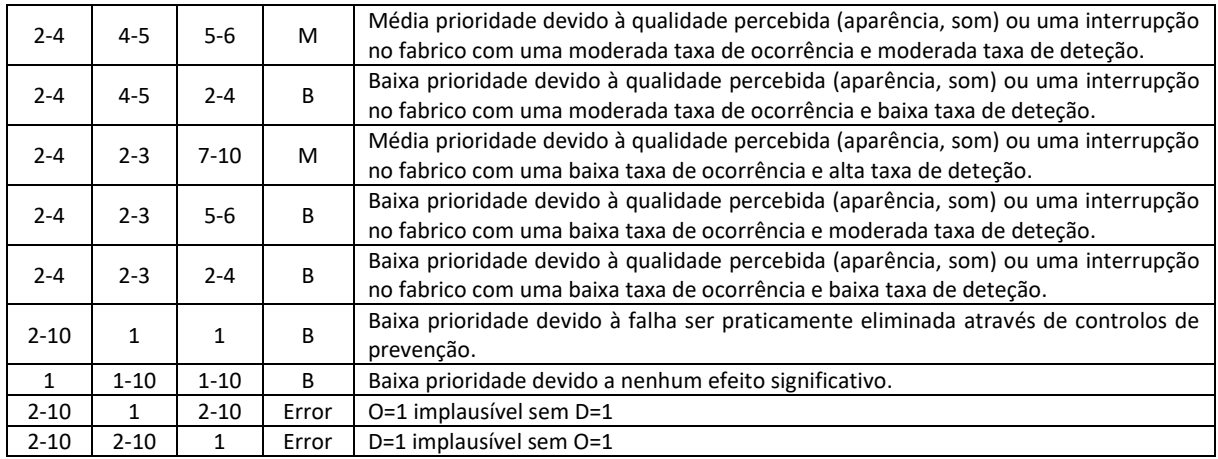

Assim, o valor de AP pode ser dividido em 3 categorias, nomeadamente:

- Prioridade alta (A) com a cor vermelha, onde existe uma maior prioridade de ação. A equipa deve identificar uma ação apropriada para melhorar a prevenção e/ou deteção e justificar e documentar o porquê dos controlos serem adequados;
- Prioridade média (M) com a cor amarela, isto é, prioridade média de ação, a equipa deve identificar uma ação apropriada para melhorar a prevenção e/ou deteção ou, a critério da empresa, justificar e documentar o porquê dos controlos serem adequados;
- Prioridade baixa (B) com a cor verde, onde existe uma baixa prioridade de ação.

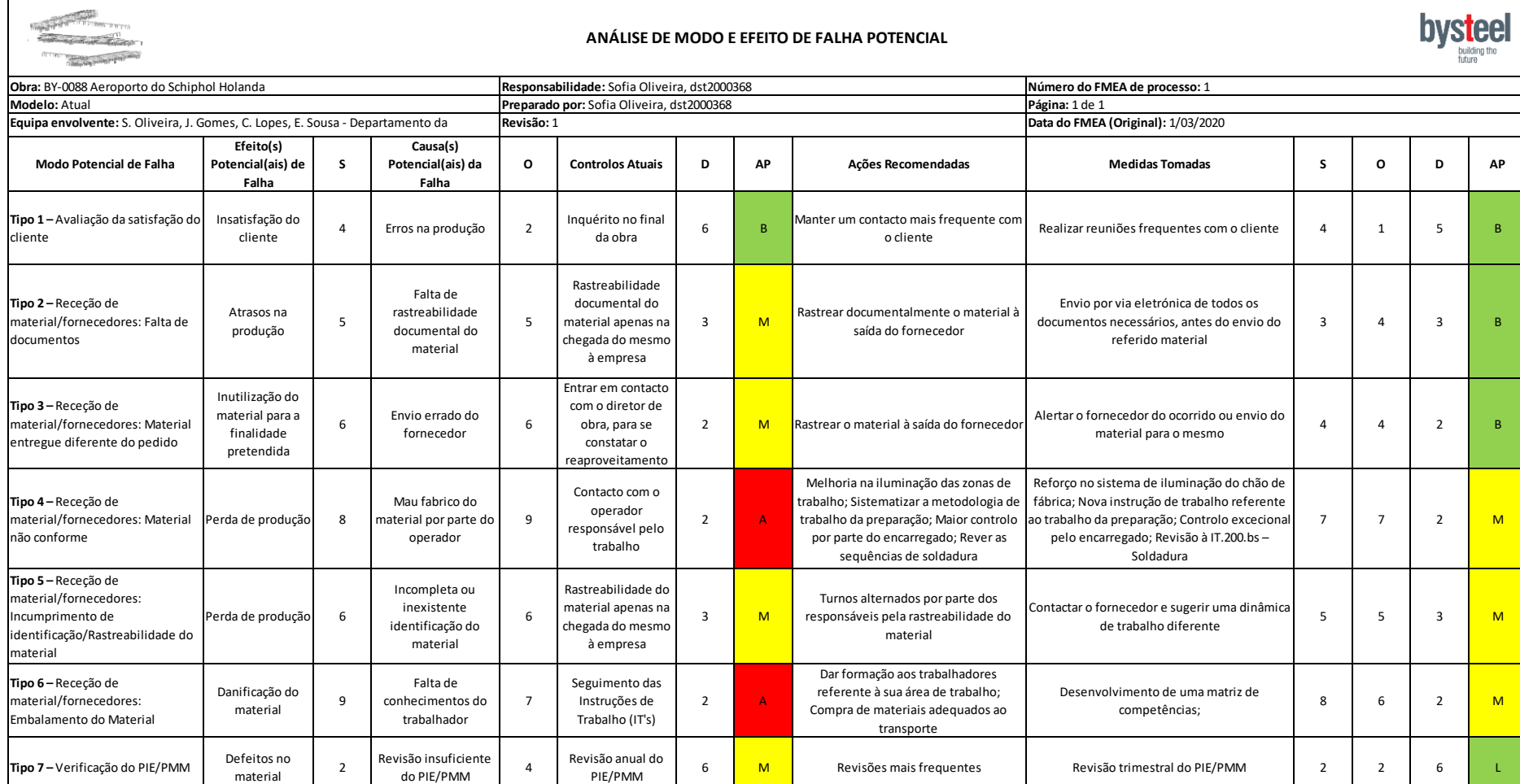

<span id="page-79-0"></span>Figura 48 - FMEA de processo para os tipos de NCs

#### 6.4 Procedimento do Tratamento de NCs

Dado o facto do desenvolvimento informático da aplicação NCR ser de responsabilidade de outra empresa pertencente ao grupo DST, a *Inovation Point*, e de maneira a passar a informação desejada o mais breve e concisa possível, surgiu a necessidade de criar uma linha de orientação tendo por base a análise e tratamento das NCs para que esta fosse mais tarde incrementada na aplicação. Esta linha está representada na

[Figura](#page-80-0) 49.

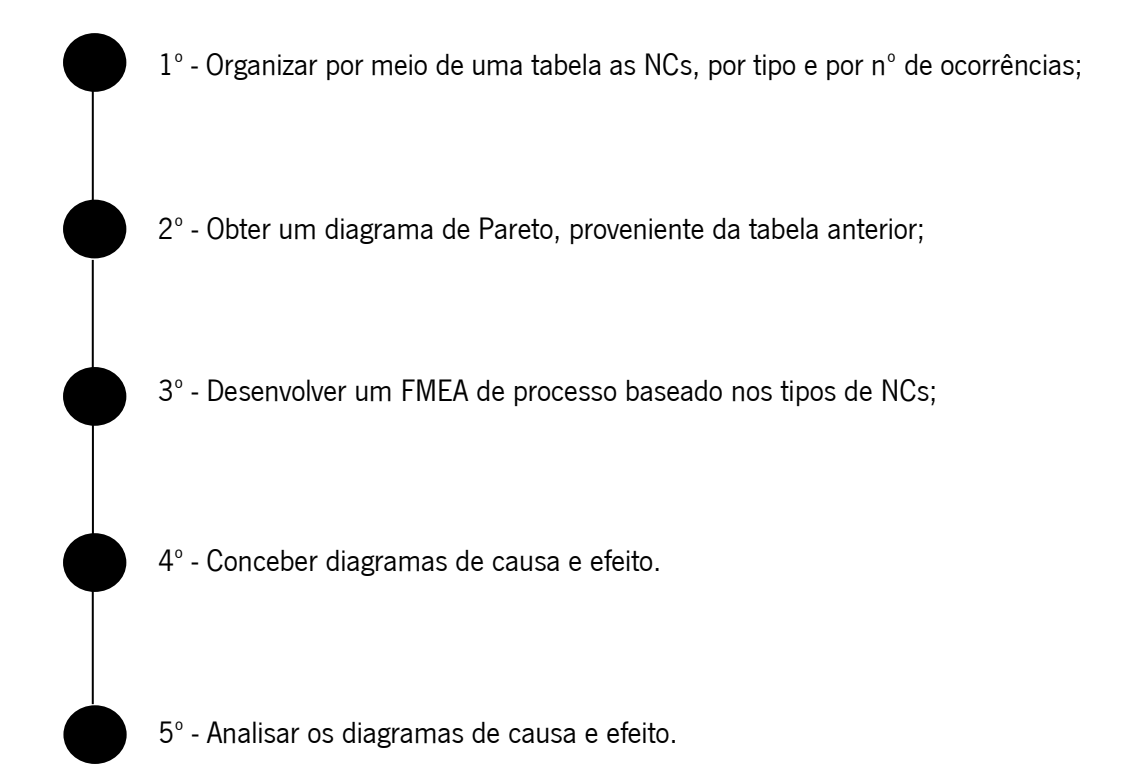

Figura 49 - Sequência de Análise e Tratamento de NCS na aplicação NCR

<span id="page-80-0"></span>Deste modo, primeiramente a informação seria organizada por tipo e por número de ocorrências numa tabela a partir dos filtros já existentes, com base nesta tabela surgiria o diagrama de Pareto, que nos permitia graficamente perceber qual a/as NC/s com maior percentagem de ocorrência. De seguida, obtinha-se um FMEA de processo diretamente na aplicação, donde se retirava a informação acerca de qual a NC com uma criticidade mais alta, de modo a atuar de início nessa NC. Finalizando com um diagrama de causa e efeito apresentado pela própria e preenchido pela equipa responsável, de modo a identificar qual a causa principal da NC e agir de imediato perante a raiz do problema.

## 7. CONCLUSÕES

O objetivo principal do presente trabalho consistiu no desenvolvimento e implementação de uma aplicação de registo de não conformidades (NCR) na empresa. O trabalho desenvolvido foi de encontro aos diversos objetivos definidos desde início, abrindo novas áreas de conhecimento e perspetivas para trabalhos futuros, isto é, logo que possível em conjunto com outra empresa pertencente ao grupo a aplicação será incrementada com a análise e tratamento de NCs. Durante todo o percurso o trabalho foi encontrando diversos obstáculos, tendo a sua conclusão com sucesso se revelado como um grande desafio.

O tamanho e complexidade da empresa aliada à situação inicial em que se encontrava o registo e tratamento de NCs, não eram correspondentes, isto é, o número de NC já era tão elevado, que a própria empresa não conseguia obter um registo atempado e organizado das mesmas. Assim, a metodologia e organização das NCs não iam de encontro às necessidades desta empresa com um crescente e elevado número de projetos novos, da mais variada complexidade.

Desta forma, surgiu a aplicação NCR, que permitiu o registo atempado e o consequente tratamento das NCs, permitindo a toda a equipa envolvida na obra, estar em tempo real, informada acerca dos acontecimentos existentes na obra correspondente, concedendo também ao Departamento da Qualidade, uma análise mais rápida e pormenorizada quer por tipo, quer por causa de NCs.

Assim, todas as obras passaram a ter uma análise cuidada das NCs registadas, para consequentemente reduzir a possibilidade de reincidência das mesmas.

No entanto, para efeitos deste projeto, apenas se evidenciou o tratamento das NCs associadas a uma obra, a BY-0088 (código interno da empresa referente à obra em questão) – Aeroporto do Schiphol, Holanda, obra esta que desde cedo se destacou não só pela sua grandiosidade e especificidade, mas também pelo número de NCs existentes registadas.

Esta análise, permitiu concluir que existiam dois tipos de NC com uma classificação de ocorrência alta ou muito alta, nomeadamente, o Tipo 4 – Receção de Material/fornecedores: Material não conforme e o Tipo 6 – Receção de Material/fornecedores: Embalamento do Material. Deste modo, de maneira a intervir de imediato perante as mesmas, recorreu-se a diversas ferramentas da qualidade, nomeadamente, a diagramas de Pareto, a diagramas de causa e efeito e ao FMEA de processo, que permitiram concluir qual a raiz do problema, e onde se deveria atuar para reduzir as mesmas. Isto só foi possível, graças à aplicação NCR, uma vez que através de uma simples funcionalidade, é possível

reunir toda a informação referente ao registo das NCs, para à posteriori recorrer às ferramentas enunciadas anteriormente.

Deste modo, foram várias as propostas idealizadas e realizadas na empresa em questão, detalhadamente: apostar na formação dos operadores e dos encarregados, avaliar na receção de material o estado da matéria-prima, monitorizar frequentemente todas as máquinas envolventes ao processo, comprar material adequado ao transporte, reforçar o sistema de iluminação do chão de fábrica, rever as instruções de trabalho existentes na empresa e abrir ações de melhoria para sistematizar a metodologia de trabalho.

Por fim, durante o projeto, foi possível perceber que a empresa Bysteel está aberta à mudança para o seu respetivo benefício, aumentando os seus ganhos no decorrer da melhoria contínua, só desta forma é que se conseguiu implementar a referida aplicação.

#### **BIBLIOGRAFIA**

- Abbas, J. (2020). Impact of total quality management on corporate green performance through the mediating role of corporate social responsibility. Journal of Cleaner Production, 242, 118458. https://doi.org/10.1016/j.jclepro.2019.118458
- Abel, P., & Soares, I. (2009). Sistema de Gestão da Qualidade Guia para a sua implementação (1<sup>ª</sup> Edição; E. Sílabo, Ed.). Lisboa.
- Almeida, H. S. de, & Toledo, J. C. de. (1992). Qualidade total do produto. *Production*, 2(1), 21–37. https://doi.org/10.1590/s0103-65131992000100002
- Automotive Industry Action Group. (2017). AIAG-VDA Failure Mode and Effects Analysis (FMEA) Handbook (p. 103). p. 153. Southfield,Michigan: Automotive Industry Action Group.
- Bank, J. (1992). Gestão da Qualidade Total (CETOP; T. L. de Castro, Ed.). Lisboa.
- Barros, B. M. C. D. R. (2008). Estudo da Utilização de Ferramentas da Qualidade no Desenvolvimento e Análise das PFMEA ' s na Blaupunkt.
- Costa, S. P. Â. Da. (2013). Passos para a implementação de um Sistema de Gestão da Qualidade numa Instituição de Ensino Superior. 176. Retrieved from http://bdigital.ufp.pt/bitstream/10284/4018/1/Dissertação V. Final SC 6 x cor so frente %2B 3 cds.pdf
- Crosby, P. B. (1979). *Quality is Free: the art of making quality certain* (M.- Hill, Ed.). New York.
- Del Río-Rama, M. D. L. C., Álvarez-García, J., & Coca-Pérez, J. L. (2017). Práticas de qualidade, responsabilidade social corporativa e o critério "resultados na sociedade" do modelo EFQM. Revista Brasileira de Gestao de Negocios, 19(64), 307–328. https://doi.org/10.7819/rbgn.v0i0.3026
- Faye, H., & Falzon, P. (2009). Strategies of performance self-monitoring in automotive production. Applied Ergonomics, 40(5), 915–921. https://doi.org/10.1016/j.apergo.2009.01.005
- Fey, R., & Gogue, J. M. (1989). Princípios da Gestão da Qualidade (Fundação C; J. Henriques, Ed.). Lisboa.
- Gill, T. M., & Feinstein, A. R. (1994). A Critical Appraisal of the Quality of Quality-of-Life Measurements. JAMA: The Journal of the American Medical Association, 272(8), 619–626. https://doi.org/10.1001/jama.1994.03520080061045
- Goetsch, D., & Davis, S. (2005). *Quality Management* (5<sup>*s*</sup> Edition; P. Hall, Ed.).
- Gomes, P. J. P. (2004). *A evolução da qualidade* (Associação, Vol. 2; J. Calixto, Ed.). Lisboa.
- Guo, S., Choi, T. M., & Shen, B. (2019). Green product development under competition: A study of the fashion apparel industry. *European Journal of Operational Research*, 280(2), 523–538. https://doi.org/10.1016/j.ejor.2019.07.050
- ISO. (2015). NP EN ISO 9000:2015 Sistemas de gestão da qualidade Fundamentos e vocabulário. In Instituto Português da Qualidade.
- Juran, J. M., & Godfrey, A. B. (2008). Juran's Quality Handbook. In R. E. Hoogstoel & E. G. Schilling (Eds.), Lecture Notes in Computer Science (including subseries Lecture Notes in Artificial Intelligence and Lecture Notes in Bioinformatics) (MacGraw-). https://doi.org/10.1007/978-3-540- 78773-0\_5
- Kalnay, E., Kanamitsu, M., Kistler, R., Collins, W., Deaven, D., Gandin, L., … Joseph, D. (1996). The NCEP/NCAR 40-year reanalysis project. Bulletin of the American Meteorological Society, Vol. 77, pp. 437–471. https://doi.org/10.1175/1520-0477(1996)077<0437:TNYRP>2.0.CO;2
- Kolarik, W. J. (1995). *Creating quality: process design for results* (K. T. Kane & E. M. Munson, Ed.). Boston.
- Leavengood, S., Anderson, T. R., & Daim, T. U. (2014). Exploring linkage of quality management to innovation. Total Quality Management and Business Excellence, 25(9-10), 1126-1140. https://doi.org/10.1080/14783363.2012.738492
- Li, G. F., Li, Y., Chen, C. H., He, J. L., Hou, T. W., & Chen, J. H. (2019). Advanced FMEA method based on interval 2-tuple linguistic variables and TOPSIS. *Quality Engineering*, 2112. https://doi.org/10.1080/08982112.2019.1677913
- Maça, P. M. (2015). Contributo para a implementação de um Sistema de Gestão da Qualidade segundo a norma ISO 9001:2008 (Universidade de Coimbra). Retrieved from http://repositorium.sdum.uminho.pt/handle/1822/20594
- Nasim, K., Sikander, A., & Tian, X. (2019). Twenty years of research on total quality management in Higher Education: A systematic literature review. *Higher Education Quarterly*, (October 2018), 1– 23. https://doi.org/10.1111/hequ.12227
- Pires, A. R. (2007). *Qualidade Sistemas de Gestão da Qualidade* (3<sup>ª</sup> edição; L. Edições Sílabo, Ed.). Lisboa.
- Priede, J. (2012). Implementation of Quality Management System ISO 9001 in the World and Its Strategic Necessity. Procedia - Social and Behavioral Sciences, 58, 1466–1475. https://doi.org/10.1016/j.sbspro.2012.09.1133
- Ribeiro, R. M. de O. (2011). PFMEA Optimização de Processos.
- Romano, D. R. V. (2015). Implementação de Procedimentos de Autocontrolo numa Empresa de Produção de Carroçarias. Universidade do Minho.
- Rot, G. (2018). *Autocontrôle , traçabilité , responsabilité*. 5–20. https://doi.org/10.3406/sotra.1998.1307
- Simanová, Ľ. (2015). Specific Proposal of the Application and Implementation Six Sigma in Selected Processes of the Furniture Manufacturing. Procedia Economics and Finance, 34(15), 268–275. https://doi.org/10.1016/s2212-5671(15)01629-9
- Sirvent Asensi, S., Gisbert Soler, V., & Pérez Bernabeu, E. (2017). Los 7 Principios De Gestión De La Calidad En Iso 9001. *3C Empresa : Investigación y Pensamiento Crítico*, 6(5), 10-18. https://doi.org/10.17993/3cemp.2017.especial.10-18
- Stamatis. (1995). *Failure mode and effect analysis FMEA from theory to execution* (A. Q. Press, Ed.). Milwaukee.
- Tejaningrum, A. (2019). Implementation the Trilogy Juran in SMEs Business Case Study in Indonesia. IOP Conference Series: Materials Science and Engineering, 506(1). https://doi.org/10.1088/1757-899X/506/1/012031
- Vandenberg, R. J., & Lance, C. E. (2000). A Review and Synthesis of the Measurement Invariance Literature: Suggestions, Practices, and Recommendations for Organizational Research. Organizational Research Methods, 3(1), 4–69. https://doi.org/10.1177/109442810031002
- Vilar, C. S. N. (2013). Implementação do Sistema de Gestão da Qualidade Perspectivando a Integração do Ambiente e da Segurança.
- Wang, W., Zhang, Y., & Zhong, R. Y. (2019). A proactive material handling method for CPS enabled shopfloor. Robotics and Computer-Integrated Manufacturing, 61(August 2019), 101849. https://doi.org/10.1016/j.rcim.2019.101849

**ANEXOS** 

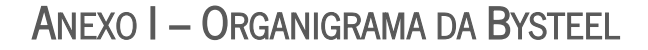

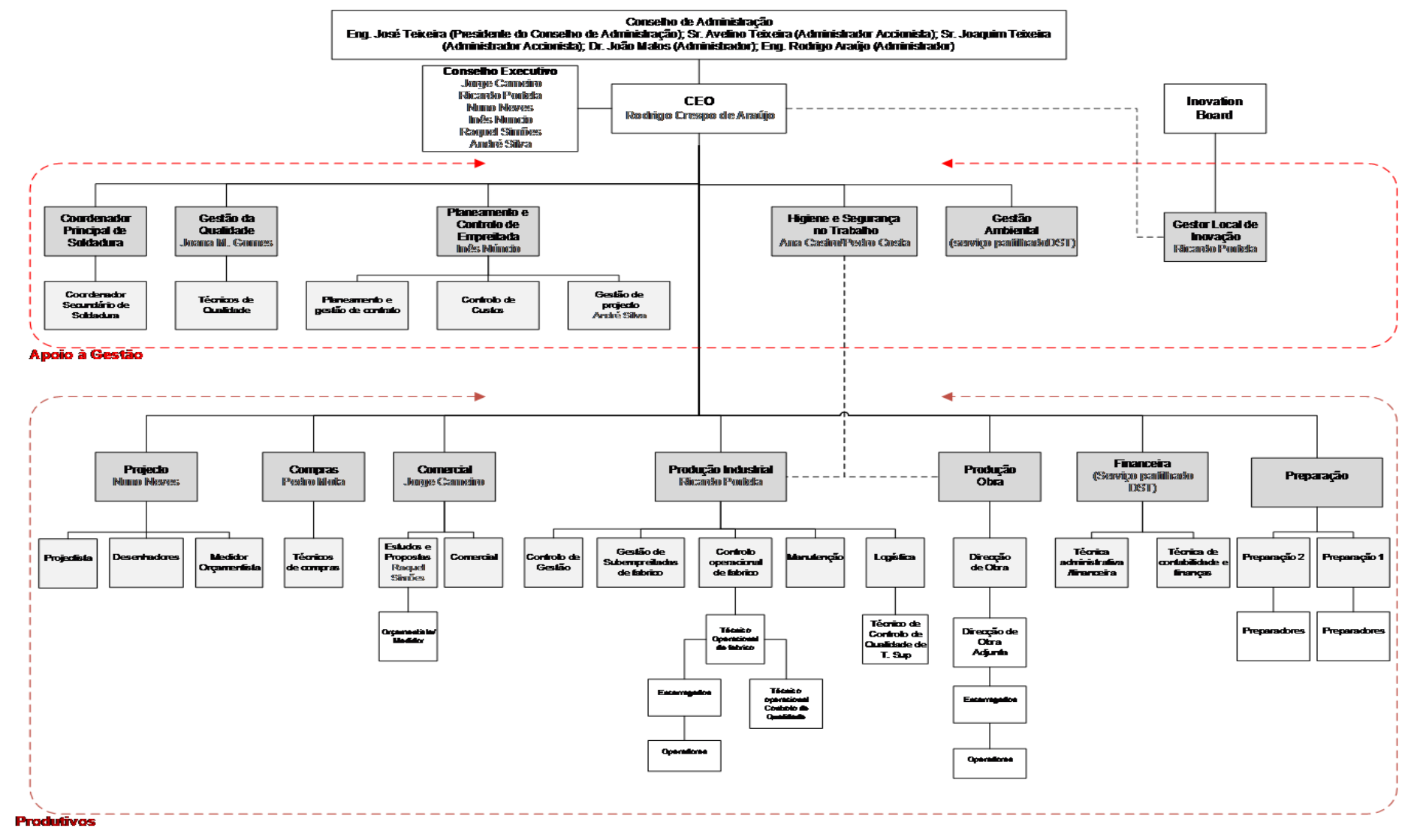

**ANEXO II - LAYOUTDA FÁBRICA** 

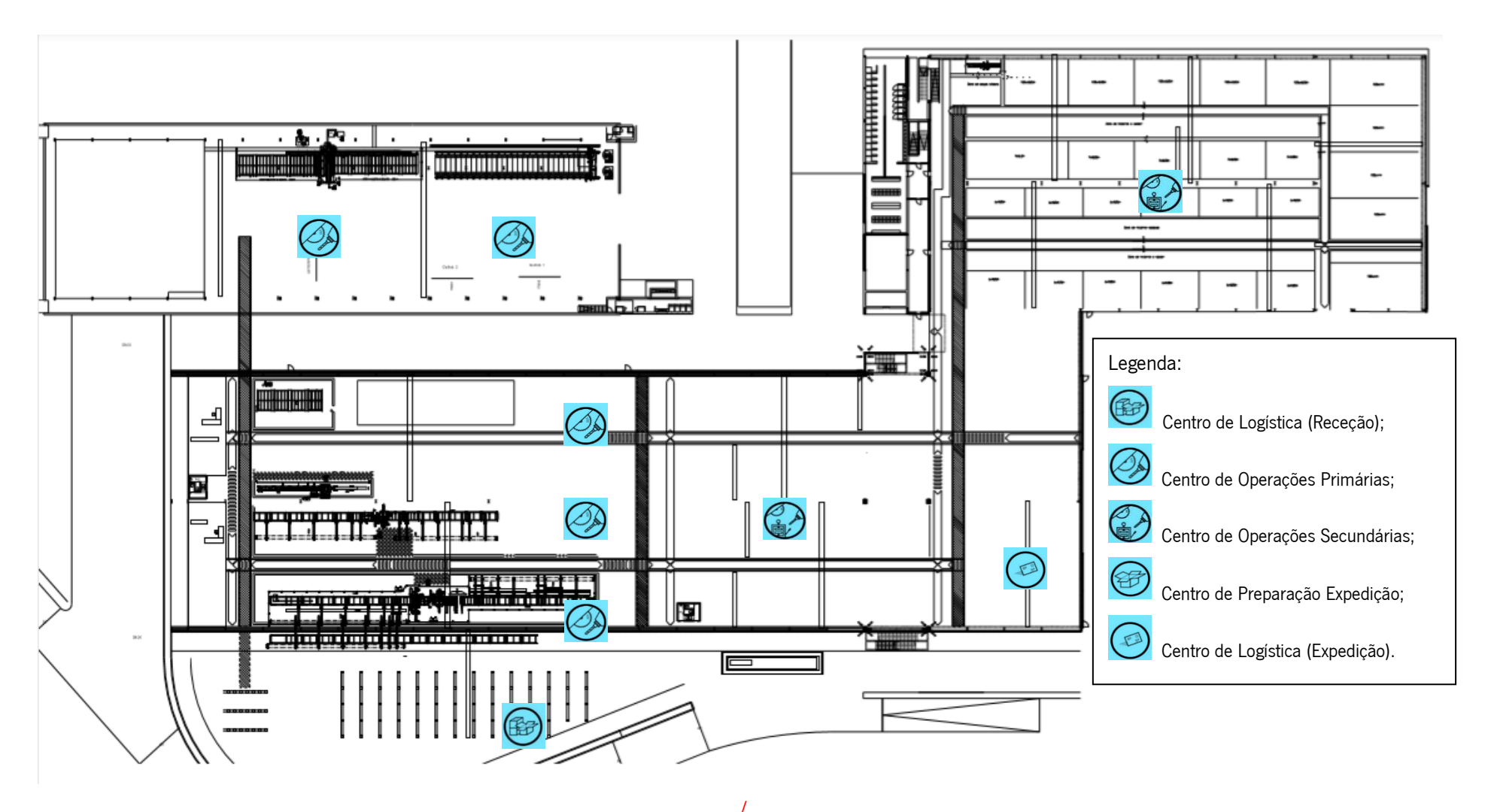

# ANEXO III - ORDEM DE PRODUÇÃO - MODELO 015.BS

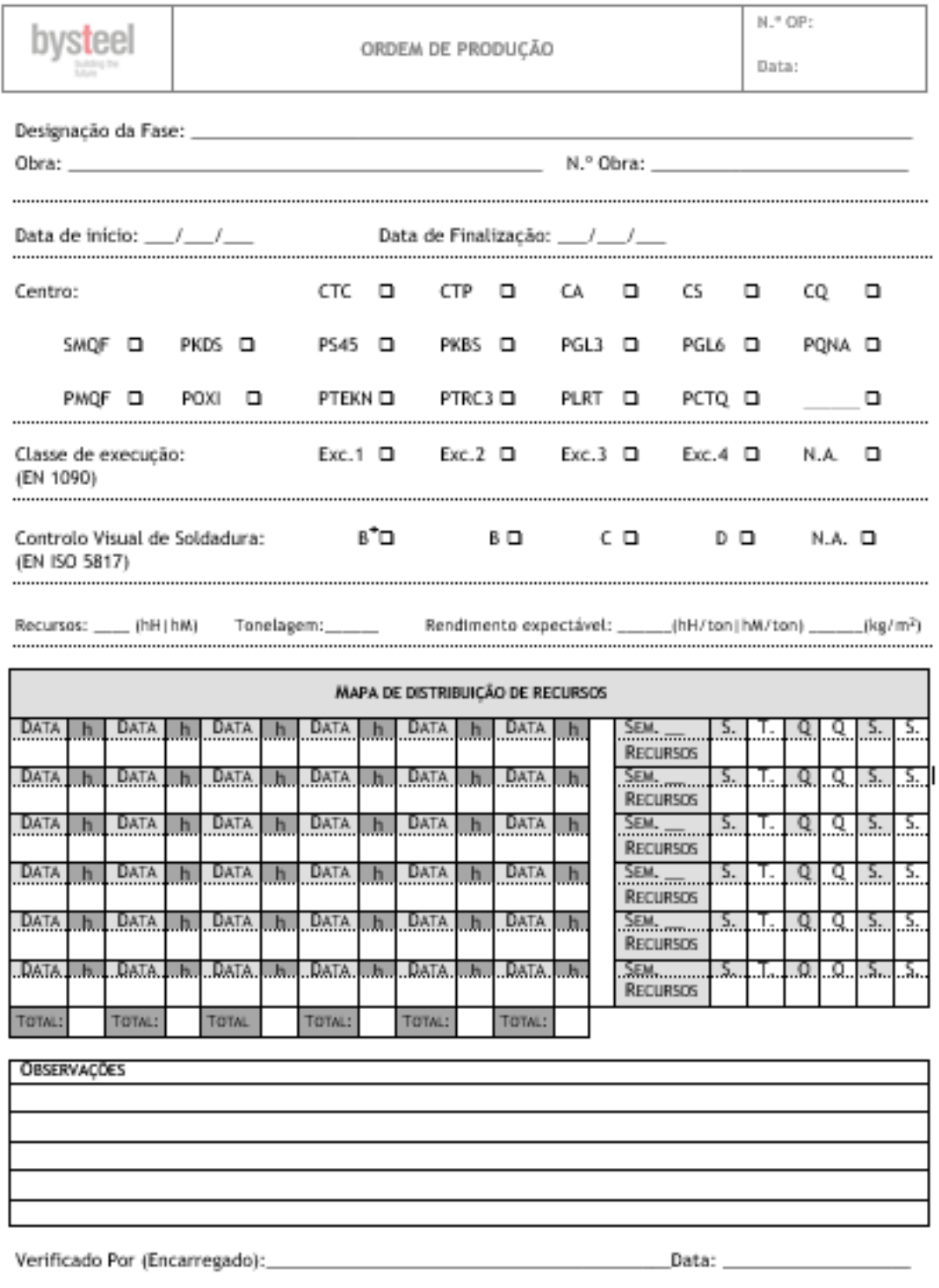

Validado Por (TOF): \_

 $Data:$ 

Mod.15/bs.03

# ANEXO IV - BOLETIM DE NÃO CONFORMIDADE - MODELO 288.BS

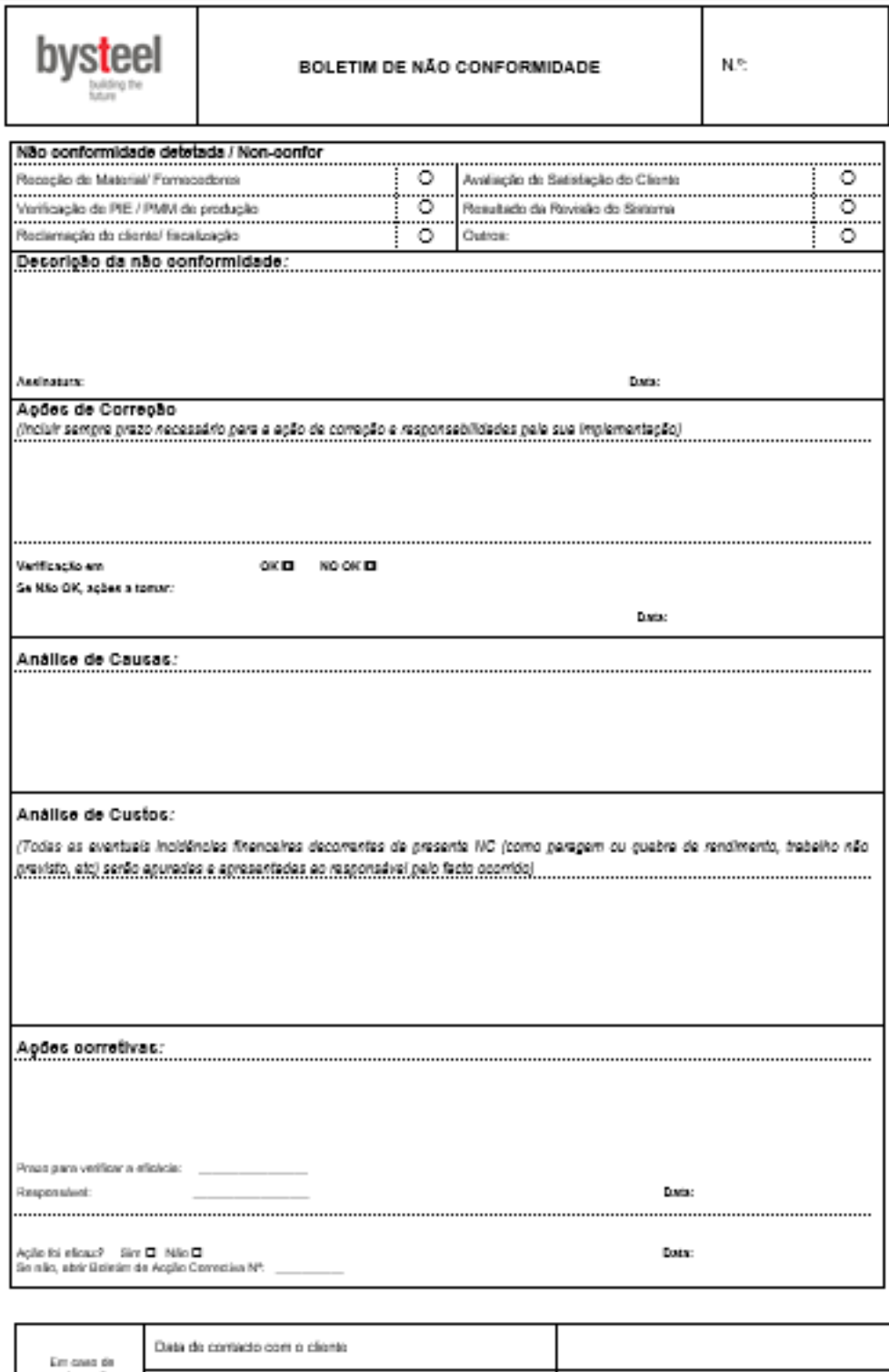

Meio e pessoa de contacto

Med 288 holfd

# ANEXO V - PROGRAMA DE FORMAÇÃO - MODELO 09/FR.O

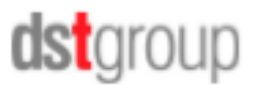

## PROGRAMA DE FORMAÇÃO

CURSO:

#### EMPRESA / DEPARTAMENTO RESPONSÁVEL:

FORMADOR/A:

LOCAL:

DATA / DURAÇÃO:

OBJECTIVOS PEDAGÓGICOS (GERAIS E ESPECÍFICOS)

#### CONTEÚDOS PROGRAMÁTICOS

- A, \*\*\*\*\*\*\*\*\*\*\*
- 
- $\overline{A}$

METODOLOGIAS PEDAGÓGICAS:

METODOLOGIAS DE AVALIAÇÃO:

**OBSERVAÇÕES** 

Anexar CV (no caso de formador externo à empresa)

Mod.09/fr.0

# ANEXO VI - REGISTO DE FORMAÇÃO/SENSIBILIZAÇÃO INTERNA - MODELO 36/sa.5

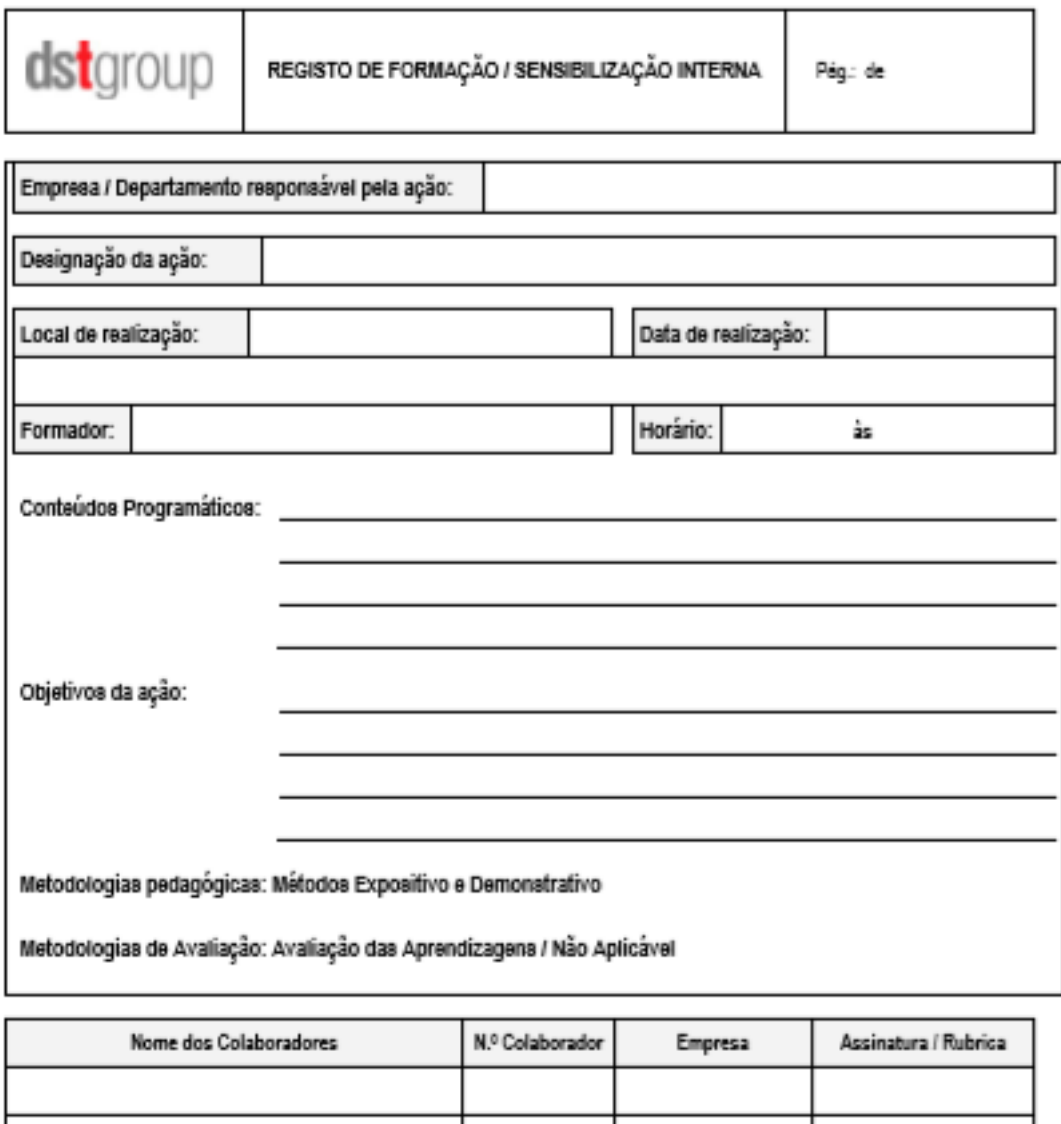

Observações:

No caso de formações / sensibilizações de sequrança

Formandos: Declaro que estive presente na ação de formação e compreendi perfeitamente os assuntos abordados,<br>pelo que considero que a formação atingiu os objetivos estabelecidos, comprometendo-me a cumprir as medidas de segurança acima indicadas.

Anexar CV (no caso de formador externo à empresa)

Mod.25hp.5

# ANEXO VII - IT 0003 - CONTROLO DE QUALIDADE EM FÁBRICA

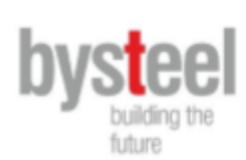

IT 003 CONTROLO DE QUALIDADE EM FÁBRICA

Data: 10/02/2018 | Revisão:04 | Página 1 de 6

#### 1. Índice de Revisões

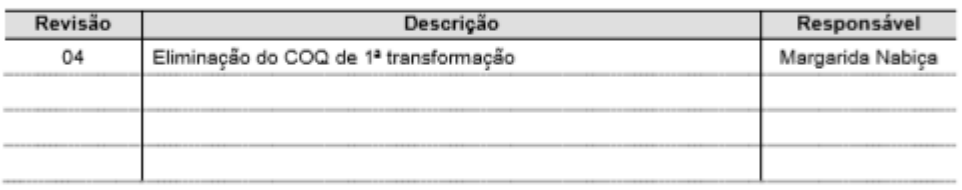

#### 2. Objetivos

Esta instrução de trabalho tem como objetivo definir regras e procedimentos, para um correto controlo de qualidade no Fabrico, incluindo o controlo dimensional, geométrico e controlo de soldadura de conjuntos fabricados, pelos soldadores, encarregado de soldadura e controladores de qualidade.

Pretende-se também, assegurar o registo das não conformidades detetadas, para que possam ser alvo de análise de causas e implementação de ações de melhoria, com vista à melhoria contínua nas operações de fabrico.

#### 3. Definições

Não conformidade: a não satisfação de um requisito. No âmbito do controlo dimensional e geométrico, poderemos dizer que é qualquer medição que não esteja no intervalo das tolerâncias admissíveis, expressas nos Planos de Monitorização e Medição de controlo dimensional (PMM.02 - Corte, PMM.04 - Furação, PMM.05/PMM.10 - Montagem de Conjuntos em oficina e PMM.07 - Quinagem), ou nas normas aplicadas no Plano de Inspeção e Ensaios de Fabrico (PIE) da respetiva obra. No âmbito do controlo de soldadura poderemos dizer que é qualquer medição ou observação que não cumpra os intervalos/critérios de tolerância apresentados pelo PMM.08 - soldadura em oficina e tabelas associadas, assim como o PIE da respetiva obra.

Ainda neste âmbito específico, não conformidades menores detetadas durante o processo de fabrico, com correção rápida e sem interferência relevante no planeamento e custos da obra têm de ser analisadas as suas causas e possíveis ações melhorias periodicamente, em reunião própria a coordenar pelo Técnico Operacional de Fabrico (TOF) de Controlo de Qualidade.

Mod.18/sg.2 Elaborado: Joana Gomes

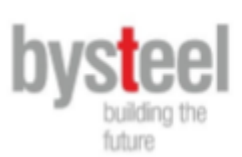

Data: 10/02/2018 Revisão:04 Página 2 de 6

#### 4. Procedimento

#### 4.1 Planeamento do controlo de qualidade

a) Análise do Caderno de Encargos (CE) e Plano de Inspeção e Ensaios de Fabrico (PIE) da obra, verificando as percentagens necessárias a controlar e principais requisitos, pelo TOF Controlo de Qualidade em conjunto com o Coordenador de Soldadura, incluindo ações de controlo antes e após soldadura.

b) Por PF/fase/Obra, abrir Ordens de Fabrico (OF) de Controlo de Qualidade para a 2ª transformação, de acordo com o CE e o PIE da obra. Por defeito, a % de amostragem é de 20%.

c) Escolher e listar os conjuntos que devem ser controlados. Esta seleção deverá ser justificada pela classe de execução da fase/obra, requisitos de cliente, complexidade da peça/ conjunto, pelas suas quantidades, dimensões ou peso.

Cabe ao TOF de Controlo de Qualidade e ao Coordenador da Soldadura, a escolha dos conjuntos em que o controlo de dimensional e geométrico e o controlo da soldadura é obrigatório tendo em conta os fatores acima referidos e a percentagem de amostragem definida no PIE.

Os conjuntos a controlar ficam listados em lista que é parte integrante da OF.

d) O TOF de Controlo de Qualidade deve entregar aos controladores de qualidade as OF de Controlo de Qualidade criadas com a listagem de conjuntos a controlar incluída. O controlo de soldadura pelo encarregado de soldadura deverá ser feito nas peças marcadas pelo controlo de qualidade com M1 e/ou M2. As não conformidades detetadas devem ser registadas no mesmo documento (Mod.283.bs).

e) O TOF de Controlo de Qualidade, para cada PF/fase/obra deve: analisar, sinalizar e confirmar as cotas no desenho da peca/ conjunto, que possam estar em falta ou ser ambíguas ao controlador, recorrendo ao departamento de preparação:

f) O TOF de Controlo de Qualidade, para cada fase/obra deve: verificar e sinalizar pequenos detalhes ou cotas de difícil visualização, que possam originar não conformidades;

g) O TOF de Controlo de Qualidade, para cada PF/fase/obra deve: anexar ao desenho do conjunto, documentos como desenhos de corte das peças que possam ser úteis e necessários à armação.

4.2 Execução do controlo de qualidade de conjuntos.

Mod.18/sg.2 Elaborado: Joana Gomes

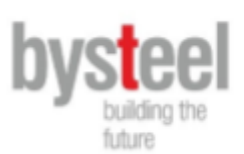

#### Data: 10/02/2018 Revisão:04 Página 3 de 6

A execução do controlo de qualidade de conjunto deve ser realizado, pelos Controladores de Qualidade, de acordo com o definido nos PMM adequados para as operações de controlo dimensional e geométrico e com o definido no PMM.08 - Soldadura em oficina, para as atividades de controlo da soldadura.

#### 4.2.1 CONTROLO DIMENSIONAL E GEOMÉTRICO DE CONJUNTOS - ANTES DA SOLDADURA (M1)

a) Visualização do conjunto, fazendo o controlo visual à sua planicidade, simetria, esquadria e paralelismo;

b) Visualização do desenho de conjunto, analisando as cotas a verificar, as respetivas linhas de chamada, assim como as alterações das espessuras, perfis e furações;

c) Conjuntamente, visualizar o desenho técnico e o conjunto armado, identificando e relacionando as respetivas referências às peças visualizadas no conjunto;

d) Com auxílio do equipamento de medição, verificar todas as cotas do desenho de conjunto, de acordo com o funcionamento do conjunto e o previsto no PMM.05 e PMM.10;

e) Verificação da preparação da junta de soldadura (forma, dimensões e limpeza), de acordo com o PMM.08 - Soldadura em oficina e Welding Plan

f) Se a armação do conjunto estiver incompleta devido à falta, ou posterior armação, de alguma peça (chapa/perfil), deve ser indicada a falta da mesma no desenho e no conjunto armado;

g) Na existência de uma ou mais não conformidades menores, estas deverão ser assinaladas na zona do conjunto armado em que a mesma se verificou;

h) Caso sejam detetadas não conformidades menores numa peça, em que na mesma fase existam peças semelhantes a serem fabricadas, deverá alertar-se o respetivo encarregado do sector e também todos os outros controladores, de forma a identificar/prevenir erros semelhantes;

i) Caso sejam detetadas não conformidades cuja reparação não é imediata ou acarretam custos ou alterações ao planeamento da obra importantes, estas deverão ser imediatamente assinaladas na peça e comunicadas ao TOF e ao encarregado do sector para agir de acordo com o previsto na IT.203.bs - gestão de não conformidade, produto não conforme e reclamações.

j) Finalizado o controlo dimensional e geométrico do conjunto, este deverá ser anotado pelo controlador no Mod.283.bs - controlo operacional da qualidade, referenciando também todas as não conformidades

Mod.18/sg.2 Elaborado: Joana Gomes

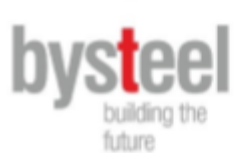

Data: 10/02/2018 | Revisão:04 | Página 6 de 6

c) Caso sejam detetadas não conformidades cuja reparação não é imediata ou acarretam custos ou alterações ao planeamento importantes da obra, estas deverão ser imediatamente assinaladas na peça e comunicadas ao Coordenador de soldadura para agir de acordo com o previsto na IT.203.bs - gestão de não conformidade, produto não conforme e reclamações.

d) O controlador de qualidade transcreve para o COQ marca S2 criada pelo Encarregado de soldadura.

e) O encarregado de soldadura assinala a peça com tinta verde, representando controlo visual do conjunto, Esta marca representa libertação para a expedição.

#### 5. Monitorização das não-conformidades

Após serem detetadas não conformidades, a execução das reparações necessárias deverão ser confirmadas e registadas no Mod.283.bs - controlo operacional da qualidade, assim como o tempo estimado de reparação.

Mod.18/sg.2 Elaborado: Joana Gomes

ANEXO VIII - /T 200 - SOLDADURA

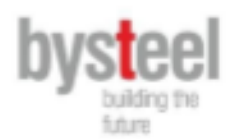

IT200 - Soldadura - Departamento de produção industrial

# **IT 200** Instrução de trabalho **Soldadura**

Mod.18/sg.2

Elaborado: Manuel Moreira

Verificado: Joana Gomes

Aprovado: Ricardo Portela

Revisto: Sofia Oliveira

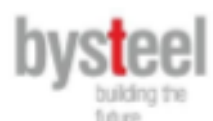

IT200 - Soldadura

#### 1. Indice de Revisões

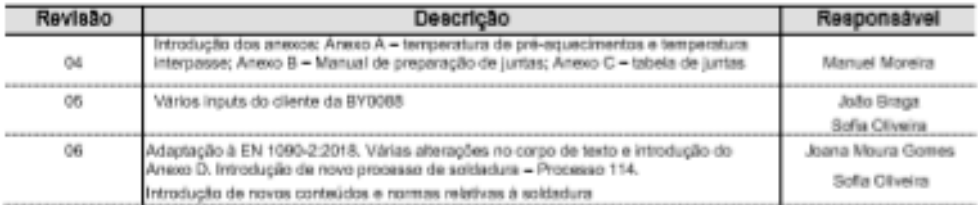

#### 2. Objetivos

Estabelecer a metodologia e sistematizar os processos de soldadura utilizados na execução de elementos por construção soldada.

#### 3. Normas de Referência

EN ISO 6947 - Welding and allied processes. Welding positions EN ISO 14175 - Welding consumables. Gases and gas mixtures for fusion welding and allied processes EN ISO 14555 - Welding - Arc stud welding of metallic materials EN ISO 10675-1- Ensaio não destrutivo de soldaduras. Critérios de aceitação para o ensaio de radiografia. Part 1: Aço, Niquel, Titânio, e suas ligas EN ISO 23279 - Non-destructive testing of welds Ultrasonic testing Characterization of indications in welds EN ISO 23278 - Non-destructive testing of welds Magnetic particle testing of welds Acceptance levels EN ISO 11666 - Non-destructive testing of welds Ultrasonic testing - Acceptance levels EN ISO 23277 - Non-destructive testing of welds Penetrant testing of welds Acceptance levels EN ISO 17637 - Non-destructive testing of welds Visual testing of fusion-welded joints EN ISO 17636 - Non-destructive testing of welds. Radiographic testing EN ISO 17640 - Non-destructive testing of welded Ultrasonic testing of welded - General principles EN ISO 17638 - Non-destructive testing of welds Magnetic particle testing - General principles EN ISO 3452- Ensaios não destrutivos. Ensaio por líquidos penetrantes EN ISO 17659 -Welds - Working positions - Definitions Multilingual terms for welded joints with illustration EN ISO 5817 - Welding Fusion-welded joints in steel, nickel, titanium and their alloys (beam welding excluded) -Quality levels for imperfections EN ISO 9692-1 - Welding and allied processes Recommendations for joint preparation - Part 1 - Manual metalarc welding, gas-shielded metal-arc welding, gas welding. TIG welding and beam welding of steels EN ISO 9692-2 - Welding and alfed processes - Joint preparation - Part 2 - Submerged arc welding of steels EN ISO 15614-1 - Specification and qualification of welding procedures for metallic materials - Welding procedure test - Part 1: Arc and gas welding of steels and arc welding of nickel and nickel allays. EN ISO 15609-1 - Specification and qualification of welding procedures for metallic materials - Welding procedure specification - Part 1 - Arc Welding EN ISO 4063-1 - Welding and allied processes - Nomenclature of processes and reference numbers CEN ISO/TR 15608 - Guidelines for metallic materials grouping system EN 10025 - Hot rolled products of structural steels

Mod.18/sg.2 Elaborado: Manuel Moreira Verificado: Joana Gomes Aprovado: Ricardo Portela Revisto: Sofia Oliveira

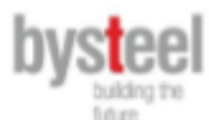

ISO 3834 - Quality requirements for fusion welding of metallic materials EN 1090 - Execution of steel structures and aluminium structures ISO 8501 - Preparation of steel substrates before application of paints and related products. EN ISO 9606 -1 - Ensaios de qualificação de soldadores; Soldadura por fusão; Parte 1: Aços EN ISO 14732 - Welding personnel; Qualification testing of welding operators and weld setters for mechanized and automatic welding of metallic materials EN ISO 9712 - Ensaios não destrutivos; Qualificação e certificação de pessoal de ensaios não destrutivos EN ISO 17760 - Welding. Welding of reinforcing steel EN ISO 10080 - Steel for the reinforcement of concrete - Weldable reinforcing steel - General EN ISO 1011 - Welding - Recommendations for welding of metallic materials EN 10164: 2004. Steel products with improved deformation properties perpendicular to the surface of the product. Technical delivery conditions EN 1993-1-10:2005, Eurocode 3: Design of steel structures - part 1-10 material toughness and through thickness properties ISO 13916:2017 - Welding -- Measurement of preheating temperature, interpass temperature and preheat maintenance temperature EN 1708-2 - Welding - Basic weld joint details in steel - Part 2: None internal pressurized components ISO 17671 - Welding. Recommendations for welding of metallic materials ISO 14731 - Welding coordination - Tasks and responsibilities ISO/TR 18491 - Welding and allied processes - Guidelines for measurement of arc energies ISO 2553 - Welding and allied processes - Symbolic representation on drawings - Welded joints ISO 6520-1 - Welding and allied processes - Classification of geometric imperfections in metallic materials ISO/TR 20172 - Welding - Grouping system for mateirals - European materials ISO 15613 - Specification and qualification of welding procedures for metallic materials - Qualification based on pre-production welding test

#### 4. Termos e Definições

A soldadura consiste na união de dois ou mais elementos de forma permanente, assegurando a sua continuidade através do aquecimento conjunto, com ou sem material de adição. A resistência mecânica da junta deve ser igual ou superior à do material base.

Na EN ISO 17659 podem ser consultadas diversas definições e terminologias de soldadura.

#### 4.1 Juntas de soldadura

As juntas de soldadura podem ser classificadas pela geometria, preparação da junta e pelo tipo de solda. Segue alguns exemplos dos tipos de junta:

Verificado: Joana Gomes

Aprovado: Ricardo Portela

Revisto: Sofia Oliveira

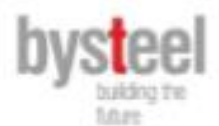

IT200 - Soldadura

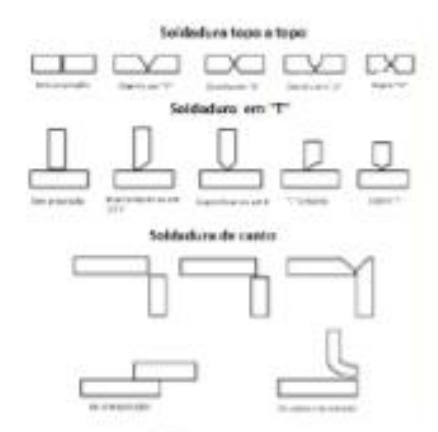

Sobre a consequência da geometria e da preparação da junta, a soldadura pode ser de canto "fille!", de penetração parcial ou penetração total. No anexo B podem-se consultar mais detalhes de preparação de juntas.

#### 4.2 Posições de soldadura

Na norma EN ISO 6947 pode-se consultar as posições de soldadura com os respeñvos intervalos de rotação e inclinação. Na seguinte imagem observar-se a identificação das posições e na tabela a sua correspondência para a norma americana, AWS.

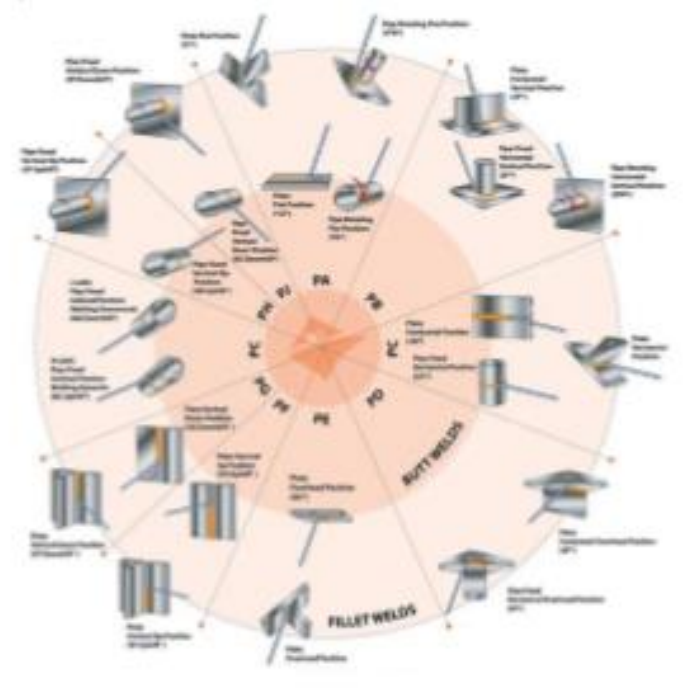

Verificado: Joana Gomes

Aprovado: Ricardo Portela

Revisto: Softe Olveka

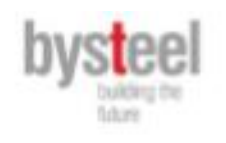

줔

# Anexo D - Sequências de soldadura

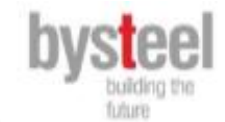

The following guidance may be used for in-line joints:

- a) stop and start positions of welds for in-line splice joints in chords should be chosen to avoid these positions coming directly under the location of a subsequent weld between a brace and the chord;
- stop and start positions for welds between two in-line square or rectangular hollow sections should  $b)$ not be located at or close to the corner positions.

The following guidance may be used for other joints:

- stop and start positions should not be located at or close to the toe position or lateral flank positions c) of a joint between two circular hollow sections in accordance with Figure E.1;
- d) stop and start positions should not be located at or close to the corner positions of a joint between a square or rectangular hollow section bracing and a hollow chord component;
- e) unless the hollow sections to be joined are the same size, the recommended welding sequence for welding brace to chord joints are given in Figure E.1;
- $\Omega$ welding between hollow sections should be completed all round, even if this total length of weld is not necessary for strength reasons.

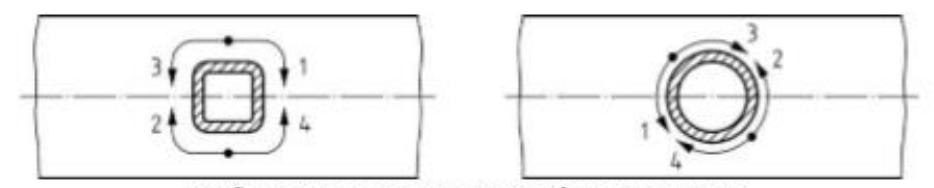

Posições de paragem e arranque e sequências de soldadura

# ANEXO IX - AUTORIZAÇÃO PARA UTILIZAÇÃO DE DADOS E IMAGENS

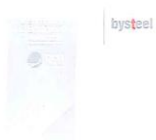

+351 253 307 204<br>+351 253 307 214 t +351 213 429 131<br>f +351 213 427 024 apital social © 1.000.000<br>rere braga/nipe 508 384 788 www.dstsgps.com<br>rere = 0.59996

dstgroup

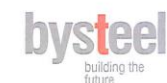

#### AUTORIZAÇÃO PARA UTILIZAÇÃO DE DADOS E IMAGENS

Declaro, para os devidos efeitos legais, que autorizo a utilização de dados e imagens da empresa, relativos à plataforma NCR, captados durante o estágio curricular da estagiária Sofia Isabel Pinto de Oliveira, nº 2000368. Com a finalidade de enriquecer a sua dissertação, com o tema Desenvolvimento e implementação de uma aplicação de registo de não conformidades, para fins de conclusão do Mestrado em Engenharia e Gestão da Qualidade da Universidade do Minho.

Por ser verdade, e por nada a obstar, esta declaração vai ser assinada por mim,

Braga, 29 de Maio, de 2020

Assinatura:  $\mathcal C$  $7.14$ 

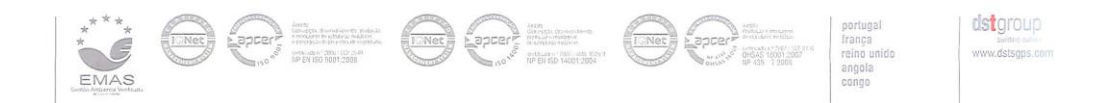

APÊNDICES

APÊNDICE I - GUIA DE UTILIZADOR PARA A APLICAÇÃO DE REGISTO DE NÃO CONFORMIDADES - NCR

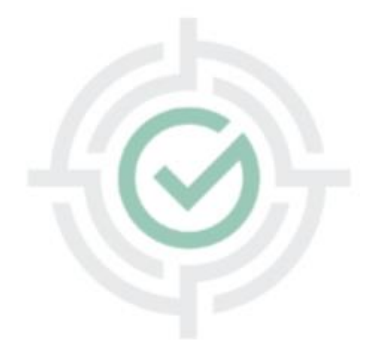

guia do utilizador

#### NCR – Através do PC

#### [http://ncr.dstgps.com](http://ncr.dstgps.com/)

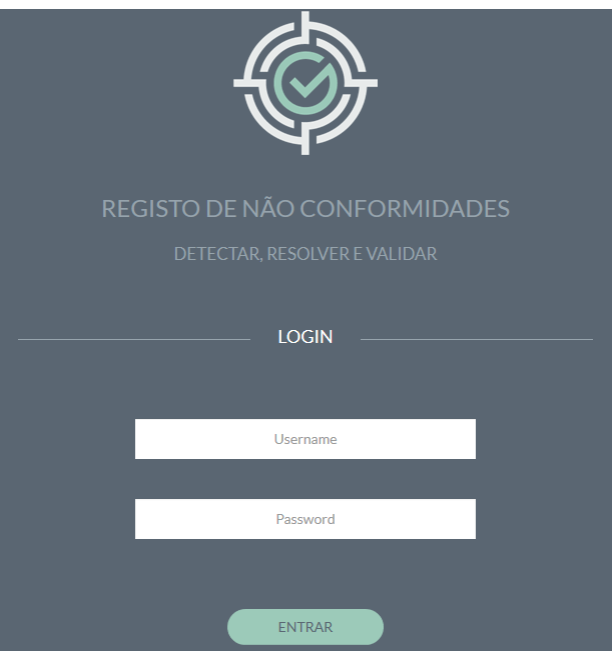

#### Username: dstxxxx

#### Password: xxxxxxx

(acesso à app NCR com as credenciais de acesso intranet dst e restantes aplicações do grupo)

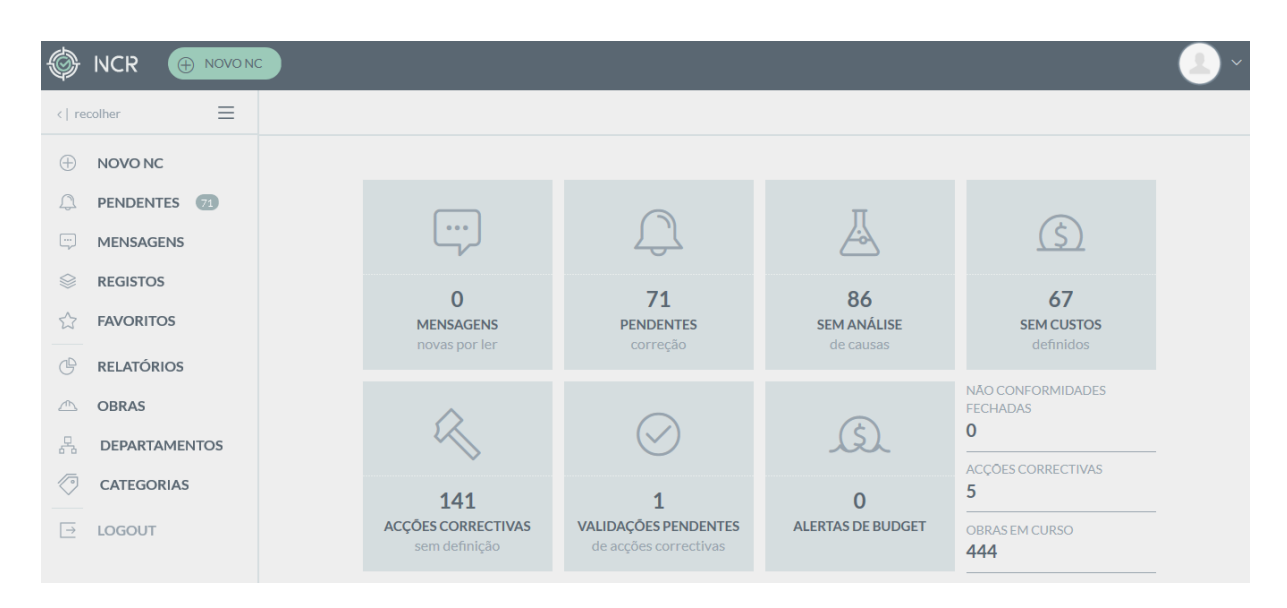

### Homepage

# 1. Abrir nova NC

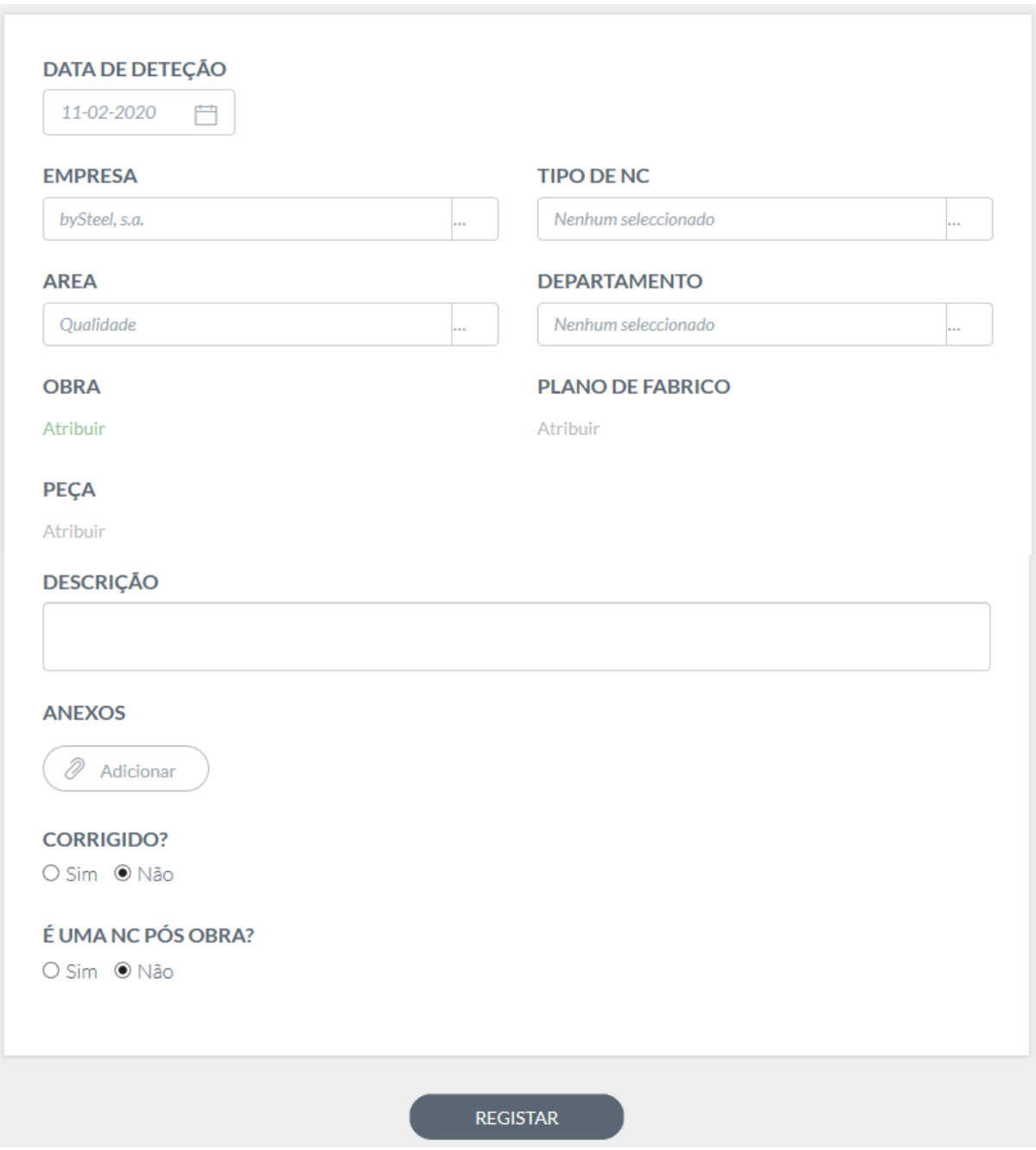
# 1.1) Selecionar o tipo de NC e a empresa

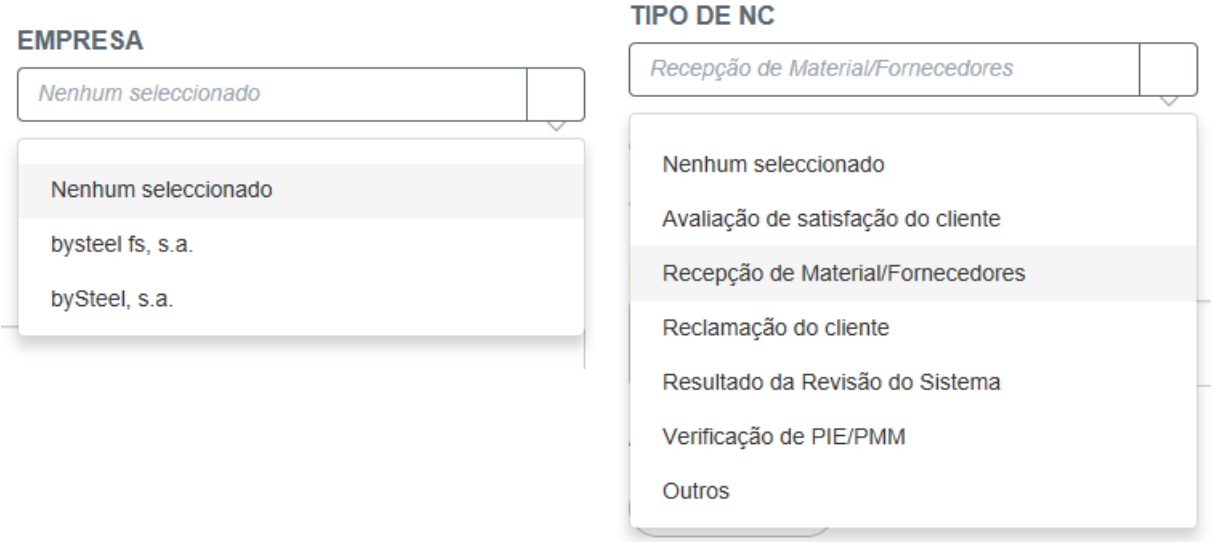

Sempre que o tipo de NC for **outros** deverá ser preenchido o campo designação. Este campo pretende ajudar a tipificar novos tipos de NC's.

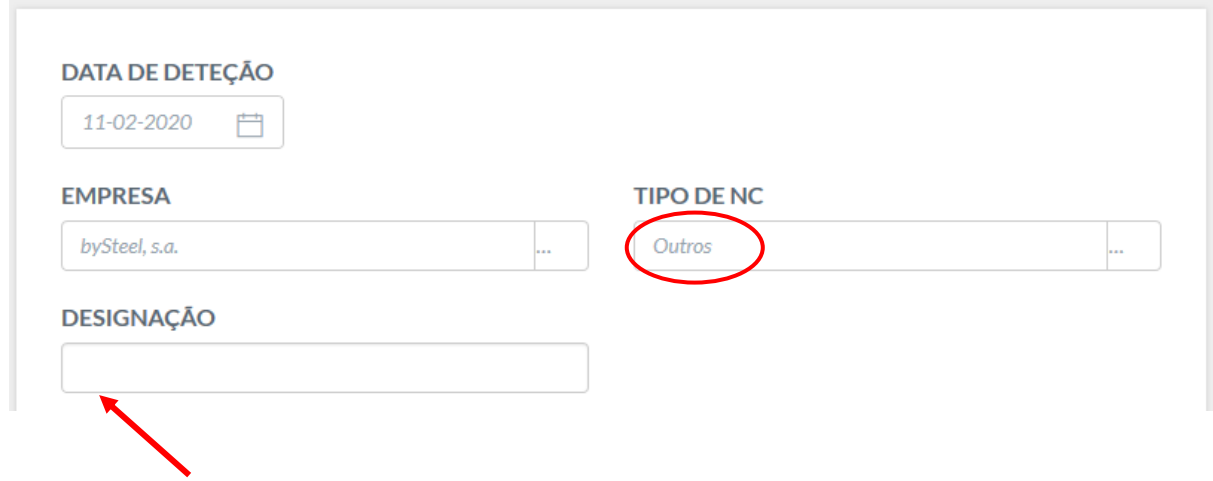

1.2) Selecionar a área e o departamento.

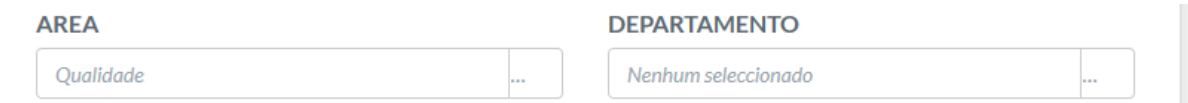

#### 1.3) Selecionar a obra

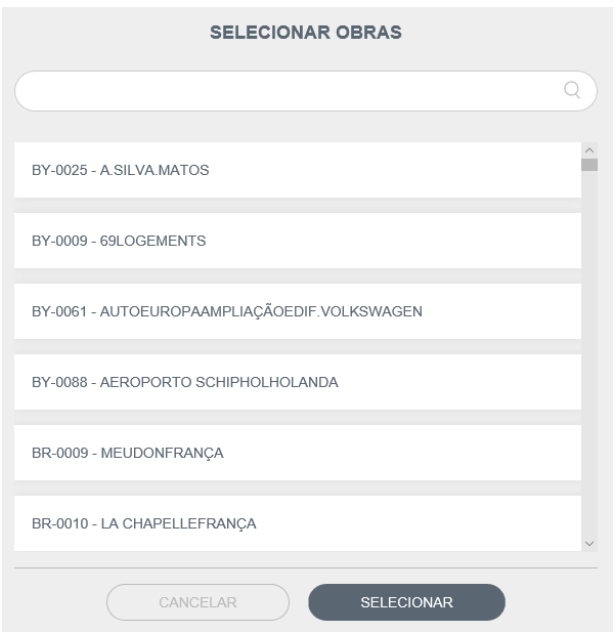

Nesta primeira fase, a funcionalidade que permite associar o plano de fabrico e a peça à NC não está disponível.

- 1.4) Preencher o campo descrição com uma breve explicação da NC que permita a toda a equipa perceber a ocorrência e avaliar/analisar a respetiva causa. Neste sentido, é possível e desejável anexar evidências que ajudem esta tarefa, nomeadamente fotografias.
- 1.5) Indicar se a NC foi imediatamente corrigida. Se sim, indicar as ações correções realizadas.

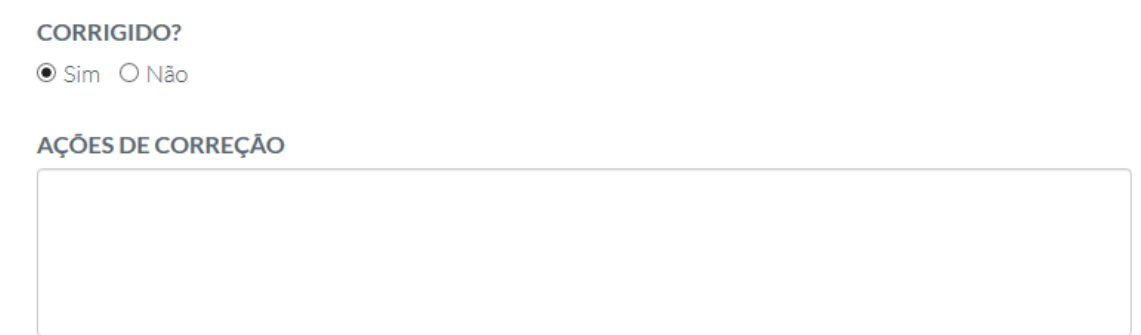

1.6) Registar a NU

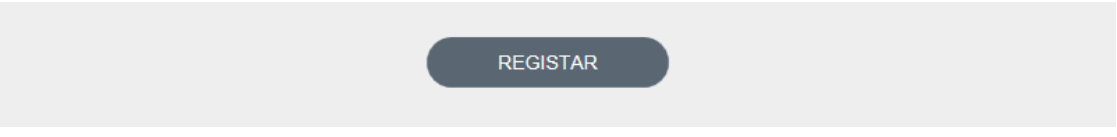

1.7) Sempre que é aberta uma NC, é enviado automaticamente uma notificação por e-mail para toda a equipa de colaboradores associada à obra.

# 2. Pendentes

Neste separador é possível consultar as NC's que ainda não foram corrigidas. A função de filtro permite procurar as NC's que não foram corrigidas por obra, por tipo de NC e por área.

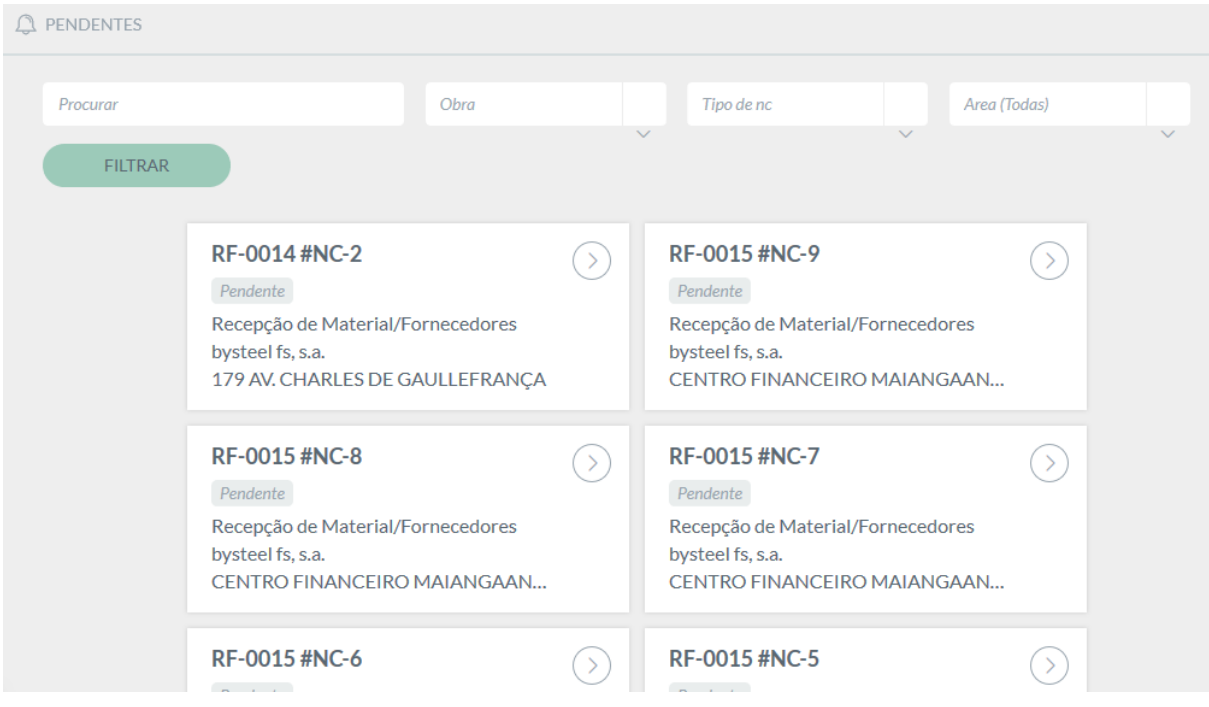

# 3. Mensagens

A funcionalidade de mensagens permite a troca de ideias e opiniões sobre a origem e as principais causas da NC, bem como sobre a definição do plano de ação.

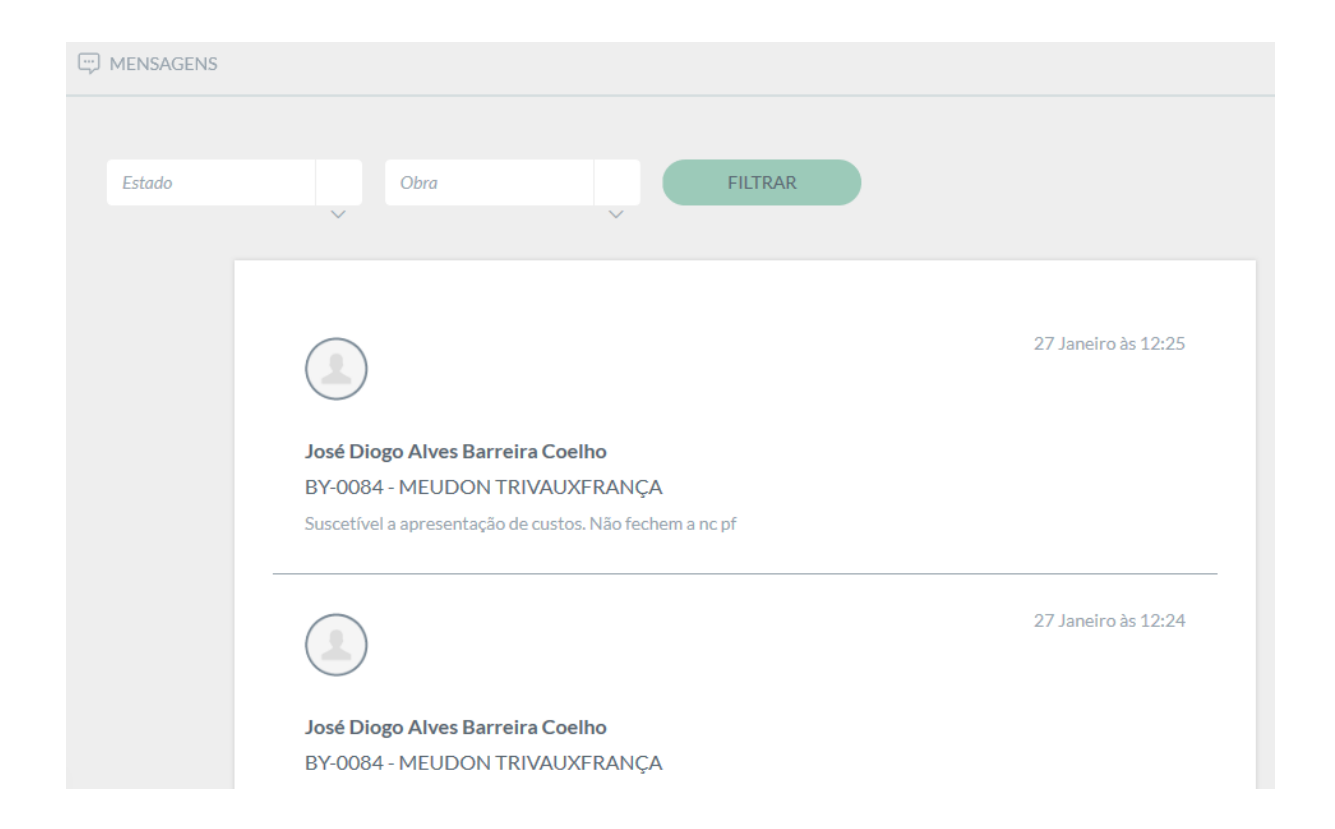

# 4. Registos

O separador registos apresenta uma listagem de todas as NC's. É possível através do filtro procurar a informação relevante, nomeadamente:

- por obra,
- pelo tipo de NC's,
- pelo estado das NC's (corrigido, em validação, fechado, pendente),
- por período de tempo.

# 5. Favoritos

A funcionalidade favoritos permite criar atalhos para as obras que cada utilizador considere relevantes, facilitando e agilizando a consulta de informação.

#### NCR - Através do Smartphone

#### [http://ncr.dstsgps.com](http://ncr.dstsgps.com/)

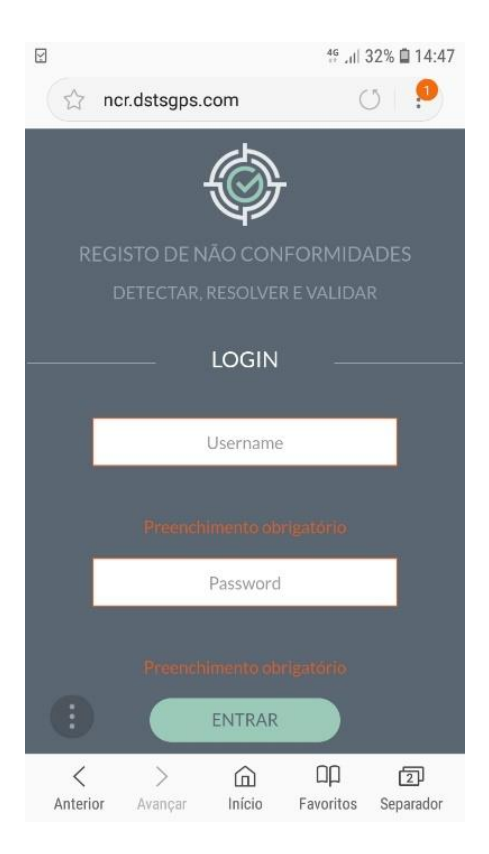

Username: dstxxxx

#### Password: xxxxxx

(acesso à app NCR com as credenciais de acesso intranet dst e restantes aplicações do grupo)

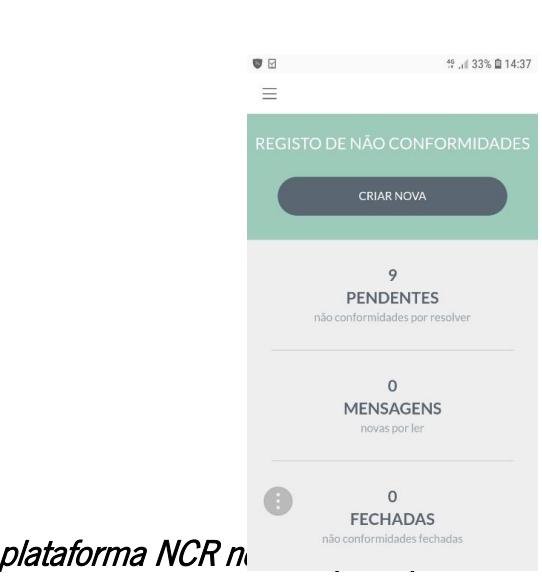

Criar atalho para plataforma NCR no

# Homepage

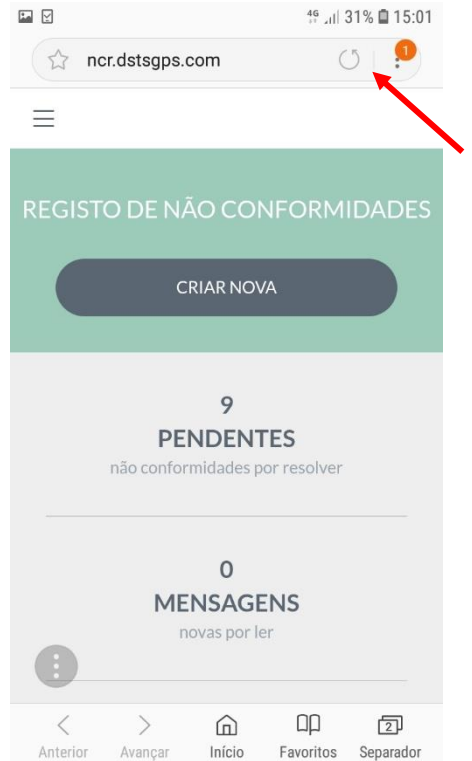

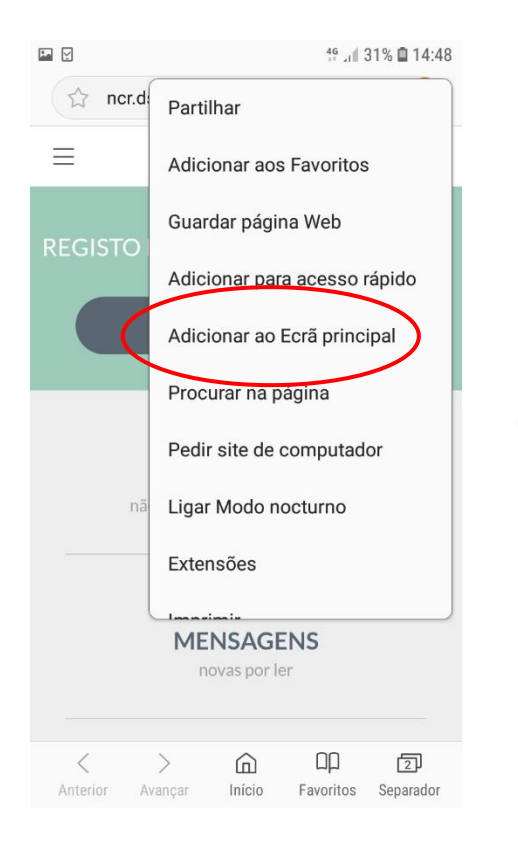

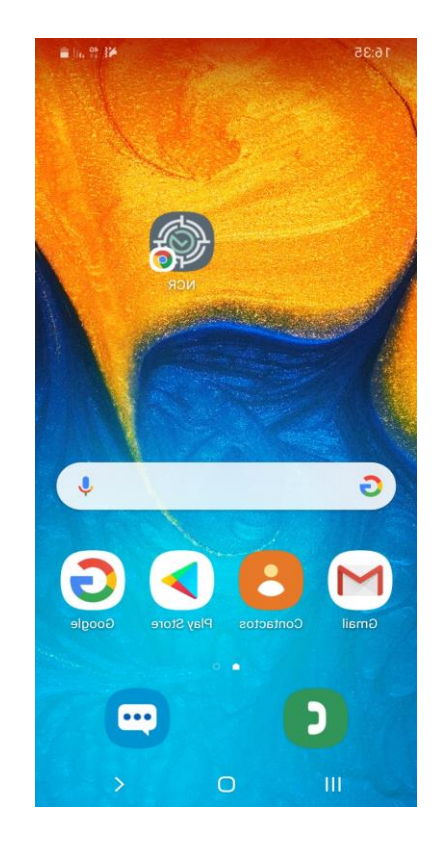

# APÊNDICE II - FORMAÇÃO DA PLATAFORMA NCR

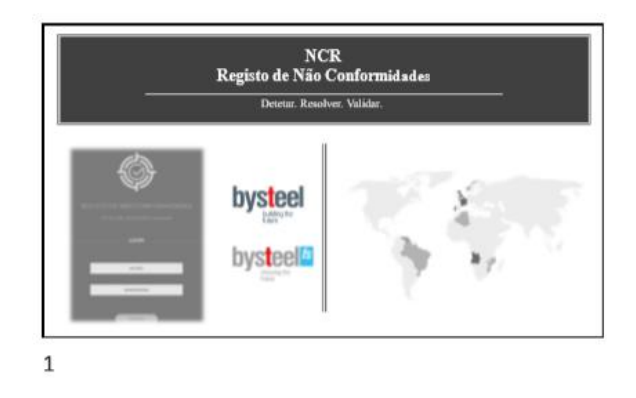

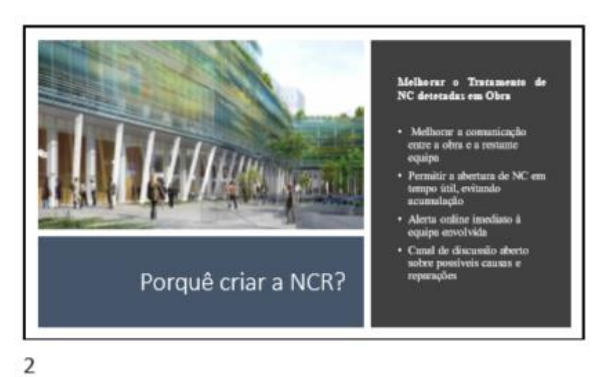

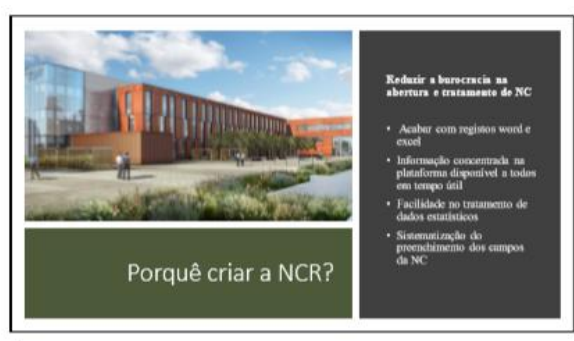

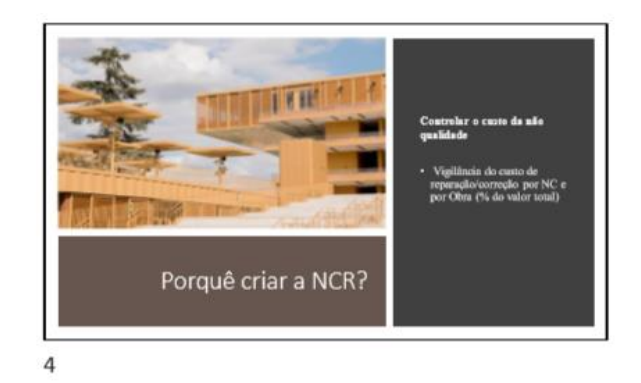

 $\overline{3}$ 

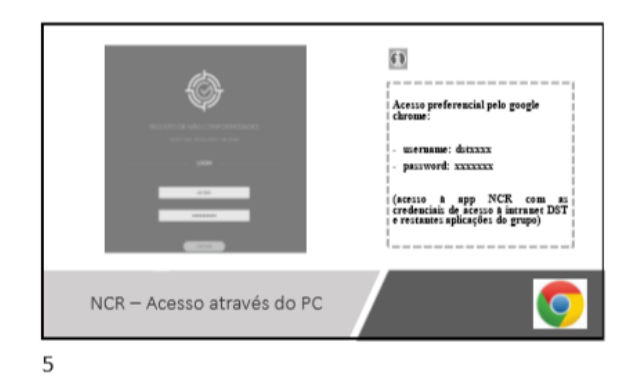

 $\bullet$  $\begin{bmatrix} \cdots \\ \cdots \end{bmatrix}$  $\bigcap_{\alpha\in\Delta}$ A  $\frac{0}{\frac{\log\log\log\log\log n}{\log\log\log\log n}}$  $\frac{58}{1000000}$  $\triangle$  $\begin{array}{c} \hline \text{A} \end{array}$ 99  $^{\circ}$ Homepage

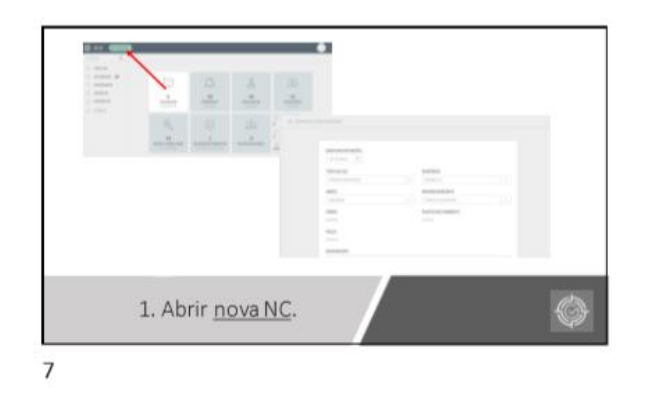

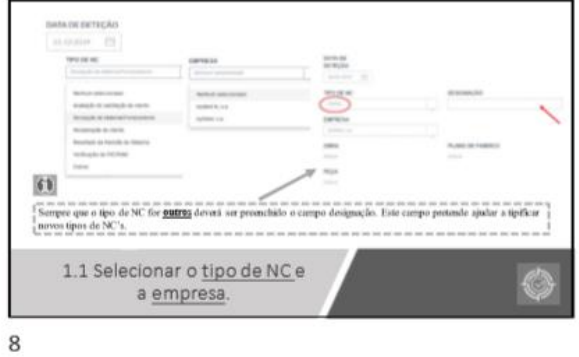

CATEGORIA  $\sim$   $\sim$  $\begin{bmatrix} P A | V \end{bmatrix}$ SUBCATEGORIA AND Nervium seleccionado Nerihum seleccionado Falta documentos de Inspeção Falta de documentação técnica e de segurança 1.1 Sempre que o tipo de NC for receção<br>de material/fornecedores selecionar a<br>categoria e a subcategoria referente ao<br>tipo de NC. €

9

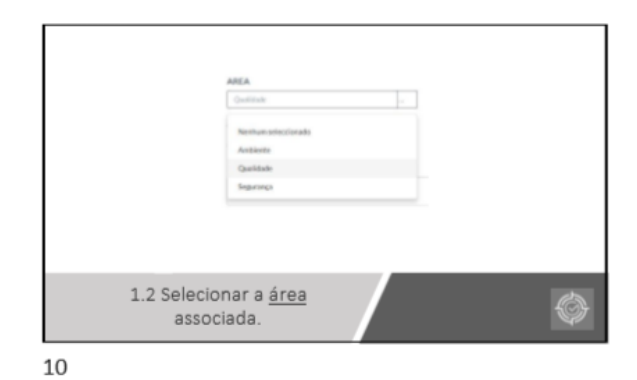

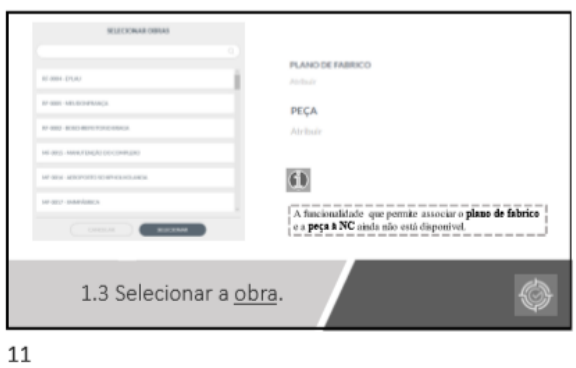

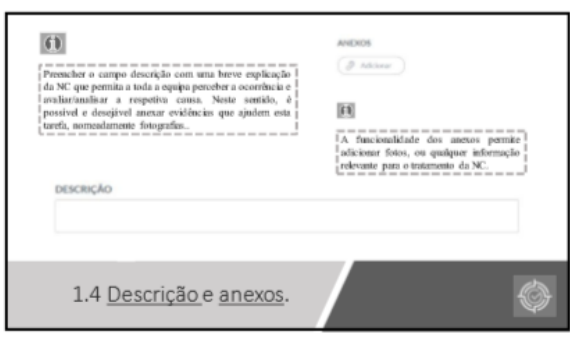

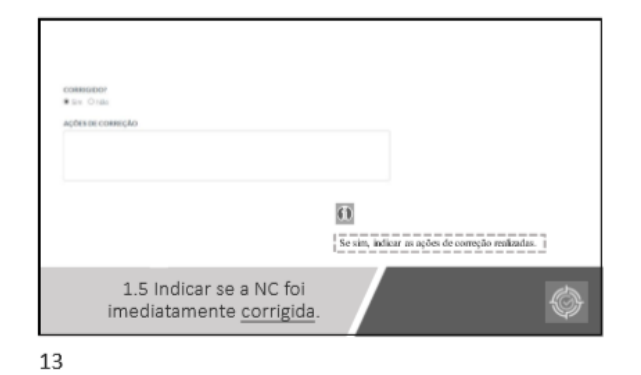

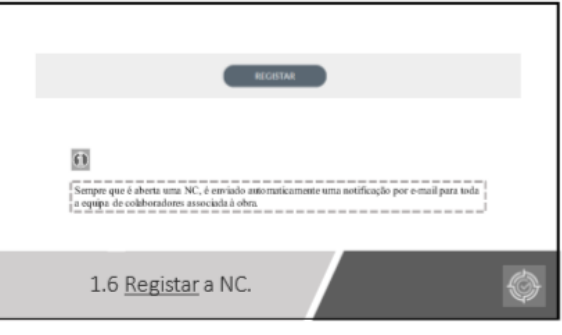

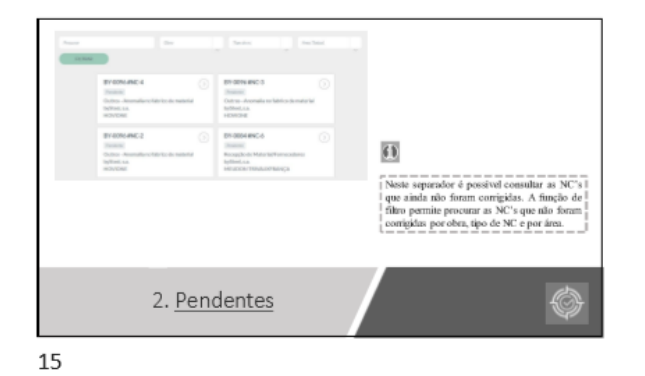

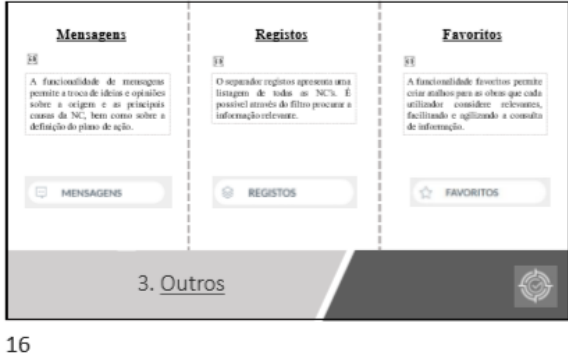

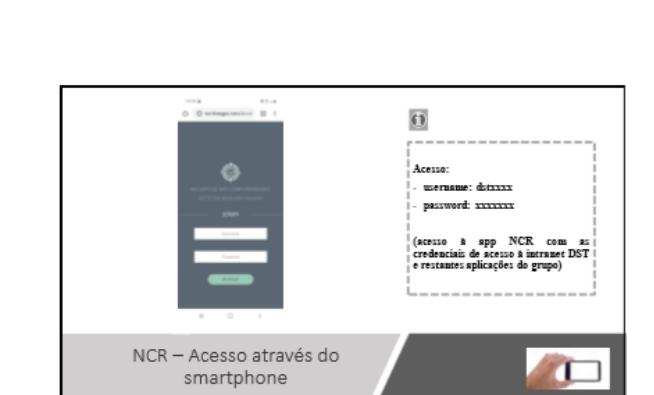

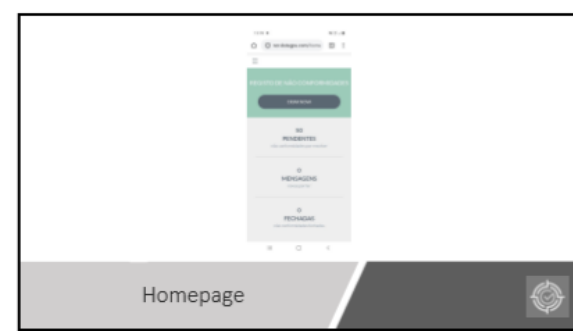

 $17\,$ 

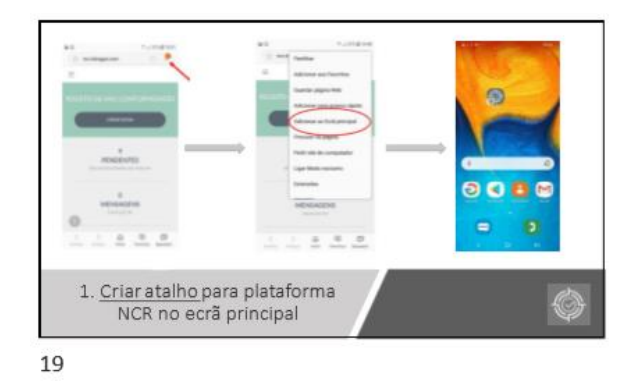

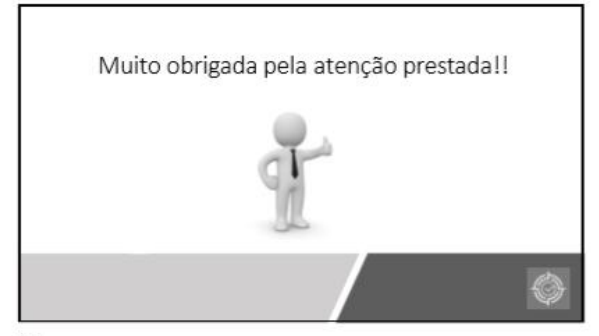

# APÊNDICE III - FICHA DE PLANEAMENTO DE AÇÕES - MODELO 32.BS - AM

N°006/2020

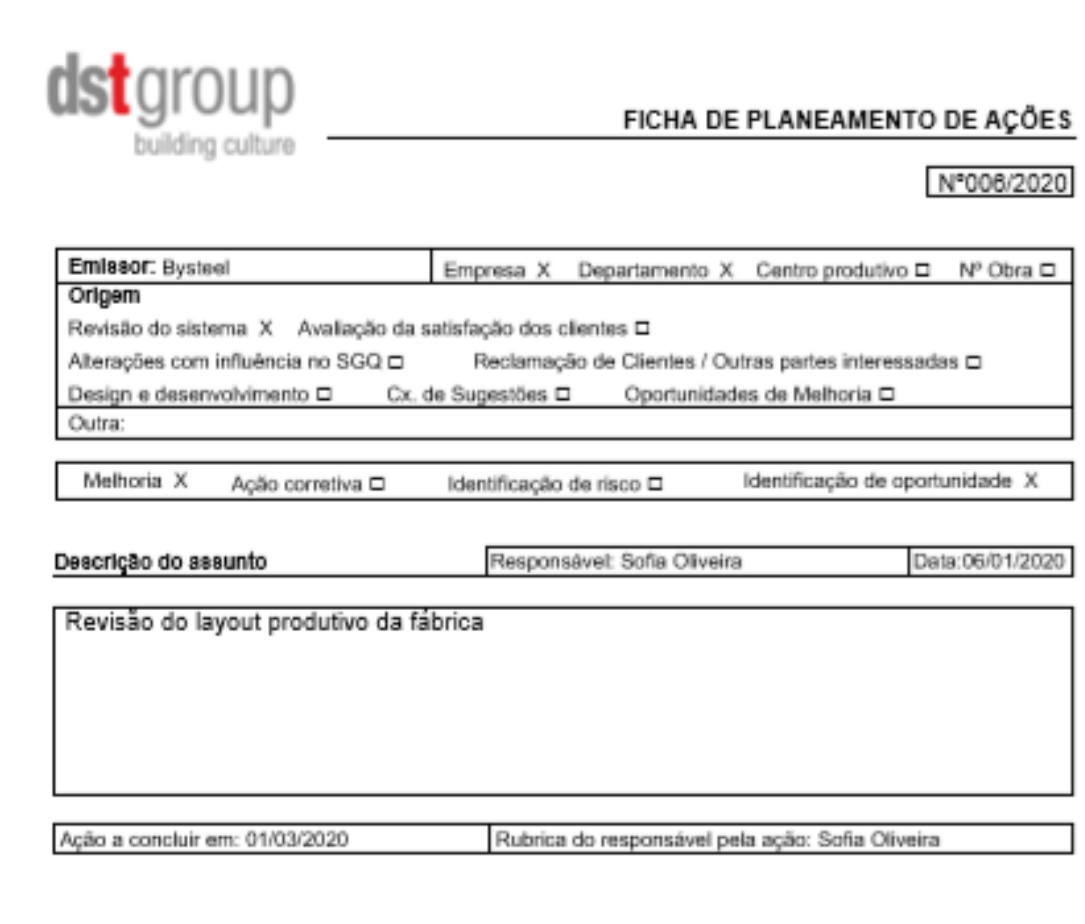

#### Grupo de Trabalho

(Coordenador) Sofia Oliveira Joana Gomes Catarina Lopes Elsa Sousa Kelly Päes

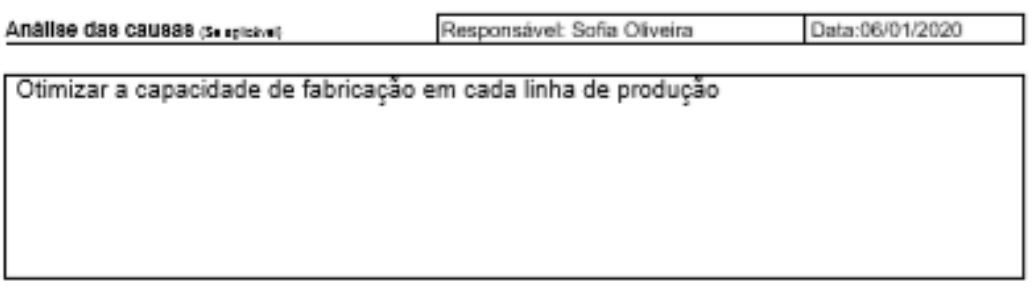

Mod.32/ap.9

Pagine 1 de 2

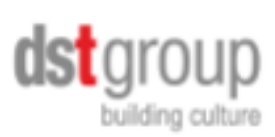

FICHA DE PLANEAMENTO DE AÇÕES

## N°006/2020

#### Ações a efetuar

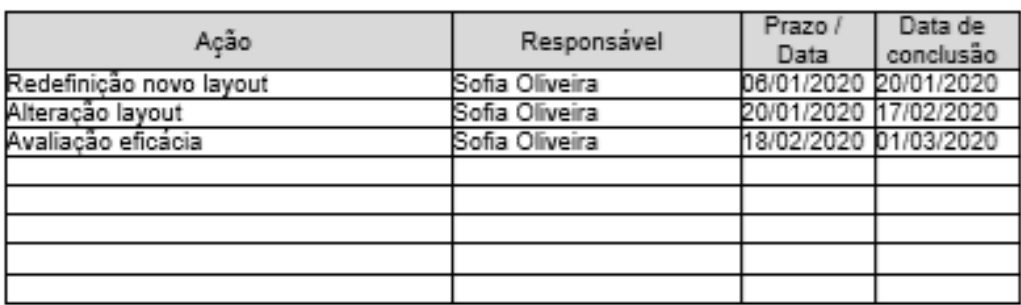

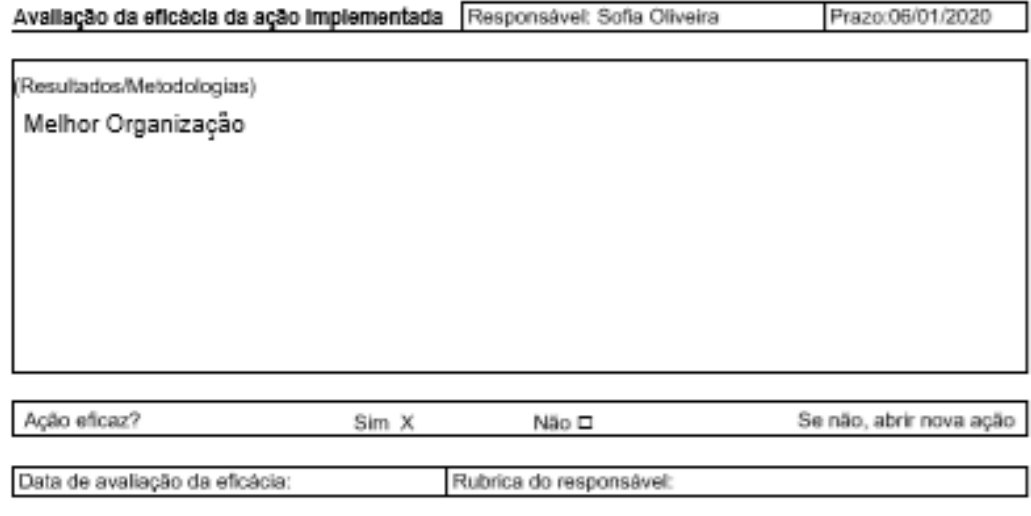

#### Documentos a elaborar / Rever

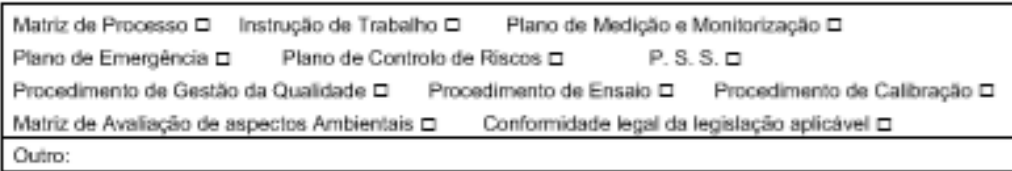

 $Mod.32$ ing. $\beta$ 

Página 2 de 2